# Pascal 4.0 User's Guide

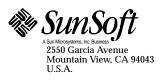

Part No.: 802-2943-10 Revision A, November 1995 © 1995 Sun Microsystems, Inc. 2550 Garcia Avenue, Mountain View, California 94043-1100 U.S.A.

All rights reserved. This product or document is protected by copyright and distributed under licenses restricting its use, copying, distribution and decompilation. No part of this product or document may be reproduced in any form by any means without prior written authorization of Sun and its licensors, if any.

Portions of this product may be derived from the  $UNIX^{\otimes}$  system and from the Berkeley 4.3 BSD system, licensed from the University of California. Third-party software, including font technology in this product, is protected by copyright and licensed from Sun's Suppliers.

RESTRICTED RIGHTS LEGEND: Use, duplication, or disclosure by the government is subject to restrictions as set forth in subparagraph (c)(1)(ii) of the Rights in Technical Data and Computer Software clause at DFARS 252.227-7013 and FAR 52.227-19.

The product described in this manual may be protected by one or more U.S. patents, foreign patents, or pending applications.

#### **TRADEMARKS**

Sun, the Sun logo, Sun Microsystems, Sun Microsystems Computer Corporation, Solaris, the Sun Microsystems Computer Corporation logo, SunSoft, the SunSoft logo, ProWorks, ProWorks/TeamWare, ProCompiler, Sun-4, SunOS, ONC, ONC+, NFS, OpenWindows, DeskSet, ToolTalk, SunView, XView, X11/NeWS, AnswerBook, and Magnify Help are trademarks or registered trademarks of Sun Microsystems, Inc. in the United States and may be protected as trademarks in other countries. UNIX is a registered trademark in the United States and other countries, exclusively licensed through X/Open Company, Ltd. OPEN LOOK is a registered trademark of Novell, Inc. PostScript and Display PostScript are trademarks of Adobe Systems, Inc. PowerPC<sup>TM</sup> is a trademark of International Business Machines Corporation. HP ® and HP-UX ® are registered trademarks of Hewlett-Packard Company. All other product names mentioned herein are the trademarks of their respective owners.

All SPARC trademarks, including the SCD Compliant Logo, are trademarks or registered trademarks of SPARC International, Inc. in the United States and may be protected as trademarks in other countries. SPARCcenter, SPARCcluster, SPARCcompiler, SPARCdesign, SPARC811, SPARCengine, SPARCprinter, SPARCserver, SPARCstation, SPARCstorage, SPARCworks, microSPARC, microSPARC-II, SPARCware, and UltraSPARC are licensed exclusively to Sun Microsystems, Inc. Products bearing SPARC trademarks are based upon an architecture developed by Sun Microsystems, Inc.

The OPEN LOOK $^{\text{TM}}$  and Sun $^{\text{TM}}$  Graphical User Interfaces were developed by Sun Microsystems, Inc. for its users and licensees. Sun acknowledges the pioneering efforts of Xerox in researching and developing the concept of visual or graphical user interfaces for the computer industry. Sun holds a non-exclusive license from Xerox to the Xerox Graphical User Interface, which license also covers Sun's licensees who implement OPEN LOOK GUI's and otherwise comply with Sun's written license agreements.

X Window System is a product of X Consortium, Inc.

THIS PUBLICATION IS PROVIDED "AS IS" WITHOUT WARRANTY OF ANY KIND, EITHER EXPRESS OR IMPLIED, INCLUDING, BUT NOT LIMITED TO, THE IMPLIED WARRANTIES OF MERCHANTABILITY, FITNESS FOR A PARTICULAR PURPOSE, OR NON-INFRINGEMENT.

THIS PUBLICATION COULD INCLUDE TECHNICAL INACCURACIES OR TYPOGRAPHICAL ERRORS. CHANGES ARE PERIODICALLY ADDED TO THE INFORMATION HEREIN; THESE CHANGES WILL BE INCORPORATED IN NEW EDITIONS OF THE PUBLICATION. SUN MICROSYSTEMS, INC. MAY MAKE IMPROVEMENTS AND/OR CHANGES IN THE PRODUCT(S) AND/OR THE PROGRAM(S) DESCRIBED IN THIS PUBLICATION AT ANY TIME.

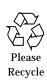

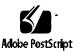

# **Contents**

| Prefa | ace                     | xix |
|-------|-------------------------|-----|
| 1.    | Introduction            | 1   |
|       | Standards               | 1   |
|       | Pascal Compiler         | 2   |
|       | Features                | 2   |
|       | Compatibility           | 2   |
|       | Text Editors            | 3   |
|       | Debuggers               | 3   |
|       | XView Toolkit           | 3   |
|       | Native Language Support | 3   |
|       | Internationalization    | 4   |
|       | Locale                  | 5   |
|       | Licensing               | 5   |
| 2.    | Pascal Programs         | 7   |
|       | A Simple Pascal Program | 7   |

|    | Compiling the Program                              | 8  |
|----|----------------------------------------------------|----|
|    | Running the Program                                | 9  |
|    | Renaming the Executable File                       | 9  |
|    | An Interactive Pascal Program                      | 10 |
|    | Compiling the Program                              | 11 |
|    | Running the Program                                | 11 |
|    | Redirecting I/O                                    | 11 |
|    | Using a File Name as a File Variable               | 12 |
|    | Where Did My Program Fail?                         | 13 |
|    | Using Pascal Traceback                             | 13 |
|    | Using a Sample Program with Segmentation Violation | 14 |
| 3. | The Pascal Compiler                                | 17 |
|    | pc Version Number                                  | 17 |
|    | Compile and Link Sequence                          | 18 |
|    | Language Preprocessor                              | 19 |
|    | File Name Extensions Accepted By pc                | 20 |
|    | Option-Passing on the Command-Line                 | 21 |
|    | Option-Passing in the Program Text                 | 21 |
|    | Options                                            | 23 |
|    | -a                                                 | 24 |
|    | -B <b>binding</b>                                  | 24 |
|    | -b                                                 | 24 |
|    | -bsdmalloc                                         | 25 |
|    | -C                                                 | 25 |

| -c                | 26 |
|-------------------|----|
| -calign           | 26 |
| -cg89             | 26 |
| -cg92             | 26 |
| -cond             | 26 |
| -config           | 27 |
| -Dname[=def]      | 27 |
| -dalign           | 28 |
| -dn               | 28 |
| -dryrun           | 28 |
| -dy               | 28 |
| -fast             | 28 |
| -fnonstd          | 29 |
| -fns              | 29 |
| -fround= <i>r</i> | 29 |
| -ftrap= <i>t</i>  | 30 |
| -G                | 30 |
| -g                | 31 |
| -н                | 31 |
| -h <i>name</i>    | 31 |
| -help or -flags   | 32 |
| -I pathname       | 32 |
| -i name           | 32 |
| -keeptmp          | 32 |

Contents

| -L                          | 33 |
|-----------------------------|----|
| -1                          | 33 |
| -Ldirectory                 | 33 |
| -libmieee                   | 34 |
| -libmil                     | 34 |
| -1 <i>lib</i>               | 34 |
| -misalign                   | 34 |
| -mt                         | 34 |
| -native                     | 35 |
| -nocx                       | 35 |
| -nolib                      | 35 |
| -nolibmil                   | 35 |
| -noqueue                    | 35 |
| -notrace                    | 36 |
| -0[level]                   | 36 |
| −o filename                 | 38 |
| -P                          | 38 |
| -p and -pg                  | 39 |
| -pic, -Kpic and -PIC, -KPIC | 39 |
| -Qoption                    | 40 |
| -Qpath <i>pathname</i>      | 40 |
| -Qproduce                   | 40 |
| -qp                         | 40 |
| _D                          | 11 |

| -R <i>path</i> [: <i>dir</i> ] |  |
|--------------------------------|--|
| -Rw                            |  |
| -s                             |  |
| -s[level]                      |  |
| -sb                            |  |
| -sbfast                        |  |
| -tc                            |  |
| -temp= <i>dir</i>              |  |
| -time                          |  |
| –U <i>name</i>                 |  |
| -V                             |  |
| -v0 and -v1                    |  |
| -v                             |  |
| -w                             |  |
| -xa                            |  |
| -xarch= <b>a</b>               |  |
| -xcache= <i>c</i>              |  |
| -xchip= <i>c</i>               |  |
| -xcg89                         |  |
| -xcg92                         |  |
| -xF                            |  |
| -xildoff                       |  |
| -xildon                        |  |
| -x1                            |  |

Contents

| -xlibmieee                           | 56 |
|--------------------------------------|----|
| -xlibmil                             | 56 |
| -xlibmopt                            | 57 |
| -xlicinfo                            | 57 |
| -xMerge                              | 57 |
| -xnolib                              | 57 |
| -xnolibmopt                          | 57 |
| -x05                                 | 57 |
| -xpg                                 | 58 |
| -xprofile= $p$                       | 58 |
| -xregs= <i>r</i>                     | 60 |
| -xs                                  | 61 |
| -xsafe=mem                           | 61 |
| -xsb                                 | 61 |
| -xsbfast                             | 61 |
| -xspace                              | 62 |
| -xtarget= <i>t</i>                   | 62 |
| -z                                   | 66 |
| -ztext                               | 66 |
| Program Construction and Management  | 67 |
| Units                                | 67 |
| Using Program Units and Module Units | 68 |
| Compiling with Units                 | 69 |
| Using Units and Header Files         | 70 |

4.

|           | Snaring variables between Units                      | / ]        |
|-----------|------------------------------------------------------|------------|
|           | Libraries                                            | <b>7</b> 4 |
| <b>5.</b> | Separate Compilation                                 | 75         |
|           | Working with Units                                   | 75         |
|           | Using Program Units                                  | 76         |
|           | Using Module Units                                   | 76         |
|           | Sharing Variables and Routines Across Multiple Units | 76         |
|           | Compiling without the -xl Option                     | 77         |
|           | Using the -xl Option                                 | 80         |
|           | Sharing Declarations in Multiple Units               | 87         |
| 6.        | The C-Pascal Interface                               | 89         |
|           | Compilation of Mixed-Language Programs               | 88         |
|           | Compatibility of Types for C and Pascal              | 90         |
|           | Precautions with Compatible Types                    | 91         |
|           | Incompatibilities                                    | 92         |
|           | General Parameter Passing in C and Pascal            | 93         |
|           | Procedure Calls: C-Pascal                            | 93         |
|           | Variable Parameters                                  | 94         |
|           | Value Parameters                                     | 112        |
|           | Function Return Values                               | 115        |
|           | Input and Output                                     | 116        |
|           | Procedure Calls: Pascal–C                            | 117        |
|           | Variable Parameters                                  | 117        |
|           | Value Parameters                                     | 129        |

Contents ix

|    | Function Return Values                        | 130 |
|----|-----------------------------------------------|-----|
|    | Parameters That Are Pointers to Procedures    | 131 |
|    | Procedures and Functions as Parameters        | 132 |
|    | Global Variables in C and Pascal              | 133 |
|    | File-Passing Between Pascal and C             | 134 |
| 7. | The C++-Pascal Interface                      | 137 |
|    | Sample Interface                              | 137 |
|    | Compatibility of Types for C++ and Pascal     | 138 |
|    | C++ Name Encoding                             | 138 |
|    | Procedure Calls: C++-Pascal                   | 138 |
|    | Arguments Passed by Reference                 | 139 |
|    | Arguments Passed by Value                     | 150 |
|    | Function Return Values                        | 152 |
|    | Procedure Calls: Pascal-C++                   | 155 |
|    | Arguments Passed by Reference                 | 155 |
|    | Arguments Passed by Value                     | 157 |
|    | Function Return Values                        | 159 |
|    | Global Variables in C++ and Pascal            | 161 |
|    | Pascal File Pointers to C++                   | 162 |
| 8. | The FORTRAN-Pascal Interface                  | 163 |
|    | Compiler Mixed-Language Programs              | 163 |
|    | Compatibility of Types for FORTRAN and Pascal | 164 |
|    | Precautions with Compatible Types             | 165 |
|    | Incompatibilities                             | 166 |

|    | General Parameter-Passing in FORTRAN and Pascal | 167               |
|----|-------------------------------------------------|-------------------|
|    | Procedure Calls: FORTRAN-Pascal                 | 168               |
|    | Variable Parameters                             | 168               |
|    | Value Parameters                                | 180               |
|    | Pointers                                        | 183               |
|    | Function Return Values                          | 184               |
|    | Procedure Calls: Pascal-FORTRAN                 | 185               |
|    | Variable Parameters                             | 186               |
|    | Value Parameters                                | 197               |
|    | Pointers                                        | 200               |
|    | Function Return Values                          | 201               |
|    | Routines as Parameters                          | 202               |
| 9. | Error Diagnostics                               | 205               |
|    | Compiler Syntax Errors                          | 205               |
|    | Illegal Characters                              | 205               |
|    | String Errors                                   | 206               |
|    | Digits in Real Numbers                          | 206               |
|    | Replacements, Insertions, and Deletions         | 207               |
|    | replacements, inscritons, and Deletions         | 201               |
|    | Undefined or Improper Identifiers               | 208               |
|    |                                                 |                   |
|    | Undefined or Improper Identifiers               | 208               |
|    | Undefined or Improper Identifiers               | 208<br>208        |
|    | Undefined or Improper Identifiers               | 208<br>208<br>209 |

Contents xi

|     | The scalar Class                                         | 211 |
|-----|----------------------------------------------------------|-----|
|     | Procedure and Function Type Errors                       | 211 |
|     | Scalar Error Messages                                    | 212 |
|     | Expression Diagnostics                                   | 212 |
|     | Type Equivalence                                         | 214 |
|     | Unreachable Statements                                   | 215 |
|     | The goto Statement                                       | 216 |
|     | Uninitialized Variables                                  | 216 |
|     | Unused Variables, Constants, Types, Labels, and Routines | 216 |
|     | Compiler Panics, I/O Errors                              | 217 |
|     | Runtime Errors                                           | 217 |
| 10. | The XView Toolkit                                        | 221 |
|     | Overview                                                 | 221 |
|     | Tools                                                    | 222 |
|     | Objects                                                  | 222 |
|     | Object-Oriented Programming                              | 222 |
|     | Pascal Interface                                         | 223 |
|     | Compiling with Libraries                                 | 224 |
|     | Header Files                                             | 224 |
|     | Attribute Lists                                          | 225 |
|     | Handles                                                  | 226 |
|     | Data Types                                               | 226 |
|     | Coding Fragment                                          | 227 |
|     |                                                          |     |

|     | An Example                                          | 227 |
|-----|-----------------------------------------------------|-----|
|     | Sample Translation of an XView Function to Pascal   | 229 |
|     | Sample Program                                      | 230 |
|     | Menu Demo Program                                   | 231 |
| 11. | Math Libraries                                      | 233 |
|     | Contents of the Math Libraries                      | 234 |
|     | libm Functions                                      | 235 |
|     | IEEE Support Functions                              | 236 |
|     | ieee_functions()                                    | 237 |
|     | ieee_values()                                       | 237 |
|     | ieee_retrospective()                                | 238 |
|     | SPARC Libraries                                     | 238 |
|     | Arithmetic Exceptions                               | 239 |
|     | Math Library Exception-Handling Function: matherr() | 240 |
|     | libsunmath Support for IEEE Modes and Exceptions    | 242 |

Contents xiii

# **Figures**

| Figure 3-1  | Organization of Pascal Compilation | 19  |
|-------------|------------------------------------|-----|
| Figure 3-2  | Options in Program Text            | 23  |
| Figure 10-1 | A Sample Class Hierarchy           | 223 |

| Pascal 4.0 User's Guide                                           |  |
|-------------------------------------------------------------------|--|
| Download from Www.Somanuals.com. All Manuals Search And Download. |  |

# **Tables**

| Table 3-1 | File Name Suffixes Recognized by Pascal                               | 20  |
|-----------|-----------------------------------------------------------------------|-----|
| Table 3-2 | Options That Can Be Passed in Program Text                            | 21  |
| Table 3-3 | The -xarch Values                                                     | 51  |
| Table 3-4 | The -xcache Values                                                    | 53  |
| Table 3-5 | The -xchip Values                                                     | 54  |
| Table 3-6 | The -xprofile Values                                                  | 59  |
| Table 3-7 | The -xregs Values                                                     | 60  |
| Table 3-8 | The -xtarget Values                                                   | 62  |
| Table 3-9 | -xtarget Expansions                                                   | 63  |
| Table 6-1 | C and Pascal Size and Alignment of Compatible Types                   | 90  |
| Table 6-2 | C and Pascal Size and Alignment of Compatible Types with $-x191$      | -   |
| Table 6-3 | Set Implementation                                                    | 110 |
| Table 8-1 | Default Sizes and Alignments of Compatible Types (Pascal and FORTRAN) | 165 |
| -xl       | with -x1                                                              | 165 |

| Table 10-1 | C Declarations to Pascal Declarations | 228 |
|------------|---------------------------------------|-----|
| Table 11-1 | Contents of Math Libraries            | 234 |

# Preface

This manual describes the Pascal 4.0 compiler from SunSoft<sup>TM</sup>. The purpose of this manual is to help you begin writing and compiling Pascal programs on a SPARCstation<sup>TM</sup>.

In a previous major release, this Pascal compiler also ran on Solaris 1.x. Some features remain in the documentation as being for Solaris 1.x only.

The README file that accompanies the product contains other release-specific information,

**Note** – All references to Pascal in this manual refer to the Pascal 4.0 compiler unless otherwise indicated.

## **Operating Environment**

For information on the operating environment, see the README file.

#### Installation

For instructions on how to install Pascal, refer to the *Installing SunSoft Developer Products (SPARC/Solaris)* manual.

#### Audience

This guide was prepared for software engineers who write Pascal programs on a SPARC station. It assumes you are familiar with ISO standard Pascal and the Solaris  $^{\text{TM}}$  operating system.

### Organization

This guide contains the following chapters:

- Chapter 1, "Introduction," gives basic information about the Pascal compiler and related program development tools.
- Chapter 2, "Pascal Programs," describes how to write, compile, and run a Pascal program.
- Chapter 3, "The Pascal Compiler," describes the pc command and its options.
- Chapter 4, "Program Construction and Management," is an introduction to how complex programs are built in Pascal.
- Chapter 5, "Separate Compilation," describes how programs can be divided into several units, and how they are compiled and linked.
- Chapter 6, "The C-Pascal Interface," describes how to write programs that are partly in C and partly in Pascal.
- Chapter 7, "The C++-Pascal Interface," describes how to write programs that are partly in C++ and partly in Pascal.
- Chapter 8, "The FORTRAN-Pascal Interface," describes how to write programs that are partly in FORTRAN and partly in Pascal.
- Chapter 9, "Error Diagnostics," describes the errors you may encounter while writing programs with Pascal.
- Chapter 10, "The XView Toolkit," describes how to use the XView toolkit with Pascal.
- **Chapter 11, "Math Libraries,"** describes how to use the libm and libsunmath functions in Pascal programs.
- **Appendix A**, "**Pascal Preprocessor**," describes the Pascal preprocessors, with emphasis on the nonstandard preprocessor, cppas.

• **Appendix B, "Error Messages,"** lists all the error messages the compiler produces.

This guide concludes with an index.

### Conventions Used in This Guide

This guide contains syntax diagrams of the Pascal language in extended Backus-Naur Formalism (BNF) notation. Here are the meta symbols:

Table P-1 BNF Meta Symbols

| Meta Symbol | Description                   |
|-------------|-------------------------------|
| ::=         | Defined as                    |
|             | Can be used as an alternative |
| (a   b)     | Either a or b                 |
| [ a ]       | Zero or one instance of a     |
| { a }       | Zero or more instances of a   |
| 'abc'       | The characters abc            |

The following table describes the type styles and symbols used in this guide:

Table P-2 Typographic Conventions

| Typeface or Symbol | Meaning                                                                  | Example                                                                                                   |
|--------------------|--------------------------------------------------------------------------|----------------------------------------------------------------------------------------------------|
| AaBbCc123          | The names of commands, files, and directories; on-screen computer output | Edit your .login file. Use ls -a to list all files. hostname% You have mail.                              |
| AaBbCc123          | What you type, contrasted with on-<br>screen computer output             | hostname% <b>su</b><br>Password:                                                                          |
| AaBbCc123          | Command-line placeholder: replace with a real name or value              | To delete a file, type rm filename.                                                                       |
| AaBbCc123          | Book titles, new words or terms, or words to be emphasized               | Read the <i>User's Guide</i> . These are called <i>class</i> options. You <i>must</i> be root to do this. |

Preface xxi

### Shell Prompts in Command Examples

The following table shows the default system prompt and superuser prompt for the C shell, Bourne shell, and Korn shell.

Table P-3 Shell Prompts

| Shell                                        | Prompt        |
|----------------------------------------------|---------------|
| C shell prompt                               | machine_name% |
| C shell superuser prompt                     | machine_name# |
| Bourne shell and Korn shell prompt           | \$            |
| Bourne shell and Korn shell superuser prompt | #             |

#### Related Documentation

This manual is designed to accompany the following documents:

- The Pascal 4.0 Reference Manual, which describes extensions to standard Pascal
- The Pascal 4.0 Quick Reference, which summarizes the compiler options

Both this manual and the *Pascal 4.0 Reference Manual* are available in the AnswerBook<sup>®</sup> system, an on-line documentation viewing tool that takes advantage of dynamically linked headings and cross-references. The *Installing SunSoft Developer Products (SPARC/Solaris)* manual shows you how to install AnswerBook.

## Manual Page

Pascal 4.0 provides an on-line manual page (also known as man page), on pc(1), that describes the Pascal compiler. This document is included in the Pascal package and must be installed with the rest of the software

Once you install the documentation, you can read about pc by entering the man command followed by the command name, as in:

hostname% man pc

#### README Files

The README default directory is: /opt/SUNWspro/READMEs.

This directory contains the following files:

- A Pascal 4.0 README, called pascal, that describes the new features, software incompatibilities, and software bugs
- A floating-point white paper, "What Every Scientist Should Know About Floating-Point Arithmetic," by David Goldberg, in PostScript™ format. The file is called floating-point.ps, and can be printed on any PostScript-compatible printer that has Palatino font. It can be viewed on-line by using the imagetool command:

hostname% imagetool floating-point.ps

This paper is also available in the AnswerBook system.

#### Other Related Documentation

Other reference material includes:

Profiling Tools
Numerical Computation Guide

### Documents in Hard Copy and in AnswerBook

The following table shows what documents are on-line, in hard copy, or both:

Table P-4 Documents in Hard Copy and in AnswerBook

| Title                                                 | Hard Copy | On-Line        |
|-------------------------------------------------------|-----------|----------------|
| Pascal 4.0 User's Guide                               | X         | X (AnswerBook) |
| Pascal 4.0 Reference Manual                           | X         | X (AnswerBook) |
| Pascal 4.0 Quick Reference                            | X         |                |
| Installing SunSoft Developer Products (SPARC/Solaris) | X         | X (AnswerBook) |
| Profiling Tools                                       |           | X (AnswerBook) |

Preface xxiii

Table P-4 Documents in Hard Copy and in AnswerBook (Continued)

| Title                                                            | Hard Copy | On-Line                   |
|------------------------------------------------------------------|-----------|---------------------------|
| Numerical Computation Guide                                      |           | X (AnswerBook)            |
| README                                                           |           | X (CD-ROM)                |
| What Every Scientist Should Know About Floating-Point Arithmetic |           | X (AnswerBook and CD-ROM) |

# Introduction

This chapter gives an overview of the features of Pascal, including compatibility, internationalization, and licensing. It contains the following sections:

| Standards               | page 1 |
|-------------------------|--------|
| Pascal Compiler         | page 2 |
| Features                | page 2 |
| Compatibility           | page 2 |
| Text Editors            | page 3 |
| Debuggers               | page 3 |
| XView Toolkit           | page 3 |
| Native Language Support | page 3 |
| Licensing               | page 5 |

### Standards

Pascal is a derivative of the Berkeley Pascal system distributed with UNIX $^{\otimes}$  4.2 BSD. It complies with FIPS PUB 109 ANSI/IEEE 770 X3.97-1983 and BS6192/ISO7185 at both level 0 and level 1.

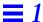

### Pascal Compiler

The name of the Pascal compiler is pc. If given an argument file name ending with .p or .pas, pc compiles the file and leaves the result in an executable file, called a .out by default.

#### **Features**

Pascal includes many extensions to the standard, including the following:

- Separate compilation of programs and modules
- dbx (symbolic debugger) support
- Optimizer support
- Multiple label, const, type, and var declarations
- Variable-length character strings
- Compile-time initializations
- static and extern declarations
- Different sizes of integer and real data types
- Integer constants in any base, from 2 to 16
- Extended input/output facilities
- Extended library of built-in functions and procedures
- Universal and function and procedure pointer types
- Direction of parameter passing: into a routine, out of a routine, or both
- Functions that return structured-type results

**Note** – For other release-specific information, please refer to the README file that accompanies the product release.

### **Compatibility**

In general, Pascal 4.0 runs in the Solaris 2.x or above operating environment. This product is not compatible with /usr/ucblib/libucb.a on the Solaris 2.x environment.

#### Text Editors

The operating system provides two main editors:

- Text Editor—A window-based text editor that runs in the OpenWindows
  environment. Start this tool by typing textedit at the system prompt.
- vi—The standard visual display editor that offers the capabilities of both a line and a screen editor. It also provides several commands for editing programs. For example:
  - The autoindent option provides white space at the beginning of a line.
  - The showmatch option shows matching parentheses.

## **Debuggers**

SunSoft offers a variety of programming tools that run in the Solaris operating environment. For debugging, the following tools are available:

- dbx—A symbolic debugger
- debugger—A window- and mouse-based version of the symbolic debugger

You can use Pascal with fix-and-continue, a debugger functionality. See the debugger documentation for details of this feature.

#### XView Toolkit

The XView application programmer's interface (API) is an object-oriented and server-based user-interface toolkit for the X Window System Version 11 (X11). It is designed for manipulating XView windows and other XView objects. Chapter 10, "The XView Toolkit," describes how to use XView with Pascal.

## Native Language Support

Sun supports the development of applications in languages other than English. These languages include most European languages and Japanese. As a result, you can easily switch your application from one native language to another. This feature is known as internationalization.

Introduction 3

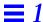

#### Internationalization

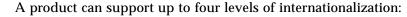

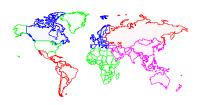

- Level 1—Allows native-language characters (such as the a-umlaut). This is referred to as the 8-bit clean model because the eighth bit in each byte is used to represent native-language characters.
- Level 2—Recognizes and displays international date and time formats, such as 26.07.90 in Italian; international decimal units, such as 1.234.567,89 in French; and international monetary units, such as 1.234,56 Pts in Spanish.
- Level 3—Contains support for localized messages and text presentation.
- Level 4—Contains Asian language support.

Pascal supports all four levels. See the *Pascal 4.0 Reference Manual* for a description of the date and time functions in internationalized formats.

Pascal does not allow input and output in the various international formats. If it does, it does not comply with the Pascal language standard, ANSI/IEEE 770 X3.97-1983.

For example, the standard specifies a period (.) as the decimal unit in the floating-point representation. Consider the following program, which prints a floating-point value:

```
program sample(output);

var r : real := 1.2;

begin
    writeln(r);
end.
```

When you compile and run the program on the internationalized Pascal compiler, the output is:

```
1.200000000000e+00
```

If you reset your system locale to, for example, France, and rerun the program, the output is the same. Pascal does not replace the period with a comma, the French decimal unit.

#### Locale

You can change your application from one native language to another by setting the locale. For information on this and other native language support features, see the Solaris documentation on internationalization.

### Licensing

This compiler uses network licensing, as described in the manual, *Installing SunSoft Developer Products (SPARC/Solaris)*.

When you invoke the compiler, if a license is available, the compiler starts. If no license is available, your request for a license is put on a queue, and your compile job continues when a license becomes available. A single license can be used for any number of simultaneous compiles by a single user on a single machine. There are two licensing-related options:

- -noqueue—Does not queue request if no license is available.
- -xlicinfo—Returns information on the status of licensing.

The -xlicinfo option does not check out a license.

For details on how to obtain a license—where to call, what information to have ready—refer to the manual, *Installing SunSoft Developer Products* (SPARC/Solaris).

Introduction 5

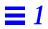

# Pascal Programs

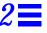

This chapter cites two examples that illustrate how to compile and execute a program. It also explains how to use the traceback facility to find out why a program fails. The sections are:

| A Simple Pascal Program       | page 7  |
|-------------------------------|---------|
| An Interactive Pascal Program | page 10 |
| Where Did My Program Fail?    | page 13 |

Building a program with SPARCompiler Pascal requires three steps:

- 1. Writing a program in Pascal using an editor and saving it in a file with a .p or .pas suffix
- 2. Compiling the .p or .pas file using the pc command
- 3. Executing the program by typing the name of the executable file at the system prompt

## A Simple Pascal Program

The following is a simple Pascal program that converts temperatures from Fahrenheit to Celsius. Use an editor to type the code on your system and save it in a file called temp.p.

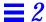

```
program temperature(output) ;
{ Program to convert temperatures from
Fahrenheit to Celsius. }
const
   MIN = 32 ;
    MAX = 50;
    CONVERT = 5 / 9 ;
var
    fahren: integer ;
    celsius: real ;
begin
   writeln('Fahrenheit Celsius');
writeln('-----');
    for fahren := MIN to MAX do begin
         celsius := CONVERT * (fahren - 32) ;
         writeln(fahren: 5, celsius: 18: 2);
 end ;
end.
```

## Compiling the Program

Now compile the program with pc, the Pascal compiler, by typing at the system prompt:

```
hostname% pc temp.p
```

Pascal names the compiled version of the program a.out by default.

#### Running the Program

To run the program, enter a . out at the prompt. The output of temp.p is then displayed:

| ostname% <b>a.o</b> u<br>Fahrenheit |       |
|-------------------------------------|-------|
| 32                                  | 0.00  |
| 33                                  | 0.56  |
| 34                                  | 1.11  |
| 35                                  | 1.67  |
| 36                                  | 2.22  |
| 37                                  | 2.78  |
| 38                                  | 3.33  |
| 39                                  | 3.89  |
| 40                                  | 4.44  |
| 41                                  | 5.00  |
| 42                                  | 5.56  |
| 43                                  | 6.11  |
| 44                                  | 6.67  |
| 45                                  | 7.22  |
| 46                                  | 7.78  |
| 47                                  | 8.33  |
| 48                                  | 8.89  |
| 49                                  | 9.44  |
| 50                                  | 10.00 |

## Renaming the Executable File

It is inconvenient to have the result of every compilation in a file called a . out. If such a file already exists, it is overwritten. You can avoid this in either of the two following ways:

• Change the name of a.out after each compilation with the mv command:

```
hostname% mv a.out temp
```

• Use the compiler -o option to name the output executable file. This example places the executable code in the file temp:

```
hostname% pc -o temp temp.p
```

Pascal Programs 9

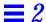

Now run the program by typing the name of the executable file. The output follows:

| hostname% te | mp      |
|--------------|---------|
| Fahrenheit   | Celsius |
|              |         |
| 32           | 0.00    |
| 33           | 0.56    |
| 34           | 1.11    |
|              | •       |
| •            | •       |
| •            | •       |
|              |         |

## An Interactive Pascal Program

In Pascal, the predefined file variable, input, is equivalent to the operating system standard input file, stdin. Similarly, the file variable, output, is equivalent to the standard output file, stdout.

Following is a Pascal program that copies input to output. Use an editor to type the code on your system and store it in a file called copy.p:

```
program copy(input, output);

{ This program copies input to output. }

var
    c: char;

begin
    while not eof do begin
        while not eoln do begin
            read(c);
            write(c)
    end;
    readln;
    writeln
    end
end. { copy }
```

#### Compiling the Program

Use the pc command to compile the program and store it in the executable file copy. Here is the command format:

```
hostname% pc -o copy copy.p
```

### Running the Program

Because the standard files input and output default to the terminal, the program simply echoes each line you type. The program terminates when you type the end-of-file (Control-d) character at the beginning of a line. Try it:

```
hostname% copy
hello, are you listening?
hello, are you listening?
goodbye, I must go now.
goodbye, I must go now.
(Control-d)
```

## Redirecting I/O

To write the output to a file instead of to the terminal, use the redirection operator, >, followed by a file name. For instance, to write to a file called data, enter the following:

```
hostname% copy > data
hello, are you listening?
goodbye, I must go now.
(Control-d)
```

Pascal Programs 11

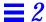

Using the same program, but with the < operator to redirect input, you can print the file on the terminal:

```
hostname% copy < data
hello, are you listening?
goodbye, I must go now.
```

## Using a File Name as a File Variable

You can also redirect the output by listing the file as a file variable in the program statement. The Pascal library associates the file variable with a file of the same name. For example, <code>copy2.p</code> lists data as the input file variable:

Assuming that the file data is still in the current directory, you can compile and run the program as follows:

```
hostname% pc -o copy2 copy2.p
hostname% copy2
hello, are you listening?
goodbye, I must go now.
```

## Where Did My Program Fail?

SPARCompiler Pascal can trace why a program failed; its traceback utility finds the routine that triggers the error.

## Using Pascal Traceback

Pascal traceback installs signal handlers on selected signals and dumps a backtrace when those signals are caught. The backtrace shows the chain of calls leading from the routine in which the error occurred, all the way back to the main program.

Pascal catches the following set of signals:

| SIGQUIT | SIGIOT  | SIGFPE  | SIGSYS  | SIGTERM |
|---------|---------|---------|---------|---------|
| SIGILL  | SIGABRT | SIGBUS  | SIGPIPE | SIGLOST |
| SIGTRAP | SIGEMT  | SIGSEGV |         |         |

See the signal(3) man page for further information on these signals.

After the system produces the traceback, it continues with whatever action it would have taken if the interposer had *not* been in place, including calling a user signal handler that was previously set.

The traceback facility uses the debugger dbx. To obtain a traceback, SPARCworks must be installed on your system, and the directory containing dbx must be in your PATH environment variable. If the traceback routine cannot find dbx, it does not produce the traceback.

Use the -notrace command-line option to disable traceback.

Pascal Programs 13

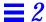

## Using a Sample Program with Segmentation Violation

A segmentation violation occurs when your program tries to reference memory outside your address space. The operating system detects this action and generates an error message. Following is an example program, SegViol.p, which contains a segmentation violation:

```
program SegmentationViolation;
  Pinteger = ^integer;
procedure ErrorInHere;
  IntVar: integer;
 NullPtr: Pinteger;
begin
 NullPtr := nil;
  { Next statement causes a SEGV }
  IntVar := NullPtr^;
end;
procedure Call1;
 procedure Call2;
 begin
    ErrorInHere;
  end;
begin
  Call2;
end;
begin
  Call1;
end.
```

## Compiling and Running the Program

When you compile and run the program, you receive output similar to the following. The first line indicates the name of the offending signal—in this case, a segmentation violation.

```
hostname% pc SegViol.p
hostname% a.out
*** a.out terminated by signal 11: segmentation violation
*** Traceback being written to a.out.trace
Abort (core dumped)
hostname% more a.out.trace
*** Stacktrace of a.out
*** Program terminated due to segmentation violation
  [3] __PCO__sigdie(0xb, 0xefffedf0, 0xefffec30, 0x0, 0x1, 0x0), at 0x12128
  ---- called from signal handler with signal 11 (SIGSEGV) -----
  [4] ErrorInHere(), at 0x115ec
  [5] Call2(0xefffefc8, 0xefffefa8, 0xefffef88, 0x0, 0xef74dd58, 0x0), at 0x11624
  [6] Call1(0x25400, 0x25800, 0x25b80, 0x25b80, 0x3, 0x0), at 0x11660
  [7] program(0x1, 0xeffff0fc, 0x4, 0xef7d0000, 0x2, 0xef74dae8), at 0x116a4
  [8] main(0x1, 0xeffff0fc, 0xeffff104, 0x25000, 0x0, 0x0), at 0x116e0
detaching from process 17266
```

In this example, ErrorInHere reported the error. The ErrorInHere procedure was called by Call1.Call2, which was in turn called by the main program. Routine names, such as Call1.Call2, indicate a nested routine. If Pascal cannot find the name of a routine, for example, because the executable file has been stripped, it prints the hex address.

## Using the -g Option

If you compile the program with the -g option, the traceback also reports the arguments, the line number, and the file name of each routine.

Pascal Programs 15

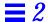

### Try compiling SegViol.p with -g:

```
hostname% pc -g SegViol.p
hostname% a.out

*** a.out terminated by signal 11: segmentation violation

*** Traceback being written to a.out.trace
Abort (core dumped)

hostname% more a.out.trace

*** Stacktrace of a.out

*** Program terminated due to segmentation violation

[3] __PCO__sigdie(0xb, 0xefffedf0, 0xefffec30, 0x0, 0x1, 0x0), at 0x12128
---- called from signal handler with signal 11 (SIGSEGV) -----

[4] ErrorInHere(), line 12 in "SegViol.p"

[5] Call2(), line 18 in "SegViol.p"

[6] Call1(), line 21 in "SegViol.p"

[7] program(), line 25 in "SegViol.p"
detaching from process 17285
```

The program prints the ASCII values of character variables.

If you compile some modules with  $\neg g$  and others without, the line numbers may not be accurate for all the routines.

# The Pascal Compiler

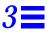

The name of the Pascal compiler is pc. If you give pc a file name as an argument, and the file name ends with .p or .pas, pc compiles the file and leaves the result in an executable file, called a .out by default.

The syntax of this command is:

pc [options] filename

This chapter contains the following sections:

| pc Version Number                   | page 17 |
|-------------------------------------|---------|
| Compile and Link Sequence           | page 18 |
| Language Preprocessor               | page 19 |
| File Name Extensions Accepted By pc | page 20 |
| Option-Passing on the Command-Line  | page 21 |
| Option-Passing in the Program Text  | page 21 |
| Options                             | page 23 |

## pc Version Number

To identify the version number of pc when you compile your program, call the compiler with the -v option. This option instructs the compiler to produce output that identifies the versions of all the programs used in compiling, the compiler itself, the code generator, and so on.

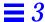

To identify the version number given an executable or object file created by the Pascal compiler, use the following command.

```
hostname% mcs -p a.out | grep Pascal
SC4.0 18 Mar 1995 Pascal 4.0
```

## Compile and Link Sequence

You can compile the file any.p with the following command-line:

```
hostname% pc any.p
```

This command actually invokes the compiler driver, which calls several programs or passes of the program, each of which processes the program. The output of each pass is the input to the next one.

After several passes, the object file any.o is created. An executable file is then generated with the default name a.out. Finally, the file any.o is removed.

pc calls:

- cpp, the C preprocessor or cppas, the preprocessor used when you use the -xl option
- pc0, the Pascal front end
- The global optimizer if you use the -O option
- cg, the code generator, which generates the relocatable object file
- pc3, which checks for conflicts in symbol names
- 1d, the linker, which generates the executable files using any libraries necessary to resolve undefined symbols

The above is the default action of pc; some compiler options change what pc calls.

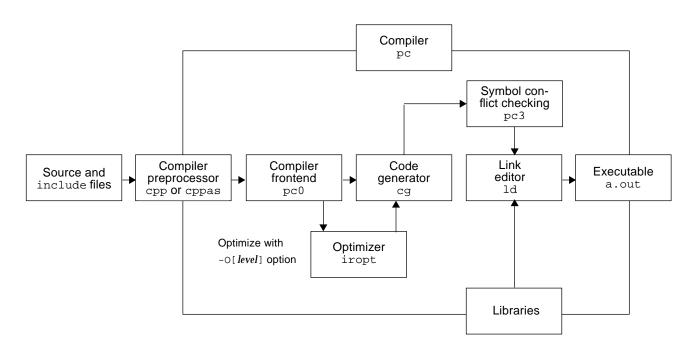

Figure 3-1 shows the sequence of events when you invoke pc.

Figure 3-1 Organization of Pascal Compilation

## Language Preprocessor

The  $\mathtt{cpp}(1)$  program is the C language preprocessor. The compiler driver  $\mathtt{pc}$  normally calls  $\mathtt{cpp}(1)$  during the first pass of a Pascal compilation. If you use the  $-\mathtt{xl}$  switch,  $\mathtt{pc}$  calls the alternate preprocessor  $\mathtt{cppas}$ . Then  $\mathtt{cpp}(1)$  and  $\mathtt{cppas}$  operate on files that contain the extension  $\mathtt{.p}$  or  $\mathtt{.pas}$ .

You can give directives to cpp(1) or cppas to define constants, conditionally compile parts of your program, include external files, and take other actions. For example, the following program shows the use of an include directive, which asks cpp(1) to copy the named file into the program before compilation.

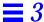

```
program showinclude;
#include "file.i"
begin
...
end.
```

See the man page for cpp(1) for information on its directives and other features. Appendix A, "Pascal Preprocessor," describes cppas.

## File Name Extensions Accepted By pc

Pascal source files generally use the extension .p. The compiler recognizes other file name extensions. Table 3-1 lists the most important extensions.

The table notes that pc can produce assembler source files as well as unlinked object files. In each case, you can pass these partially compiled files to pc, which then finishes the compilation, linking, and loading.

Table 3-1 File Name Suffixes Recognized by Pascal

| Suffix | Description                                                                                                    |  |
|--------|----------------------------------------------------------------------------------------------------|--|
| .p     | Usual extension for Pascal source files.                                                                                                    |  |
| .pas   | Valid extension for a Pascal source file. The extension instructs pc to put object files in the current directory. The default name of the object file is the name of the source file, but with a .o suffix. |  |
| .pi    | Default extension for Pascal source files that have been processed by the Pascal preprocessor (either cpp or cppas).                                                                                         |  |
| .s     | Extension for assembler source files that are produced when you call pc with the -S option.                                                                                                    |  |
| .0     | Extension for object files that are generated by the compiler when you call pc with the -c option.                                                                                                    |  |

## Option-Passing on the Command-Line

To pass an option on the command-line, use a dash (-) followed by the option name. In some cases, you must supply additional information, such as a file name. For example, this command activates the listing option -1, which is off by default:

```
hostname% pc -1 rmc.p
```

The following command causes the generated object file to be named rmc instead of the default, a.out.

```
hostname% pc -o rmc rmc.p
```

## Option-Passing in the Program Text

Some options can be passed to the compiler in program text as well as on the command-line. With this facility, you can use different option values for different parts of a program.

Here are four examples of how options can be passed in program text:

```
{$P+}
{$H*}
(*$I-*)
{$1+,L-,n+}
```

Table 3-2 shows the options that can be passed in program text.

Table 3-2 Options That Can Be Passed in Program Text

| Option | Description                                                                                                    |
|--------|----------------------------------------------------------------------------------------------------|
| b      | Uses buffering of the file output.                                                                                                   |
| С      | Uses runtime checks (same as t).                                                                                                    |
| calign | Uses C data formats.                                                                                                    |
| Н      | Uses check heap pointers.                                                                                                    |
| 1      | Makes a listing.                                                                                                    |
| L      | Maps identifiers and keywords to lowercase.                                                                                          |
| р      | Uses statement limit counting (different from command-line p <sup>1</sup> ). See stlimit in the <i>Pascal 4.0 Reference Manual</i> . |

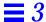

Table 3-2 Options That Can Be Passed in Program Text (Continued)

| Option | Description                                                                  |
|--------|------------------------------------------------------------------------------|
| P      | Uses partial evaluation of boolean expressions.                              |
| t      | Uses runtime checks (same as C, but different from the command-line $t^1$ ). |
| u      | Trims to 72-character line (not usable on command-line).                     |
| W      | Prints warning diagnostics.                                                  |

<sup>1.</sup> The options p and t are different when they are used within program text and when they are used on the command-line because they are received directly by pc0 when they are used in program text, while the compiler driver gives them to other compiler passes when they are given on the command-line. If you want to set them on the command-line and also want them to have the same effect as passing them in program text, use the Qoption command-line option to pass them directly to pc0.

You set options within comments, which can be delimited by either  $\{$  and  $\}$  or (\* and \*). The first character in the comment must be the \$ (dollar sign). \$ must be immediately followed by an option letter. Next must be either +, -, or \*.

If you want to set more than one option, you can insert a comma after the first option, followed by another option letter and +, -, or \*. You can set any number of options on a single line. There must be no embedded spaces. You can place spaces and other ordinary comment text after the last +, -, or \*.

The new option setting takes effect at the next noncomment token.

The symbols + (plus sign) and - (minus sign) turn the option on and off, respectively. To understand the symbol \*, you must know how options work in Pascal.

Except for b, each option in Table 3-2 has a current value and a "first in, last out" stack of up to 16 values. Again, except for b, each option can be on or off.

When you begin compiling a program, each stack is empty and each option has an initial current value, which may be the option default value or may have been set on the command line.

| When the compiler encounters an option followed by | This is what happens                                                           |
|----------------------------------------------------|--------------------------------------------------------------------------------|
| +                                                  | The current value is pushed onto the stack, and the current value becomes ON.  |
| -                                                  | The current value is pushed onto the stack, and the current value becomes OFF. |
| *                                                  | The last value is popped off the stack and becomes the current value.          |

If no values have been pushed onto the stack, the effect of \* is undefined.

Figure 3-2 illustrates how options are passed in program text.

## Program:

```
program options (output);
begin
{$1+ Turns on listing}
    writeln ('After $1-');
{$1- Turns off listing}
{Notice that this line prints.}
    writeln ('After $1+');
{$1* Turns listing on again}
{Notice that this line does not print.}
    writeln ('After $1*')
end.
```

#### Output:

```
hostname% pc options.p
Fri Mar 1 17:33:18 1995 options.p:
4 writeln ('After $1-');
5 {$1- Turns off listing}
6 {Notice that this line prints.}
10 writeln ('After $1*')
11 end.
```

Figure 3-2 Options in Program Text

## **Options**

This section describes all the pc command options in alphabetical order. Unless otherwise stated at the beginning of the description for the option, all of these options work for both the Solaris 1.x and Solaris 2.x environments.

In general, processing of the compiler options is from left to right, so selective overriding of macros can be done. This rule does not apply to linker options.

-a

The -a option is the old style of basic block profiling for tcov. See -xprofile=tcov for information on the new style of profiling and the tcov(1) man page for more details. Also see the manual, *Profiling Tools*.

The -a option inserts code to count how many times each basic block is executed. It also calls a runtime recording mechanism that creates a .d file for every .p file at normal termination. The .d file accumulates execution data for the corresponding source file. The tcov(1) utility can then be run on the source file to generate statistics about the program.

If set at compile-time, the TCOVDIR environment variable specifies the directory of where the .d files are located. If this variable is not set, then the .d files remain in the same directory as the .f files.

The -xprofile=tcov and the -a options are compatible in a single executable. That is, you can link a program that contains some files which have been compiled with -xprofile=tcov, and others with -a. You cannot compile a single file with both options.

## -B*binding*

The -B option specifies whether libraries for linking are static (not shared, indicated with -Bstatic), or dynamic (shared, indicated with -Bdynamic).

Link editing is the set of operations necessary to build an executable program from one or more object files. Static linking indicates that the results of these operations are saved to a file. Dynamic linking refers to these operations when performed at runtime. The executable that results from dynamic linking appears in the running process, but is not saved to a file.

-b

It is inefficient for Pascal to send each character to a terminal as it generates its output. It is even less efficient if the output is the input of another program, such as the line printer daemon, lpr(1).

To gain efficiency, Pascal buffers output characters; it saves the characters in memory until the buffer is full and then outputs the entire buffer in one system interaction. By default, Pascal output is line-buffered.

25

The -b option on the command-line turns on block-buffering with a block size of 1,024. You cannot turn off buffering from the command-line.

If you give the -b option in a comment in the program, you can turn off buffering or turn on block buffering. The valid values are:

| {\$b0} | No buffering                              |
|--------|-------------------------------------------|
| {\$b1} | Line buffering                            |
| {\$b2} | Block buffering. The block size is 1,024. |

Any number greater than 2 (for example,  $\{$b5\}$ ) is treated as  $\{$b2\}$ . You can only use this option in the main program. The block buffering value in effect at the end of the main program is used for the entire program.

#### -bsdmalloc

(Solaris 1.x only) The -bsdmalloc option specifies faster malloc and uses the more efficient malloc from the library, libbsdmalloc.a. This option also causes the flags, -u \_malloc /lib/libbsdmalloc.a, to be passed to the linker.

-C

The -C option enables runtime checks that verifies that:

- Subscripts and subranges are in range.
- The number of lines written to output does not exceed the number set by the linelimit procedure. (See the *Pascal 4.0 Reference Manual* for information on linelimit.)
- Overflow, underflow, and divide-by-zero do not exist.
- The assert statement is correct. (See the *Pascal 4.0 Reference Manual* for information on assert.)

If you do not specify -C, most runtime checks are disabled, and pc treats the assert statement as a comment and never uses calls to the linelimit procedure to halt the program. However, divide-by-zero checks are always made.

The -V0 and -V1 options implicitly turn on -C.

-C

The -c option instructs the compiler *not* to call the linker, 1d(1). The Pascal compiler, pc, leaves a .o or object file for each source file. Without -c, pc calls the linker when it finishes compilation, and produces an executable file, called a .out by default.

## -calign

The -calign option instructs the compiler to allocate storage in records the same way as the C compiler allocates structures. See the *Pascal 4.0 Reference Manual* for details of how data is aligned with and without -calign.

You can use calign within a program as well as on the command-line. However, calign only has an effect in the type and var sections of the program. Any types you define when calign is on use C-style alignment whenever you define variables of that type.

## -cg89

(*Solaris 1.x only*) The -cg89 option generates code to run on generic SPARC architecture.

(Solaris 2.x only) This option is a macro for: -xarch=v7 -xchip=old -xcache=64/32/1.

### -cg92

(*Solaris 1.x only*) The -cg92 option generates code to run on SPARC V8 architecture.

(Solaris 2.x only) This option is a macro for:
-xarch=v8 -xchip=super -xcache=16/64/4:1024/64/1

#### -cond

You can only use this option when you also use the -xl option.

The <code>-cond</code> option instructs <code>pc</code> to compile the lines in your program that begin with the <code>%debug</code> compiler directive. If you compile your program without <code>-cond</code>, <code>pc</code> treats lines with the <code>%debug</code> directive as comments.

-x1 runs your program through the preprocessor cppas, which handles the Apollo  $DOMAIN^{@}$ -style Pascal compiler directives, such as %debug.

See Appendix A, "Pascal Preprocessor," for a complete description of conditional variables, cppas, and compiler directives.

### -config

You can only use this option when you also use the -x1 option.

The -config option sets a conditional variable to true. You can only use this option when you use the preprocessor cppas, which is invoked when you use the -xl option.

Pascal supports the <code>-config</code> option with only one value. For example, Pascal accepts <code>-config</code> one, but not <code>-config</code> one two. To specify more than one variable, use multiple <code>-config</code> options on the command-line.

If you use -config but do not give a variable, the value of the predefined conditional variable <code>%config</code> is set to true.

-xl runs your program through the preprocessor cppas, which handles the Apollo DOMAIN-style Pascal compiler directives, such as <code>%config.</code>

See *Appendix A, "Pascal Preprocessor,*" for a complete description of conditional variables, cppas, and compiler directives.

### -Dname[=def]

The -D option defines a symbol name to the C preprocessor, cpp. It is equivalent to using the #define statement in your program. If you do not include a definition, *name* is defined as 1. See cpp(1) for more information.

If you use this option with the -xl option, -D is equivalent to using the config directive in your program.

## -dalign

The <code>-dalign</code> option instructs the compiler to generate double load and store instructions wherever possible for faster execution. All double-typed data become double-aligned, so do not use this option when correct alignment is not ensured.

#### -dn

(*Solaris 2.x only*) The -dn option specifies static linking in the link editor.

### -dryrun

The -dryrun option instructs the compiler to show, but not execute, the commands constructed by the compilation driver. You can then see the order of execution of compiler passes without actually executing them.

### -dy

(Solaris 2.x only) The -dy option specifies dynamic linking in the link editor.

### -fast

(*Solaris 1.x only*) The -fast option selects optimum compilation options for speed and provides close to the maximum performance for most realistic applications. A convenience option, it chooses the fastest code generation option available on the compile-time hardware, the optimization level -02, the -dalign option, and a set of inline expansion templates. If you combine - fast with other options, the last specification applies.

(Solaris 2.x only) The -fast option includes -fns -ftrap=%none; that is, it turns off all trapping. In previous releases, the -fast macro option included -fnonstd; now it does not.

-fast includes -native in its expansion.

The code generation option, the optimization level, and using inline template files can be overridden by subsequent switches. For example, although the optimization part of -fast is -02, the optimization part of -fast -03 is -03.

Do not use this option for programs that depend on IEEE standard exception handling; you can get different numerical results, premature program termination, or unexpected SIGFPE signals.

**Note** – The criteria for the -fast option vary with the compilers from SunSoft: C, C++, FORTRAN 77, Fortran 90, and Pascal. See the appropriate documentation for the specifics.

#### -fnonstd

The -fnonstd option causes nonstandard initialization of floating-point arithmetic hardware. By default, IEEE 754 floating-point arithmetic is nonstop, and underflows are gradual. (See the *Numerical Computation Guide* for details.) The -fnonstd option causes hardware traps to be enabled for floating-point overflow, division by zero, and invalid operation exceptions. These hardware traps are converted into SIGFPE signals, and if the program has no SIGFPE handler, it terminates with a memory dump.

-fnonstd also causes the math library to be linked in by passing -lm to the linker.

(Solaris 2.x only) This option is a synonym for -fns -ftrap=common.

#### -fns

(*Solaris 2.x only*) The -fns option turns on the SPARC non-standard floating-point mode.

The default is the SPARC standard floating-point mode.

If you compile one routine with -fns, then compile all routines of the program with the -fns option; otherwise, unexpected results may occur.

### -fround=r

(*Solaris 2.x only*) The -fround=*r* option sets the IEEE 754 rounding mode that is established during program initialization.

r must be one of: nearest, tozero, negative, positive.

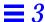

The default is -fround=nearest.

The meanings are the same as those for the ieee\_flags subroutine.

If you compile one routine with -fround=r, compile all routines of the program with the same -fround=r option; otherwise, unexpected results may occur.

## -ftrap=t

(*Solaris 2.x only*) The -ftrap=*t* option sets the IEEE 754 trapping mode in effect at startup.

t is a comma-separated list of one or more of the following: %all, %none, common, [no%]invalid, [no%]overflow, [no%]underflow, [no%]division, [no%]inexact. The default is -ftrap=%none.

This option sets the IEEE 754 trapping modes that are established at program initialization. Processing is left-to-right. The *common* exceptions, by definition, are invalid, division by zero, and overflow.

Example: -ftrap=%all,no%inexact means set all traps, except inexact.

The meanings are the same as for the ieee\_flags function, except that:

- %all turns on all the trapping modes.
- %none, the default, turns off all trapping modes.
- A no% prefix turns off that specific trapping mode.

If you compile one routine with -ftrap=t, compile all routines of the program with the same -ftrap=t option; otherwise, unexpected results may occur.

-G

(Solaris 2.x only) The  $\neg G$  option builds a shared library. All object files specified with this command option should have been compiled with either the  $\neg pic$  or the  $\neg PIC$  option.

-g

The -g option instructs pc to produce additional symbol table information for dbx and debugger. With -g, the incremental linker, ild, is called, instead of ld.

You can compile using both the -g and -0 options. However, there are some side effects:

- The next and step commands do not work, but the cont command does.
- If you have makefiles that rely on -g overriding -0, you must revise those files.
- If you have makefiles that check for a warning message that -g overrides
   -0, you must revise those make files.

**Note** – Special case: -04 -g. The combination -04 -g turns off inlining that you usually get with -04.

-H

The -H option instructs pc to compile code to perform range-checking on pointers into the heap. This option is implicitly turned on by the -V0 and -V1 options.

#### -h*name*

(*Solaris 2.x only*) The -h*name* option names a shared dynamic library and provides a way to have versions of a shared dynamic library.

This is a loader option, passed to 1d. In general, the name after -h should be exactly the same as the one after -o. A space between the -h and *name* is optional.

The compile-time loader assigns the specified name to the shared dynamic library you are creating. It records the name in the library file as the intrinsic name of the library. If there is no -h*name* option, then no intrinsic name is recorded in the library file.

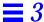

Every executable file has a list of needed shared library files. When the runtime linker links the library into an executable file, the linker copies the intrinsic name from the library into that list of needed shared library files. If there is no intrinsic name of a shared library, then the linker copies the path of the shared library file instead.

## -help or-flags

The -help or -flags option lists and summarizes all available options.

## -Ipathname

The -I option gives the preprocessor additional places to look for #include and %include files. For example,

hostname% pc -I/home/incfiles -I/usr/incfiles program.p

The preprocessor searches for #include and %include files in this order:

- 1. In /opt/SUNWspro/SC4.0/include/pascal
- 2. In the directory containing the source file, except when you use the #include < file> form, in which case this directory is not searched
- 3. In directories named with -I options, if any, in left to right order
- 4. In /usr/include

#### -i name

The -i option produces a listing for the specified procedure, function, #include, or %include file. For example, this command instructs the compiler to make a listing of the routines in the file scanner.i.

```
hostname% pc -i scanner.i program.p
```

See cpp(1), or Chapter 4, "Program Construction and Management," or Chapter 5, "Separate Compilation," for information on include files.

## -keeptmp

The -keeptmp option keeps temporary files that are created during compilation, so they are retained instead of being deleted automatically.

-L

The -L option maps all keywords and identifiers to lowercase. In Pascal, uppercase and lowercase are not interchangeable in identifiers and keywords. In standard Pascal, the case is insignificant outside of character strings and character constants. The -L option is most useful for transporting programs from other systems. See also the -s option.

-1

The -1 option produces a listing of the program. For example:

```
hostname% pc -1 random.p
Pascal PC -- Version SC4.0 09 Jan 1995 Pascal 4.0
Mon Jan 09 09:04 1995 random.p:
        program random_number(output);
   2
        var
    4
              i: integer;
   5
             x: integer;
   6
   7
        begin
   8
             for i := 1 to 5 do begin
   9
                  write(trunc(random(x) * 101))
   10
              end;
   11
              writeln
              end.
```

The first line identifies the version of the compiler you are using. The next line gives the modification time of the file being compiled. The remainder of the listing is the source program.

## -Ldirectory

The -Ldirectory option adds directory to the 1d library search path for 1d.

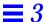

### -libmieee

Forces IEEE 754 style return values for math routines in exceptional cases. In such cases, no exception message is printed, and errno is not set.

#### -libmil

The -libmil option instructs the compiler to select the best inline templates for the floating-point option and operating system release available on this system.

### -1 lib

The -1 *lib* option links 1d(1) with the object library, *lib*.

Do not use the -lucb option because Pascal is not compatible with the object library, libucb.

### -misalign

The -misalign option allows for misaligned data in memory. Use this option only if you receive a warning message that your data is misaligned.

With the -misalign option, pc generates much slower code for references to formal parameters. If possible, recode the indicated section instead of recompiling your program with this option.

#### -mt

The -mt option uses multithread-safe libraries, eliminates conflicts between threads, so that Pascal library routines can be safely used in a multiprocessing environment.

The MT-safe library for Pascal is called libpc\_mt.

On a single-processor system, the code that is generated with this option runs more slowly; the degradation in performance is usually insignificant, however.

Refer to the *Multithreaded Programming Guide* in the Solaris documentation for more information.

35

### -native

The -native option causes pc to generate code for the best floating-point hardware available on the machine you are compiling on.

The -fast macro includes -native in its expansion.

(Solaris 2.x only) This option is a synonym for -xtarget=native.

#### -nocx

(Solaris 1.x only) The -nocx option makes the output executable file about 128K bytes smaller by *not* linking with the -lcx option. However, the runtime performance and accuracy of binary-decimal base conversion is somewhat compromised.

#### -nolib

The -nolib option instructs the compiler *not* to link any libraries by default—that is, no -1 options are passed to 1d. Normally, the pc driver passes -1c to 1d.

When you use -nolib, pass all -1 options yourself. For example, the following command links libm statically and the other libraries dynamically:

hostname% pc -nolib -Bstatic -lm -Bdynamic -lc test.p

#### -nolibmil

The -nolibmil option instructs the compiler to reset -fast so that it does *not* include inline templates. Use this option *after* the -fast option, as in:

hostname% pc -fast -nolibmil myprog.p

#### -noqueue

The -noqueue option instructs the compiler not to queue this compilation if a license is not available. Under normal circumstances, if no license is available, the compiler waits until one becomes available. With this option, the compiler returns immediately.

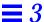

#### -notrace

The -notrace option disables runtime traceback. It is only effective when compiling the main program.

## -0[*level*]

The -0 option instructs the compiler to run the compiled program through the object code optimizer. The -0 option also calls the -P option, which ensures boolean expressions are only evaluated as much as needed to determine the result. This process causes an increase in compile time in exchange for a decrease in compiled code size and execution time.

There are four levels of optimization. You indicate the level by specifying a digit from 1 to 4 after the -0 option. If you leave out the digit, the optimization level defaults to -02.

The level numbers are interpreted as follows:

-0

This is the most likely level of optimization to give fastest performance for most reasonable applications. The default is -02.

-01, -x01

This is the minimum amount of optimization (peephole) and is postpass assembly-level. Do not use -01 unless -02 and -03 result in excessive compilation time or shortage of swap space.

-02, -x02

This is the basic local and global optimization—induction-variable elimination, local and global common subexpression elimination, algebraic simplification, copy propagation, constant propagation, loop-invariant optimization, register allocation, control-flow optimization, tail-recursion elimination, dead-code elimination, and tail-call elimination.

Level -02 does not optimize references to or definitions of external or indirect variables. This level is the appropriate level for device drivers and programs that modify external variables from within signal handlers.

-03, -x03

Same as -O2, but optimizes the uses and definitions of external variables. Level -O3 does not trace the effects of pointer assignments. Do not use Level -O3 when compiling device drivers or programs that modify external variables from within signal handlers.

-04. -x03

Same as -O3, but traces the effects of pointer assignments and gathers alias information. Do not use Level -O4 when compiling device drivers or programs that modify external variables from within signal handlers.

-05, -x05

(*Solaris 2.x only*) Generates the highest level of optimization. This level uses optimization algorithms that take more compilation time or that do not have as high a certainty of improving execution time.

Optimization at this level is more likely to improve performance if it is done with profile feedback. See -xprofile.

Note – Levels -03 and -04 may result in an increase in the size of the executables. When optimizing for size, use level -02. For most programs, -04 is faster than -03, which is faster than -02, which is faster than -01. However, in a few cases -02 may be faster than the others, and -03 may be faster than -04. You can try compiling with each level to see if you have one of these rare cases.

If the optimizer runs out of memory, it tries to recover by retrying the current procedure at a lower level of optimization, then resumes subsequent procedures at the original level specified in the −○ command-line option.

If you optimize at -03 or -04 with very large procedures (thousands of lines of code in a single procedure), the optimizer may require an unreasonable amount of memory. Such cases may result in degraded machine performance.

You can prevent this from happening in the C shell by limiting the amount of virtual memory available to a single process. To do this, use the limit command (see csh(1)).

For example, to limit virtual memory to 16 megabytes:

hostname% limit datasize 16M

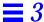

This command causes the optimizer to try to recover if it reaches 16 megabytes of data space.

This limit cannot be greater than the machine's total available swap space, and in practice, should be small enough to permit normal use of the machine while a large compilation is in progress. For example, on a machine with 32 megabytes of swap space, the command limit datasize 16M ensures that a single compilation never consumes more than half of the machine's swap space.

The best setting of data size depends on the degree of optimization requested and the amount of real memory and virtual memory available. To find the actual swap space:

```
hostname% /usr/sbin/swap -s
```

To find the actual real memory:

```
hostname% /usr/sbin/prtconf | grep Memory
```

### -○ filename

The -o option instructs the compiler to name the generated executable, *filename*. The default file name for executable files is a .out; for object files, it is the source file name with a .o extension. For example, the following command stores the executable in the file, myprog:

```
hostname% pc -o myprog myprog.p
```

If you use this option with the -c option, the name you give is used as the name for the object file. The default file name for object files is the source file name with a .o extension. You cannot give the object file the same name as the source file.

-P

The -P option causes the compiler to use partial evaluation semantics on the boolean operators, and and or. Left-to-right evaluation is guaranteed, and the second operand is evaluated only if necessary to determine the result.

## -р *and* -рд

The -p and -pg options instruct the compiler to produce code that counts the number of times each routine is called. The profiling is based on a periodic sample taken by the system, rather than by line counters.

## Using the -p Option

To generate an execution profile using the -p option:

- 1. Compile with the -p option.
- 2. Run a.out, which produces a mon.out executable file.
- 3. Type prof a.out. The program prints a profile.

## Using the -pg Option

To generate an execution profile using the -pg option:

- 1. Compile with the -pg option.
- 2. Run a.out, which produces a gmon.out executable file, a more sophisticated profiling tool than mon.out.
- 3. Type gprof a.out. The program prints a profile.

## -pic,-Kpic and-PIC,-KPIC

The <code>-pic</code> and <code>-PiC</code> options cause the compiler to generate position-independent code (PIC). One of these options should be used for objects which are then put into shared libraries. With PIC, each reference to a global datum is generated as a dereference of a pointer in the global offset table. Each function call is generated in <code>pc-relative</code> addressing mode through a procedure linkage table.

The size of the global offset table is limited to 8Kbytes with -pic. The -PIC option expands the global offset table to handle 32-bit addresses for those rare cases where there are too many data objects for -pic.

For more information on PIC, see the section on shared libraries in the Solaris documentation.

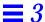

## -Qoption

The -Qoption passes an option to the program. The option value must be appropriate to that program and can begin with a plus or minus sign. The program value can be either as(1) (Solaris 1.x only), fbe(1) (Solaris 2.x only), cpp(1), cppas, inline(1), iropt, ld(1), pc0, or pc3. For example, the following command passes the option -R to cpp and allows recursive macros:

hostname% pc -Qoption cpp -R myprog.p

## -Qpath *pathname*

The -Qpath option inserts a path name into the compilation search path, hence providing an alternate path to search for each compiler component. You can select this option, for instance, to use a different linker or assembler. In the following command, pc searches /home/pascal/sparc for the compiler components and uses them if it finds them; if pc does not find the specified components, it uses the default components:

hostname% pc -Qpath /home/pascal/sparc testp.p

## -Qproduce

The -Qproduce option instructs pc to produce source code of the type *sourcetype*, which can be one of the following:

| .0  | Object file from as(1)                                      |  |
|-----|-------------------------------------------------------------|--|
| .pi | Preprocessed Pascal source from cpp(1)                      |  |
| .s  | Assembler source. This option is the same as the -S option. |  |

For example, the following command produces the file, hello.s:

hostname% pc -Qproduce .s hello.p

-db

The -qp option is the same as -p option.

-R

(Solaris 1.x only) The -R option instructs pc to call the assembler, as(1). This option merges the data segment of the resulting program with the text segment. See also -xMerge (Solaris 2.x only).

## -R *path*[ : *dir*]

(Solaris 2.x only) The  $\neg \mathbb{R}$  path [:dir] option passes a colon-separated list of directories that specify the library search path used by the runtime linker. If present and not null, it is recorded in the output object file and passed to the runtime linker.

If both LD\_RUN\_PATH and the -R option are specified, the -R option takes precedence.

-Rw

The -Rw option checks and issues warnings on record fields which are used, but not set.

By default, the Pascal compiler generates warnings of this kind for whole variables, but not for fields.

This option works only for local record variables that are defined in procedures or functions, not for global variables, that is, variables that are in the main program or in a separately compiled module. This is because global variables may appear to be initialized *not* in the main program itself, but in some procedure or function that is compiled separately, which is subsequently linked to the executable program.

This option is suppressed when the -z option is on. See "-Z" on page 66. In this case, all local variables and their components are initialized by zero values.

When this option is on, the compiler performs a full analysis (as far as possible at compile time) of how record fields are assigned and used. Warnings contain full access constructs for fields which are used, but not set, for example, V.F1.F2^.F3.

The compiler issues warnings at the end of the procedure where the record variables are defined, that is, when some of the fields are definitely *not* set. However, no warnings are issued if fields are used in the source before they are initialized, as the control flow may be different.

In some cases, it is not possible to determine at compile time whether the fields have actually been initialized. For example:

- For the array variable V, whose elements are records, if any assignment of the kind V[i]:= X or V[i].F:= Y occurs, the compiler considers the corresponding fields of V[i] for all values of i to be initialized. If such a field is used, but not set, it is denoted as V[...].F in the warning message.
- All formal parameters are assumed to be initialized. Consequently, the compiler does not perform any checking for these component fields.

With the -Rw option, the compiler takes into account built-in procedures which initialize their argument variables, for example, reset(f) for the file buffer variable  $f^*$  and its components. rewrite(f) does not initialize  $f^*$ . The compiler also examines field handling inside WITH statements.

Use the -Rw option to check the use of "unsafe" variant records, such as the assignment of a variant to a field, or the use of another field from a "parallel" variant. These practices may result in runtime errors which are hard to find.

**Note** – The –Rw option requires extra compile-time, and is, therefore, recommended for use in debugging only.

### **Examples:**

The Pascal main program, r.p (record and array of records)

```
program p;
procedure qq;
type compl = record re, im: integer end;
    arc = array[1..2] of compl;
var z: compl;
    a: arc;
begin
writeln(z.im);
writeln(a[1].re);
end;
begin
end.
```

The commands to compile  ${\tt r.p}$  and the  ${\tt -Rw}$  warnings that are issued

```
hostname% pc -Rw r.p
Fri Jan 27 17:35:50 1995 r.p:
In procedure qq:
w 18280 field z.im is used but never set
w 18280 field a[...].re is used but never set
```

The Pascal main program, rr.p (two records)

```
program p;
type r = record a,b: integer end;
procedure qq;
var r1, r2: r;
var i: integer;
begin
   i:=r1.a;
   i:=r2.a;
   i:=r2.b;
end;
begin
qq;
end.
```

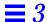

The commands to compile  ${\tt rr.p}$  and the  ${\tt -Rw}$  warnings that are issued

```
hostname% pc -Rw rr.p

Mon Feb 20 14:59:04 1995 pas/rr.p:
In procedure qq:
w 18280 field r1.b is used but never set
w 18280 field r1.a is used but never set
w 18280 field r2.b is used but never set
w 18280 field r2.a is used but never set
```

The Pascal main program, recvar.p (variant record)

```
program p;
procedure qq;
type r = record
     x,y: integer;
            case integer of
            0:(a: integer);
            1: (b: char);
    end;
var v: r;
begin
 v.x:= 1;
 writeln(v.y);
end;
begin
qq;
end.
```

The commands to compile recvar.p

```
hostname% pc -Rw recvar.p

Mon Feb 20 15:55:18 1995 recvar.p:
In procedure qq:
w 18260 field v.a is neither used nor set
w 18260 field v.b is neither used nor set
w 18280 field v.y is used but never set
hostname% a.out

0
```

The Pascal main program, with.p (with statement)

```
program p;
type C = record re, im: integer end;
     AC = array[1..2] of C;
    RC = record C1, C2: C end;
    PRC = ^RC;
procedure qq;
var
c: C;
ac: AC;
rc: RC;
prc: PRC;
begin
 ac[1] := c;
with ac[1] do
begin
 re:= 1;
writeln(im);
 end;
 with prc^.C1 do
begin
 writeln(im);
end;
end;
begin
qq;
end.
```

The commands to compile and execute with.p

```
hostname% pc -Rw with.p

Mon Feb 20 16:28:34 1995 with.p:
In procedure qq:
w 18280 variable c is used but never set
w 18260 variable rc is neither used nor set
w 18280 field prc^.Cl.im is used but never set
hostname% a.out

0

*** a.out terminated by signal 11: segmentation violation
*** Traceback being written to a.out.trace
Abort (core dumped)
```

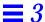

-S

The -S option compiles the program and outputs the assembly language in the file, *sourcefile.s*. For example, the following command places the assembly language translation of rmc.p in the file rmc.s. No executable file is created.

hostname% pc -S rmc.p

## -s[*level*]

The -s option instructs the compiler to accept standard Pascal only. Pascal has two levels of compliance with standard Pascal: Level 0 and Level 1. The only difference between the two is that Level 1 also allows conformant arrays.

Specify the level of compliance as follows:

- -s0 Accept Level 0 compliance with standard Pascal
- -s or -s1 Accept Level 1 compliance with standard Pascal

This option causes many features of Pascal that are not found in standard Pascal to be diagnosed with warning messages. These features include:

- Nonstandard procedures and functions
- Extensions to the procedure write
- Padding of constant strings with blanks
- Preprocessor directives

In addition, all letters, except character strings and constants, are mapped to lowercase. Thus, the case of keywords and identifiers is ignored.

This option is most useful when a program is to be ported to other machines.

-sb

The -sb option produces a database for source browsing.

#### -sbfast

The -sbfast option performs the same task as -sb, but does not compile.

-tc

The -tc option instructs the compiler to generate pc3 stab information that allows cross-module type checking.

This option can be used for two purposes:

• To check for any name conflicts that your program may have with the standard libraries with which it is to be linked, such as libc. The linker allows name conflicts, which may cause erroneous runtime behavior in your program.

For example, the following program has a name conflict with libc:

```
program p(output);
var time: integer;
begin
  writeln(wallclock);
end.
```

When the program is compiled with the -tc option, pc3 issues a warning that the name time is already defined as a libc routine. Running a.out causes a core dump. To avoid this problem, change the name of the variable that has the conflict—in this case, time.

• To check for possible name conflicts in the various modules of your program. These conflicts arise if you define a routine with the same name in several modules, or refer to an external, but undefined, variable. The linker detects these error situations and does not create the executable file.

## -temp=dir

The -temp option instructs pc to locate the temporary files that it creates during compilation in the directory named *dir*. For example, the following command puts the temporary files in the current directory.

```
hostname% pc -temp=. hello.p
```

If you do not specify a temporary directory, pc places the temporary files in the / tmp directory.

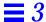

### -time

The -time option instructs the compiler to report execution performance statistics for the various compilation passes. Here is some sample output; some spaces have been removed so the output would fit on the page.

```
hostname% pc -time hello.p
cpp:time U:0.0s+S:0.1s=0.2s REAL:1.6s 11%. core T:0k D:0k. io IN:4b OUT:3b. pf IN:25p OUt:184p.
pc0:time U:0.0s+S:0.3s=0.4s REAL:3.2s 13%. core T:0k D:4k. io IN:4b OUT:4b. pf IN:70pOUT:131p.
cg: time U:0.0s+S:0.1s=0.2s REAL:2.0s 12%. core T:0k D:1k. io IN:2b OUT:1b. pf IN:39p OUT:163p.
as: time U:0.0s+S:0.2s=0.3s REAL:1.5s 19%. core T:0k D:1k. io IN:3b OUT:10b.pf IN:33pOUT:117p.
pc3:time U:0.1s+S:0.1s=0.3s REAL:0.9s 31%. core T:0k D:1k. io IN:7b OUT:0b. pf IN:20pOUT:109p.
ld:time U:0.8s+S:0.9s=1.8sREAL:10.2s 17%. core T:0k D:21k.io IN:74bOUT:29b.pf IN:89pOUT:184p.
```

Each line begins with the name of the compiler pass. The rest of the line is divided into four parts: time, core, io, and pf.

- time gives the time used by that pass of the compiler, in this order:
  - a. User time
  - b. System time
  - c. Total CPU time, which is the sum of user and system time
  - d. Real (clock) time
  - e. Percent of real time used by CPU time
- core gives memory usage statistics for the pass, in this order:
  - a. The first item is always 0, and currently has no meaning.
  - b. The second item is the integral resident set size.
- The io section gives the volume of input and output operations, expressed in blocks.
- The pf section gives the amount of page faults, expressed in pages, in this
  order:
  - a. Page faults not requiring physical I/O
  - b. Page faults requiring physical I/O

#### −U name

The -U option removes any initial definition of the cpp(1) symbol *name*. See cpp(1) for more information. You cannot use this option with the -x1 option.

 $-\nabla$ 

The -V option prints the version number of each compilation pass.

#### -∨0 *and* -∨1

The -VO and -VI options turn on sets of options that insert checks into the object file, as follows:

| -V0 | Equivalent to -C, -H, -L, and -s0            |
|-----|----------------------------------------------|
| -V1 | Equivalent to $-C$ , $-H$ , $-L$ , and $-s1$ |

 $-\nabla$ 

The -v (verbose) option prints the command line used to call each compilation pass.

-w

By default, the compiler prints warnings about inconsistencies it finds in the input program. The -w option turns off the warnings.

To turn off warnings in a program comment, use this command:

hostname% {\$w-}

-xa

Same as -a.

#### -xarch=a

(Solaris 2.x only) The -xarch=a option limits the set of instructions the compiler may use.

The Pascal Compiler

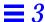

a must be one of: generic, v7, v8, v8a, v8plus, v8plusa.

Although this option can be used alone, it is part of the expansion of the xtarget option; its *primary use* is to override a value supplied by the xtarget option.

This option limits the instructions generated to those of the specified architecture, and *allows* the specified set of instructions. It does not guarantee an instruction is used; however, under optimization, it is usually used.

If this option is used with optimization, the appropriate choice can provide good performance of the executable on the specified architecture. An inappropriate choice can result in serious degradation of performance.

v7, v8, and v8a are all binary compatible. v8plus and v8plusa are binary compatible with each other and forward, but not backward. For any particular choice, the generated executable can run much more slowly on earlier architectures (to the left in the above list).

Table 3-3 The -xarch Values

| Value   | Meaning                                                                                                    |  |  |
|---------|----------------------------------------------------------------------------------------------------|--|--|
| generic | Get good performance on most SPARCs, and major degradation on none.                                                                                                    |  |  |
|         | This is the default. This option uses the best instruction set for good performance on most SPARC processors without major performance degradation on any of them. With each new release, this best instruction set will be adjusted, if appropriate.                                                                                                    |  |  |
| v7      | Limit the instruction set to V7 architecture.                                                                                                    |  |  |
|         | This option uses the best instruction set for good performance on the V7 architecture, but without the quad-precision floating-point instructions. This is equivalent to using the best instruction set for good performance on the V8 architecture, but without the following instructions:  The quad-precision floating-point instructions The integer mul and div instructions The fsmuld instruction |  |  |
|         | Examples: SPARCstation 1, SPARCstation 2                                                                                                    |  |  |
| v8a     | Limit the instruction set to the V8a version of the V8 architecture.                                                                                                    |  |  |
|         | This option uses the best instruction set for good performance on the V8 architecture, but without:  The quad-precision floating-point instructions The fsmuld instruction                                                                                                    |  |  |
|         | Example: Any machine based on MicroSPARC I chip architecture                                                                                                    |  |  |

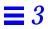

Table 3-3 The -xarch Values (Continued)

| Value   | Meaning                                                                                                    |  |  |
|---------|----------------------------------------------------------------------------------------------------|--|--|
| v8      | Limit the instruction set to V8 architecture.                                                                                                    |  |  |
|         | This option uses the best instruction set for good performance on the V8 architecture, but without quad-precision floating-point instructions.                                                                                                    |  |  |
|         | Example: SPARCstation 10                                                                                                    |  |  |
| v8plus  | Limit the instruction set to the V8plus version of the V9 architecture.                                                                                                    |  |  |
|         | By definition, V8plus, or V8+, means the V9 architectue, except: Without the quad-precision floating point instructions Limited to the 32-bit subset defined by the V8+ specification Without the VIS instructions                                      |  |  |
|         | This option uses the best instruction set for good performance on the V9 architecture. In V8+, a system with the 64-bit registers of V9 runs in 32-bit addressing mode, but the upper 32 bits of the i and l registers must not affect program results. |  |  |
|         | Example: Any machine based on UltraSPARC chip architecture.                                                                                                    |  |  |
|         | Use of this option also causes the .o file to be marked as a Sun-specific V8+ binary; such files will not run on a v7 or v8 machine.                                                                                                    |  |  |
| v8plusa | Limit the instruction set to the V8plusa version of the V9 architecture.                                                                                                    |  |  |
|         | By defintion, V8plusa means the V8plus arcitecture, plus:<br>The UltraSPARC-specific instructions<br>The VIS instructions                                                                                                    |  |  |
|         | This option uses the best instruction set for good performance on the                                                                                                    |  |  |
|         | UltraSPARC™ architecture but limited to the 32-bit subset defined by the                                                                                                    |  |  |
|         | V8+ specification.                                                                                                    |  |  |
|         | Example: Any machine based on UltraSPARC chip architecture.                                                                                                    |  |  |
|         | Use of this option also causes the .o file to be marked as a Sun-specific V8+ binary; such files will not run on a v7 or v8 machine.                                                                                                    |  |  |

#### -xcache=c

(Solaris 2.x only) The -xcache=c option defines the cache properties for use by the optimizer.

*c* must be one of the following:

- generic
- s1/l1/a1
- s1/l1/a1:s2/l2/a2
- s1/l1/a1:s2/l2/a2:s3/l3/a3

The si/li/ai are defined as follows:

- si The size of the data cache at level i, in kilobytes
- *li* The line size of the data cache at level *i*, in bytes
- ai The associativity of the data cache at level i

Although this option can be used alone, it is part of the expansion of the - target option; its *primary use* is to override a value supplied by the - target option.

This option specifies the cache properties that the optimizer can use. It does not guarantee that any particular cache property is used.

Table 3-4 The -xcache Values

| Value                      | Meaning                                                                                                    |  |  |
|----------------------------|----------------------------------------------------------------------------------------------------|--|--|
| generic                    | Define the cache properties for good performance on most SPARCs.                                                                                                    |  |  |
|                            | This is the default value which directs the compiler to use cache properties for good performance on most SPARC processors, without major performance degradation on any of them. |  |  |
|                            | With each new release, these best timing properties will be adjusted, if appropriate.                                                                                             |  |  |
| s1/l1/a1                   | Define level 1 cache properties.                                                                                                    |  |  |
| s1/l1/a1:s2/l2/a2          | Define levels 1 and 2 cache properties.                                                                                                    |  |  |
| s1/l1/a1:s2/l2/a2:s3/l3/a3 | Define levels 1, 2, and 3 cache properties                                                                                                    |  |  |

The Pascal Compiler

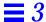

Example: -xcache=16/32/4:1024/32/1 specifies the following:

Level 1 cache has:

16K bytes

32 bytes line size

Level 2 cache has:

1024K bytes

32 bytes line size

4-way associativity Direct mapping associativity

# -xchip=c

(Solaris 2.x only) The -xchip=c option specifies the target processor for use by the optimizer.

 $\emph{c}$  must be one of: generic, old, super, super2, micro, micro2, hyper, hyper2, powerup, ultra

Although this option can be used alone, it is part of the expansion of the -target option; its *primary* use is to provide a value supplied by the -target option.

This option specifies timing properties by specifying the target processor.

#### Some effects are:

- The ordering of instructions, that is, scheduling
- The way the compiler uses branches
- The instructions to use in cases where semantically equivalent alternatives are available

Table 3-5 The -xchip Values

| Value   | Meaning                                                                                                    |  |
|---------|----------------------------------------------------------------------------------------------------|--|
| generic | Use timing properties for good performance on most SPARCs.                                                                                                    |  |
|         | This is the default value that directs the compiler to use the best timing properties for good performance on most SPARC processors, without major performance degradation on any of them. |  |
| old     | Use timing properties of pre-SuperSPARC™ processors.                                                                                                    |  |
| super   | Use timing properties of the SuperSPARC chip.                                                                                                    |  |
| super2  | Use timing properties of the SuperSPARC II chip.                                                                                                    |  |
| micro   | Use timing properties of the MicroSPARC™ chip.                                                                                                    |  |

Table 3-5 The -xchip Values (Continued)

| Value   | Meaning                                                                       |  |  |
|---------|-------------------------------------------------------------------------------|--|--|
| micro2  | Use timing properties of the MicroSPARC II chip.                              |  |  |
| hyper   | Use timing properties of the HyperSPARC™ chip.                                |  |  |
| hyper2  | Use timing properties of the HyperSPARC II chip.                              |  |  |
| powerup | Use timing properties of the Weitek $^{\otimes}$ PowerUp $^{\text{TM}}$ chip. |  |  |
| ultra   | Use timing properties of the UltraSPARC chip.                                 |  |  |

-xcg89

Same as -cg89.

-xcg92

Same as -cg92.

-xF

(Solaris 2.x only) The -xF option enables performance analysis of the executable file using the SPARCworks Performance Analyzer and Debugger. This option also causes the assembler to generate some debugging information in the object file, necessary for data collection. The compiler generates code that can be reordered at the function level. It takes each function in the file and places it into a separate section. For example, functions fcnl() and fcnl() are placed in the sections .text%fcnl and .text%fcnl. You can control the order of functions in the final executable by using the -xF and the loader -Mmapfile options.

In the map file, if you include the flag  $\circ$  in the string of segment flags, then the static linker 1d attempts to place sections in the order they appear in the map file. See the Solaris documentation for details about this option, the segment flags, and the map file.

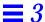

#### -xildoff

(*Solaris 2.x only*) Turns off the incremental linker and forces the use of ld. This option is the default if you do *not* use the -g option, or you do not use the -G option, or any source files are present on the command line. Override this default by using the -xildon option.

#### -xildon

(Solaris 2.x only) Turns on the incremental linker and forces the use of ild in incremental mode. This option is the default if you use the -g option, and you do not use the -G option, and there are no source files present on the command line. Override this default by using the -xildoff option.

#### -x1

The -x1 option implements a set of features that provide broad compatibility with Apollo Pascal. We recommend using -x1 only when porting Pascal systems from Apollo platforms to SPARC system platforms. See the *Pascal 4.0 Reference Manual* for details of the features controlled by -x1.

When you use -x1, the compiler invokes the <code>cppas</code> preprocessor in place of <code>cpp(1)</code>. See Appendix A, "Pascal Preprocessor," for information on <code>cppas</code>.

Modules compiled with -x1 are *not* compatible with modules compiled without -x1. You should not link these two types of modules together.

#### -xlibmieee

Same as -libmieee.

#### -xlibmil

Same as -libmil.

#### -xlibmopt

Uses a math routine library optimized for performance. The results may be slightly different than those produced by the normal math library. This option is implied by the -fast option.

#### -xlicinfo

The -xlicinfo option returns information about the licensing system. In particular, it returns the name of the license server and the IDs of users who have licenses checked out. When you give this option, the compiler is not invoked and a license is not checked out.

#### -xMerge

(Solaris 2.x only) The -xMerge option instructs pc to call the assembler, as(1), with the -R option. This option merges the data segment of the resulting program with the text segment. See also -R (Solaris 1.x only).

#### -xnolib

Same as -nolib.

#### -xnolibmopt

Resets -fast, and does not use the math routine library.

Use this option *after* the -fast option on the command-line, as in: pc -fast -xnolibmopt ....

#### -x05

Optimizes the object code.

(Solaris 2.x) This option can be combined with -g, but not with -xa.

When -0 is used with the -g option, a limited amount of debugging is available.

The Pascal Compiler

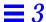

Generates the highest level of optimization. Uses optimization algorithms that take more compilation time or that do not have as high a certainty of improving execution time. Optimization at this level is more likely to improve performance if it is done with profile feedback. See -xprofile=p.

If the optimizer runs out of memory, it tries to recover by retrying the current procedure at a lower level of optimization and resumes subsequent procedures at the original level specified in the command-line option.

-xpg

Same as -p and -pg

-xprofile=p

(Solaris 2.x only) The -xprofile=p option collects data for a profile or use a profile to optimize.

p must be collect, use[:name], or tcov.

This option causes execution frequency data to be collected and saved during execution, then the data can be used in subsequent runs to improve performance.

Table 3-6 The -xprofile Values

| Value   | Meaning                                                                                                    |
|---------|----------------------------------------------------------------------------------------------------|
| collect | Collect and save execution frequency for later use by the optimizer.                                                                                                    |
|         | The compiler inserts code to measure the execution frequency at a low level. During execution, the measured frequency data is written into .prof files that correspond to each of the source files.                                                                                                    |
|         | If you run the program several times, the execution frequency data accumulates in the .prof files; that is, output from prior runs is not lost.                                                                                                    |
| use     | Use execution frequency data saved by the compiler.                                                                                                    |
|         | Optimize by using the execution frequency data previously generated and saved in the .prof files by the compiler.                                                                                                    |
|         | The source files and the compiler options (excepting only this option), must be exactly the same as for the compilation used to create the compiled program that was executed to create the .prof files.                                                                                                    |
| tcov    | Correctly collects data for programs that have source code in header files or make use of C++ templates. See -a for information on the old style of profiling, the tcov(1) man page, and the <i>Profiling Tools</i> manual for more details.                                                                            |
|         | Code instrumentation is performed similarly to that of -a, but .d files are no longer generated. Instead, a single file is generated, whose name is based off of the final executable. For example, if the program is run out of /foo/bar/myprog, then the data file is stored in /foo/bar/myprog.profile/myprog.tcovd. |
|         | When running tcov, you must pass it the $-x$ option to make it use the new style of data. If not, tcov uses the old .d files, if any, by default for data, and produces unexpected output.                                                                                                    |
|         | Unlike -a, the TCOVDIR environment variable has no effect at compile-time. However, its value is used at program runtime.                                                                                                    |

#### -xregs=r

(Solaris 2.x only) The -xregs=r option specifies the usage of registers for the generated code.

r is a comma-separated list that consists of one or more of the following: [no%]appl, [no%]float.

Example: -xregs=appl,no%float

Table 3-7 The -xregs Values

| Value    | Meaning                                                                                                    |  |  |
|----------|----------------------------------------------------------------------------------------------------|--|--|
| appl     | Allow using the registers g2, g3, and g4.                                                                                                    |  |  |
|          | In the SPARC ABI, these registers are described as <i>application</i> registers. Using these registers can increase performance because fewer load and store instructions are needed. However, such use can conflict with some old library programs written in assembly code. |  |  |
| no%appl  | Do not use the appl registers.                                                                                                    |  |  |
| float    | Allow using the floating-point registers as specified in the SPARC ABI. You can use these registers even if the program contains no floating-point code.                                                                                                    |  |  |
| no%float | Do not use the floating-point registers.                                                                                                    |  |  |
|          | With this option, a source program cannot contain any floating-point code.                                                                                                    |  |  |

The default is -xregs=appl, float.

-xs

(Solaris 2.x only) The -xs option disables Auto-Read for dbx in case you cannot keep the .o files around. This option passes the -s option to the assembler and the linker.

- No Auto-Read—This is the older way of loading symbol tables.
  - The compiler instructs the linker to place all symbol tables for dbx in the executable file.
  - The linker links more slowly and dbx initializes more slowly.
  - If you move the executables to another directory, then to use dbx you must move the source files, but you need not move the object (.o) files.
- Auto-Read—This is the newer (and default) way of loading symbol tables.
  - The compiler distributes this information in the .o files so that dbx loads the symbol table information only if and when it is needed.
  - The linker links faster and dbx initializes faster.
  - If you move the executables to another directory, then to use dbx, you must move both the source files and the object (.o) files.

#### -xsafe=mem

(*Solaris 2.x only*) The -xsafe=mem option allows the compiler to assume no memory-based traps occur.

This option grants permission to use the speculative load instruction on V9 machines.

#### -xsb

Same as -sb.

#### -xsbfast

Same as -sbfast.

The Pascal Compiler

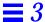

#### -xspace

(*Solaris 2.x only*) The -xspace option does no optimizations that increase the code size.

Example: Do not unroll loops.

#### -xtarget=*t*

(*Solaris 2.x only*) The -xtarget=t option specifies the target system for the instruction set and optimization.

t must be one of: native, generic, system-name.

The -xtarget option permits a quick and easy specification of the -xarch, -xchip, and -xcache combinations that occur on real systems. The only meaning of -xtarget is in its expansion.

Table 3-8 The -xtarget Values

| Value       | Meaning                                                                                                    |  |  |
|-------------|----------------------------------------------------------------------------------------------------|--|--|
| native      | Get the best performance on the host system.                                                                                                    |  |  |
|             | The compiler generates code for the best performance on the host system. It determines the available architecture, chip, and cache properties of the machine on which the compiler is running. |  |  |
| generic     | Get the best performance for generic architecture, chip, and cache.                                                                                                    |  |  |
|             | The compiler expands -xtarget=generic to: -xarch=generic -xchip=generic -xcache=generic                                                                                                    |  |  |
|             | This is the default value.                                                                                                    |  |  |
| system-name | Get the best performance for the specified system.                                                                                                    |  |  |
|             | You select a system name from Table 3-9 that lists the mnemonic encodings of the actual system names and numbers.                                                                              |  |  |

The performance of some programs may benefit by providing the compiler with an accurate description of the target computer hardware. When program performance is critical, the proper specification of the target hardware could be

very important. This is especially true when running on the newer SPARC processors. However, for most programs and older SPARC processors, the performance gain is negligible and a generic specification is sufficient.

Each specific value for -xtarget expands into a specific set of values for the -xarch, -xchip, and -xcache options. See Table 3-9 for the values. For example:

- -xtarget=sun4/15 is equivalent to:
- -xarch=v8a -xchip=micro -xcache=2/16/1

Table 3-9 -xtarget Expansions

| <u></u>  |            |        |          |
|----------|------------|--------|----------|
| -xtarget | -xarch     | -xchip | -xcache  |
| sun4/15  | v8a        | micro  | 2/16/1   |
| sun4/20  | <b>v</b> 7 | old    | 64/16/1  |
| sun4/25  | <b>v</b> 7 | old    | 64/32/1  |
| sun4/30  | v8a        | micro  | 2/16/1   |
| sun4/40  | <b>v</b> 7 | old    | 64/16/1  |
| sun4/50  | <b>v</b> 7 | old    | 64/32/1  |
| sun4/60  | <b>v</b> 7 | old    | 64/16/1  |
| sun4/65  | <b>v</b> 7 | old    | 64/16/1  |
| sun4/75  | <b>v</b> 7 | old    | 64/32/1  |
| sun4/110 | <b>v</b> 7 | old    | 2/16/1   |
| sun4/150 | <b>v</b> 7 | old    | 2/16/1   |
| sun4/260 | <b>v</b> 7 | old    | 128/16/1 |
| sun4/280 | <b>v</b> 7 | old    | 128/16/1 |
| sun4/330 | <b>v</b> 7 | old    | 128/16/1 |
| sun4/370 | <b>v</b> 7 | old    | 128/16/1 |
| sun4/390 | <b>v</b> 7 | old    | 128/16/1 |
| sun4/470 | <b>v</b> 7 | old    | 128/32/1 |
| sun4/490 | <b>v</b> 7 | old    | 128/32/1 |
| sun4/630 | <b>v</b> 7 | old    | 64/32/1  |
|          |            |        |          |

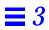

| -xtarget  | -xarch     | -xchip  | -xcache           |
|-----------|------------|---------|-------------------|
| sun4/670  | <b>v</b> 7 | old     | 64/32/1           |
| sun4/690  | <b>v</b> 7 | old     | 64/32/1           |
| sselc     | <b>v</b> 7 | old     | 64/32/1           |
| ssipc     | <b>v</b> 7 | old     | 64/16/1           |
| ssipx     | <b>v</b> 7 | old     | 64/32/1           |
| sslc      | v8a        | micro   | 2/16/1            |
| sslt      | <b>v</b> 7 | old     | 64/32/1           |
| sslx      | v8a        | micro   | 2/16/1            |
| sslx2     | v8a        | micro2  | 8/64/1            |
| ssslc     | v7         | old     | 64/16/1           |
| ss1       | <b>v</b> 7 | old     | 64/16/1           |
| ss1plus   | <b>v</b> 7 | old     | 64/16/1           |
| ss2       | <b>v</b> 7 | old     | 64/32/1           |
| ss2p      | <b>v</b> 7 | powerup | 64/31/1           |
| ss4       | v8a        | micro2  | 8/64/1            |
| ss5       | v8a        | micro2  | 8/64/1            |
| ssvyger   | v8a        | micro2  | 8/64/1            |
| ss10      | v8         | super   | 16/32/4           |
| ss10/hs11 | v8         | hyper   | 256/64/1          |
| ss10/hs12 | v8         | hyper   | 256/64/1          |
| ss10/hs14 | v8         | hyper   | 256/64/1          |
| ss10/20   | v8         | super   | 16/32/4           |
| ss10/hs21 | v8         | hyper   | 256/64/1          |
| ss10/hs22 | v8         | hyper   | 256/64/1          |
| ss10/30   | v8         | super   | 16/32/4           |
| ss10/40   | v8         | super   | 16/32/4           |
| ss10/41   | v8         | super   | 16/32/4:1024/32/1 |
| ss10/50   | v8         | super   | 16/32/4           |

| -xtarget  | -xarch     | -xchip | -xcache           |
|-----------|------------|--------|-------------------|
| ss10/51   | v8         | super  | 16/32/4:1024/32/1 |
| ss10/61   | v8         | super  | 16/32/4:1024/32/1 |
| ss10/71   | v8         | super2 | 16/32/4:1024/32/1 |
| ss10/402  | v8         | super  | 16/32/4           |
| ss10/412  | v8         | super  | 16/32/4:1024/32/1 |
| ss10/512  | v8         | super  | 16/32/4:1024/32/1 |
| ss10/514  | v8         | super  | 16/32/4:1024/32/1 |
| ss10/612  | v8         | super  | 16/32/4:1024/32/1 |
| ss10/712  | v8         | super2 | 16/32/4:1024/32/1 |
| ss20/hs11 | v8         | hyper  | 256/64/1          |
| ss20/hs12 | v8         | hyper  | 256/64/1          |
| ss20/hs14 | v8         | hyper  | 256/64/1          |
| ss20/hs21 | v8         | hyper  | 256/64/1          |
| ss20/hs22 | v8         | hyper  | 256/64/1          |
| ss20/51   | v8         | super  | 16/32/4:1024/32/1 |
| ss20/61   | v8         | super  | 16/32/4:1024/32/1 |
| ss20/71   | v8         | super2 | 16/32/4:1024/32/1 |
| ss20/91   | v8         | super2 | 16/32/4:1024/32/1 |
| ss20/502  | v8         | super  | 16/32/4           |
| ss10/512  | v8         | super  | 16/32/4:1024/32/1 |
| ss20/514  | v8         | super  | 16/32/4:1024/32/1 |
| ss20/612  | v8         | super  | 16/32/4:1024/32/1 |
| ss20/712  | v8         | super  | 16/32/4:1024/32/1 |
| ss20/912  | v8         | super  | 16/32/4:1024/32/1 |
| ss600/41  | v8         | super  | 16/32/4:1024/32/1 |
| ss600/51  | v8         | super  | 16/32/4:1024/32/1 |
| ss600/61  | v8         | super  | 16/32/4:1024/32/1 |
| ss600/120 | <b>v</b> 7 | old    | 64/32/1           |

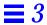

| -xtarget    | -xarch     | -xchip | -xcache           |
|-------------|------------|--------|-------------------|
| ss600/140   | <b>v</b> 7 | old    | 64/32/1           |
| ss600/412   | v8         | super  | 16/32/4:1024/32/1 |
| ss600/      | v8         | super  | 16/32/4:1024/32/1 |
| ss600/      | v8         | super  | 16/32/4:1024/32/1 |
| ss600/      | v8         | super  | 16/32/4:1024/32/1 |
| ss1000      | v8         | super  | 16/32/4:1024/32/1 |
| sc2000      | v8         | super  | 16/32/4:1024/64/1 |
| cs6400      | v8         | super  | 16/32/4:2048/64/1 |
| solb5       | <b>v</b> 7 | old    | 128/32/1          |
| solb6       | v8         | super  | 16/32/4:1024/32/1 |
| ultra       | v8         | ultra  | 16/32/1:512/64/1  |
| ultra1/140  | v8         | ultra  | 16/32/1:512/64/1  |
| ultra1/170  | v8         | ultra  | 16/32/1:512/64/1  |
| ultra1/1170 | v8         | ultra  | 16/32/1:512/64/1  |
| ultra1/2170 | v8         | ultra  | 16/32/1:512/64/1  |
| ultra1/2200 | v8         | ultra  | 16/32/1:1024/64/1 |

-Z

The -Z option instructs pc to insert code that initializes all local variables to zero. Standard Pascal does not allow initialization of variables.

#### -ztext

(Solaris 2.x only) The -ztext option forces a fatal error if relocations remain against non-writable, allocatable sections.

# Program Construction and Management

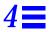

This chapter is an introduction to the methods generally used to construct and manage programs using Pascal. It describes units and libraries in two separate sections:

| Units     | page 67 |
|-----------|---------|
| Libraries | page 74 |

#### **Units**

For many reasons, it is often inconvenient to store a program in a single file, as in the case of a very large program.

You can break up a program in several ways. Perhaps the simplest way is to use an include file. An include file is a separate file that is copied in by the compiler when it encounters an include compiler directive. For example, in the following program:

```
program include (output);
#include "includefile"
```

the line #include #includefile # is a compiler directive to #cpp(1), the Pascal compiler's preprocessor. The directive instructs #cpp(1) to find the file #includefile and copy it into the stream before continuing.

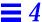

The actual includefile looks like this:

```
begin
writeln ('Hello, world.')
end.
```

In this example, the include file contains the entire program. In reality, an include file probably contains a set of variable or procedure declarations. include files are often used when a set of declarations needs to be shared among a number of programs.

However, suppose your program is very large and takes a long time to compile. Using include files may make editing more convenient, but when you make a change in one part of your program, you still must recompile the entire program. As another example, suppose you want to be able to share compiled code with other people, but for reasons of security or convenience, do not want to share the source code.

Both of these problems are solved by separately compiled units, generally called units. A unit is a part of a program stored in its own file and linked with the rest of the program after compilation.

# Using Program Units and Module Units

There are two kinds of units:

• **Program unit**—This unit looks like any program. It begins with a program header and contains the main program.

Here is an example:

```
program program_unit (output);
procedure say_hello; extern;
begin
    say_hello
end.
```

The body of the procedure <code>say\_hello</code> is not defined in this program unit, but the program unit does contain a declaration of the interface to the procedure. The keyword <code>extern</code> declares that <code>say\_hello</code> is declared in a module unit.

 Module unit—This unit can begin with an optional module header, followed by a set of compilable declarations and definitions. Modules that call externally defined routines must have declarations for those routines.

Here is an example:

```
module module_unit;
procedure say_hello;
begin
    writeln ('Hello, world.')
end;
```

Every program must have one and only one program unit; a program can have any number of module units. Any unit can call procedures declared in any other unit; each unit must have external declarations for every procedure it uses that is not defined in that unit.

A module unit can also be used as a library, that is, as a collection of useful routines that is shared among a number of programs.

# Compiling with Units

Consider the units given in the previous section, "Using Program Units and Module Units." You can compile and link these units on a single line by executing the following command, which then produces the executable, a.out.

hostname% pc program\_unit.p module\_unit.p

**Program Construction and Management** 

A statement that shows the interface of a routine is called a declaration, because it declares the name and
parameters of the routine. The set of statements that shows the entire routine, including the body, is called
the definition of the routine. There can be only one definition for a given routine, but every routine must be
declared in every module or program unit that uses it.

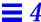

You can also separate the compilation and linking or loading steps, as follows:

```
hostname% pc program_unit.p -c
hostname% pc module_unit.p -c
hostname% pc program_unit.o module_unit.o
```

In this case, you call pc on each unit with the "compile only" option (-c), which produces an object file with the extension .o. When you use this option, the compiler driver does not call the linker, 1d. You then call pc a second time, giving the names of the object files, and pc calls pc3 to check for name and type conflicts before calling the linker.

Calling the linker or loader 1d(1) directly does not have the same effect as calling pc; when you call 1d(1) directly, the files are linked and loaded, but they are not checked for conflicts.

# Using Units and Header Files

A complex program may have many routines defined in modules. Each routine must have a declaration (for example, procedure proc; extern;) in each file that calls the routine. The easiest way to be sure that you have a correct and consistent set of declarations is to create a header file.

A header file is a file that contains a set of declarations, nothing else. You use a header file by using an include directive to include the header file in the compilation.

For example, here is a modified version of the program, program\_unit, that uses a header file:

In this case, the content of header.h is very simple:

```
procedure say_hello; extern;
```

In a real program, header.h would probably contain many declarations and would be included in several modules. Aside from routine declarations, header files often contain constant, type, and variable declarations.

# Sharing Variables Between Units

Variables that are global across a unit (that is, not declared locally in a routine) can be public or private. A public variable can be shared by any unit that is linked to the unit that declares the variable. A private variable cannot be shared.

You can use the public and private reserved words to declare that a var section declares public or private variables. For example:

```
program program_unit3 (output);
public var
    x : integer;
private var
    y : integer;
```

When you do not use public or private, variables are public by default. However, when you compile with the -xl option, variables are private by default.

To share a public variable, simply declare it in each unit where you want to share it. As long as the variable is public, each reference to that variable accesses the same data.

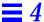

Here is a program unit that declares a variable:

```
program program_unit3 (output);
var
        x : integer;

procedure say_hello; external;

begin
        for x := 1 to 5 do say_hello
end.
```

Here is a module unit that declares a variable with the same name:

```
module module_unit3;
var
    x : integer;

procedure say_hello;

begin
    writeln ('Hello, world for the', x, ' time.')
end;
```

By default, both definitions of variable x are public. Thus, when you compile and link the program and module units, references to x refer to the same variable, as follows:

```
hostname% pc program_unit3.p module_unit3.p
program_unit.p:
module_unit.p:
Linking:
hostname% a.out
Hello, world for the 1 time.
Hello, world for the 2 time.
Hello, world for the 3 time.
Hello, world for the 4 time.
Hello, world for the 5 time.
```

If you compile the program giving the -xl option, the variables are private by default, as follows:

```
hostname% pc -xl program_unit.p module_unit.p
program_unit.p:
module_unit.p:
Linking:
hostname% a.out
Hello, world for the 0 time.
Hello, world for the 0 time.
Hello, world for the 0 time.
Hello, world for the 0 time.
Hello, world for the 0 time.
Hello, world for the 0 time.
Hello, world for the 0 time.
```

You can get the same effect by explicitly declaring the variable in a private var section. Similarly, when you use -xl, you can create public variables by declaring them in a public var section.

As with routine declarations, it is often a good idea to declare public variables in an include file. Doing so makes it easier to keep your declarations consistent.

There are other methods for making variables visible to different units. See Chapter 5, "Separate Compilation," for more information.

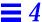

#### Libraries

You can use a module unit as a library of useful functions. The simplest way to do so is to create a source file containing the definitions of your library routines and then compile it using the -c option. You can then link the resulting .o file to any number of files. For convenience, you probably should create a header file containing the routine declarations for the library.

A simple library as described above has two problems:

- When a library grows in size, it may become inconvenient to store its source in a single file, both for ease of editing and so you can avoid recompiling a large file when you change only part of it.
  - On the other hand, it would be inconvenient to have to name many library modules on the command-line when you link your program. Thus, it would be helpful to be able to combine a number of library modules.
- Several programs that you run at the same time may share the same library.
   Under the scheme described above, each program has its own copy of the library. It saves space and even I/O time if several programs share library code.

Both problems have solutions. First, you can combine or archive modules together. Secondly, you can create a shared library.

See the Solaris documentation on the linker and libraries for information on creating archived and shared libraries.

# Separate Compilation

This chapter describes how to compile Pascal programs in separate units. Chapter 4, "Program Construction and Management," gives an introduction to the concepts in this chapter. Following are the sections:

| Working with Units                                   | page 75 |
|------------------------------------------------------|---------|
| Sharing Variables and Routines Across Multiple Units | page 76 |
| Sharing Declarations in Multiple Units               | page 87 |

In separate compilation, a program is divided into several units that can be separately compiled into object (.o) files. The object files are then linked using pc, which invokes pc3 to check for the consistent use of global names and declarations across the different units, and then invokes ld(1) to link and load the units. You can also give pc the names of all the units at once, in which case pc compiles all the units, checks for consistency, and links the units in one step.

Separate compilation is different from independent compilation. In independent compilation, you invoke 1d directly, so there is no consistency checking. Independent compilation is not addressed in this guide.

# Working with Units

Pascal provides two types of source files or units: the program unit and the module unit.

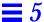

# Using Program Units

The program unit is the source program with the program header. It has the following syntax:

```
cyrogram unit> ::= cyrogram heading> <declaration list> cyrogram body>
```

Each program you write can have only one program unit. The program body is the first code that Pascal executes.

# Using Module Units

A module unit is a source program that does not have a program header. It has the following syntax:

```
<module unit> ::= [ <module heading> ] <declaration list>
```

The module heading contains the reserved word module followed by an identifier:

```
<module heading> ::= [ 'module' <identifier> ';' ]
```

For example:

```
module sum;
```

This is a legal module heading. The module heading is optional.

# Sharing Variables and Routines Across Multiple Units

Pascal supports three methods of sharing variables and routines between units:

- include files
- Multiple variable declarations
- extern/define variable declarations

These methods are not mutually exclusive; for example, you can declare a variable as either extern or define in an include file.

The following sections describe these methods.

# Compiling without the -x1 Option

There are three ways of sharing variables and routines across units when you compile your program without the -x1 option.

# Sharing Public Variables

If you declare a variable in two or more separate units and the variable is public in both places, that variable is shared between units. Variables are public by default, unless you compile with the -xl option, in which case variables are private by default. In this example, the variable global is public by default, and thus shared between the program and the module.

The program unit, shrvar\_prog.p

```
program shrvar_prog;

var
    global: integer;

procedure proc; external;

begin { program body }
    global := 1;
    writeln('From MAIN, before PROC: ', global);
    proc;
    writeln('From MAIN, after PROC: ', global)
end. { shrvar_prog }
```

The module unit, shrvar\_mod.p.
The assignment of a new value to global and max\_array in the procedure proc in shrvar\_prog.p is repeated in shrvar\_mod.p.

```
module shrvar_mod;

var
    global: integer;

procedure proc;

begin
    writeln('From PROC: ',global);
    global := global + 1
end; { proc }
```

Separate Compilation 77

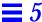

The commands to compile and execute shrvar\_prog.p and shrvar\_mod.p

```
hostname% pc shrvar_prog.p shrvar_mod.p
shrvar_prog.p:
shrvar_mod.p:
Linking:
hostname% a.out
From MAIN, before PROC: 1
From PROC : 1
From MAIN, after PROC : 2
```

# Using extern Option to Share Routines

If a program or module calls a procedure not defined in that unit, you must declare it with either the extern or external routine option. For instance, in the previous example, the procedure proc is defined in shrvar\_mod.p, but used in shrvar\_prog.p. Thus, it is declared as external in shrvar\_prog.p. Also, proc must also be defined as public in shrvar\_mod.p, which is the default.

# Using include Files to Share Variables and Routines

The include file contains the declarations for the program. Placing all program declarations in a single file makes your program more consistent and easier to maintain.

To use this feature, place the number sign character (#) in the first position of a line immediately followed by the word include, and then a file name enclosed in angle brackets (< and >) or double quotation marks ("). The different enclosures (<> and " ") affect the search order for files. The syntax for the #include directive is determined by cpp(1).

When the compiler encounters the #include in the input, it inserts the lines from the included file into the input stream.

The program unit, inc\_prog.p, which includes the file include.h

```
program inc_prog;

#include "include.h"

begin { program body}
    global := 1;
    writeln('From MAIN, before PROC: ', global);
    proc;
    writeln('From MAIN, after PROC: ', global)
end. { inc_prog }
```

The module unit, inc\_mod.p, which also includes the file include.h

```
module inc_mod;
#include "include.h"

procedure proc;

begin
    writeln('From PROC : ', global);
    global := global + 1
end; { proc }
```

The include file, include.h

```
var
    global : integer;
procedure proc; extern;
```

The commands to compile and execute inc\_prog.p and inc\_mod.p

```
hostname% pc inc_prog.p inc_mod.p
inc_prog.p:
inc_mod.p:
Linking:
hostname% a.out
From MAIN, before PROC: 1
From PROC: 1
From MAIN, after PROC: 2
```

Separate Compilation

# Using the -x1 Option

When you use the -xl option, variables and top-level procedures and functions declared in the program unit default to private. Look at the difference when you compile and execute shrvar\_prog.p and shrvar\_mod.p with -xl. See the source code in "Sharing Public Variables" on page 77.

The commands to compile and execute shrvar\_prog.p and shrvar\_mod.p with the -xl option

```
hostname% pc -xl shrvar_prog.p shrvar_mod.p
shrvar_prog.p:
shrvar_mod.p:
Linking:
hostname% a.out
From MAIN, before PROC: 1
From PROC: 0
From MAIN, after PROC: 1
```

Without -xl, the variable global in shrvar\_mod.p is treated as public; here, global is treated as private. Thus, the assignment:

```
global := global + 1;
```

is not reflected in shrvar\_prog.p; instead, each file uses its own private copy of global.

The following sections describe five ways of sharing variables and routines across units when you compile your program with -x1.

## Using public var Declarations

The following examples uses the public attribute in the var declaration to make global public when you compile your program with -x1.

## The program unit,

pubvar\_prog.p, which declares
global as public

```
program pubvar_prog;

public var
    global: integer;

procedure proc;
    external;

begin
    global := 1;
    writeln('From MAIN, before PROC: ', global);
    proc;
    writeln('From MAIN, after PROC: ', global)
end. { pubvar_prog }
```

The module unit, pubvar\_mod.p, which also declares global as public

```
module pubvar_mod;

public var
    global : integer;

procedure proc;

begin
    writeln('From PROC :',global);
    global := global + 1;
end; { proc }
```

The commands to compile and execute pubvar\_prog.p and pubvar\_mod.p

```
hostname% pc -xl pubvar_prog.p pubvar_mod.p
pubvar_prog.p:
pubvar_mod.p:
Linking:
hostname% a.out
From MAIN, before PROC: 1
From PROC: 1
From MAIN, after PROC: 2
```

Separate Compilation

# Using the define Variable Attribute

This example makes global public using the define attribute of the variable declaration.

The program unit, defvar\_prog.p

```
program defvar_prog;

var
    global: extern integer;

procedure proc;
    external;

begin
    global := 1;
    writeln('From MAIN, before PROC: ', global);
    proc;
    writeln('From MAIN, after PROC: ', global);
end. { defvar_prog }
```

The module unit, defvar\_mod.p, which makes global public using the define attribute

```
module defvar_mod;

var
    global : define integer;

procedure proc;

begin
    writeln('From PROC : ',global);
    global := global + 1;
end; { proc }
```

The commands to compile and execute defvar\_prog.p and defvar\_mod.p

```
hostname% pc -xl defvar_prog.p defvar_mod.p
defvar_prog.p:
defvar_mod.p:
Linking:
hostname% a.out
From MAIN, before PROC: 1
From PROC : 1
From MAIN, after PROC : 2
```

# Using the define Declaration

This example defines global in the module defvar\_mod2 using the define declaration. The advantage of using the define declaration over the define variable attribute is that the define declaration can be easily converted to use include files.

The program unit, defvar\_prog.p

```
program defvar_prog;

var
    global: extern integer;

procedure proc;
    external;

begin
    global := 1;
    writeln('From MAIN, before PROC: ', global);
    proc;
    writeln('From MAIN, after PROC: ', global)
end. { defvar_prog }
```

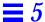

# The module unit, defvar\_mod2.p, which defines global in a define declaration

```
module defvar_mod2;

var
    global : extern integer;

define
    global;

procedure proc;

begin
    writeln('From PROC : ',global);
    global := global + 1;
end; { proc }
```

The commands to compile and execute defvar\_prog.p and defvar\_mod2.p

```
hostname% pc -xl defvar_prog.p defvar_mod2.p
defvar_prog.p:
defvar_mod2.p:
Linking:
hostname% a.out
From MAIN, before PROC: 1
From PROC : 1
From MAIN, after PROC : 2
```

# Using include Files

In the following example, the extern declaration for the variable global is in the include file, inc\_prog2.p, and is therefore included in both files. The define declaration in file inc\_mod2.p cancels the extern definition.

The program unit, inc\_prog2.p

```
program inc_prog2;
%include "include2.h";
procedure proc; extern;

begin
    global := 1;
    writeln('From MAIN, before PROC: ',global);
    proc;
    writeln('From MAIN, after PROC: ',global);
end. { proc }
```

The module unit, inc\_mod2.p

```
module inc_mod2;

define
    global;

%include "include2.h";

procedure proc;

begin
    writeln('From PROC : ',global);
    global := global + 1;
end; { proc }
```

The include file, include 2.h

```
var global : extern integer;
```

Separate Compilation 85

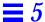

The commands to compile and execute inc\_prog2.p and inc\_mod2.p

```
hostname% pc -xl inc_prog2.p inc_mod2.p
inc_prog2.p:
inc_mod2.p:
Linking:
hostname% a.out
From MAIN, before PROC: 1
From PROC : 1
From MAIN, after PROC : 2
```

## *Using* extern

In the previous example, the extern definition for variables is put into an include file and then shared. You can do the same for the extern procedure definition. In doing so, you must also declare the variable with a define declaration in the module that defines the procedure. This declaration nullifies the effect of the extern declaration.

The program unit, ext\_prog.p

```
program ext_prog;

%include "extern.h";

begin
    global := 1;
    writeln('From MAIN, before PROC: ',global);
    proc;
    writeln('From MAIN, after PROC: ',global);
end. { ext_prog }
```

The module unit, ext\_mod.p

```
module ext_mod;

define
    global, proc;

%include "extern.h";

procedure proc;

begin
    writeln('From PROC : ',global);
    global := global + 1;
end; { proc }
```

The include file, extern.h

```
var
    global : extern integer;
procedure proc; extern;
```

The commands to compile and execute ext\_prog.p and ext\_mod.p

```
hostname% pc -xl ext_prog.p ext_mod.p
ext_prog.p:
ext_mod.p:
Linking:
hostname% a.out
From MAIN, before PROC: 1
From PROC: 1
From MAIN, after PROC: 2
```

# Sharing Declarations in Multiple Units

Using extern and external directives for procedure and function declarations, you can optionally specify the source language of a separately compiled procedure or function. For example, extern fortran directs the compiler to generate calling sequences compatible with the FORTRAN compiler from SunSoft. Then, external c directs the compiler to generate calling sequences compatible with SunSoft C compiler.

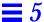

For routines declared extern fortran or external fortran, the changes in the calling sequence are as follows:

- For value parameters, the compiler creates a copy of the actual argument value in the caller's environment and passes a pointer to the temporary variable on the stack. Thus, you need not create (otherwise useless) temporary variables.
- The compiler appends an underscore to the name of the external procedure to conform to a naming convention of the £77(1) compiler. Pascal procedure names called from FORTRAN must supply their own trailing underscore ( ).
- Multidimensional Pascal arrays are not compatible with FORTRAN arrays.
   Because FORTRAN uses column-major ordering, a multidimensional
   Pascal array passed to FORTRAN appears transposed.

For routines declared  ${\tt extern}\ {\tt c}$  or  ${\tt external}\ {\tt c}$ , a warning is generated if you attempt to pass a nested function.

When you compile your program with the -xl option, you can also use nonpascal to declare non-Pascal routines when porting DOMAIN programs written in DOMAIN Pascal, FORTRAN, and C.

# The C-Pascal Interface

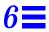

This chapter describes how to mix C and Pascal modules in the same program. It contains the following sections:

| Compilation of Mixed-Language Programs    | page 89  |
|-------------------------------------------|----------|
| Compatibility of Types for C and Pascal   | page 90  |
| General Parameter Passing in C and Pascal | page 93  |
| Procedure Calls: C-Pascal                 | page 93  |
| Procedure Calls: Pascal–C                 | page 117 |
| Procedures and Functions as Parameters    | page 132 |
| Global Variables in C and Pascal          | page 133 |
| File-Passing Between Pascal and C         | page 134 |

The examples in this chapter assume that you are using the ANSI C compiler. To invoke ANSI C:

- On the Solaris 1.x environment, use the acc command
- On the Solaris 2.x environment, use the cc command

# Compilation of Mixed-Language Programs

You must use the compiler option <code>-lpc</code> when you compile a C main routine that calls Pascal. <code>-lpc</code> includes the Pascal object library <code>libpc</code>. For example:

```
hostname% pc -c -calign my_pascal.p hostname% cc my_pascal.o my_c.c -lpc
```

The -c option produces an unlinked object file. The -calign option causes pc to use C-like data formats for aggregate objects.

When you compile a Pascal main routine that calls C, you don't have to use any special options, but the -calign option is again useful. The C object library, libc, is automatically brought in for every Pascal compilation.

#### For example:

```
hostname% cc -c my_c.c
hostname% pc -calign my_c.o my_pascal.p
```

# Compatibility of Types for C and Pascal

Table 6-1 and Table 6-2 list the default sizes and alignments of compatible types for C and Pascal.

Table 6-1 C and Pascal Size and Alignment of Compatible Types

| Pascal Type        | С Туре                | Size (bytes) | Alignment (bytes)    |
|--------------------|-----------------------|--------------|----------------------|
| double             | double                | 8            | 8                    |
| longreal           | double                | 8            | 8                    |
| real               | double                | 8            | 8                    |
| single             | float                 | 4            | 4                    |
| shortreal          | float                 | 4            | 4                    |
| integer16          | short int             | 2            | 2                    |
| integer32          | int                   | 4            | 4                    |
| integer            | int                   | 4            | 4                    |
| -128127            | char                  | 1            | 1                    |
| boolean            | char                  | 1            | 1                    |
| alfa               | char a[10]            | 10           | 1                    |
| char               | char                  | 1            | 1                    |
| string             | char a[80]            | 80           | 1                    |
| varying[n] of char | struct {int, char[n]} | -            | 4                    |
| record             | struct/union          | -            | Same as element type |

Table 6-1 C and Pascal Size and Alignment of Compatible Types (Continued)

| Pascal Type             | С Туре       | Size (bytes) | Alignment (bytes)    |
|-------------------------|--------------|--------------|----------------------|
| array                   | array        | -            | Same as element type |
| variant record          | struct/union | -            | -                    |
| fields in packed record | bit field    | -            | -                    |

Table 6-2 C and Pascal Size and Alignment of Compatible Types with -x1

| Pascal Type | С Туре    | Size (bytes) | Alignment (bytes) |
|-------------|-----------|--------------|-------------------|
| real        | float     | 4            | 4                 |
| integer     | short int | 2            | 2                 |

# Precautions with Compatible Types

This section describes the precautions you should take when working with compatible types.

## The shortreal Type

The Pascal shortreal and C float compatibility works if you pass by reference. See "Value Parameters" on page 112 for examples that show you how to pass by value.

# Character Strings

C has several assumptions about strings. All C strings are:

- Passed by reference since C strings are arrays
- Terminated by a null byte
- Located in static variable storage

You can satisfy these assumptions as follows:

- Pass by reference by making the strings var, in, out, or in out parameters.
- Provide the null byte explicitly before passing a string to C. Pascal guarantees the null byte only if the string is a constant. The null byte is not required by the ISO Pascal Standard.

## Array Indexes

Pascal array indexes can start at any integer; C array indexes always start at zero.

### Aggregate Types

Aggregate types include arrays, varying arrays, sets, strings, alphas, records, and variant records.

Pascal aggregate types may require alignment and layout adjustment to match C unions, structures, and arrays. Pascal aggregate types can be any of the following: arrays, varying arrays, sets, strings, alphas, records, or variant records.

However, you can use the -calign option to eliminate some of these differences. With -calign, the following assumptions are made:

- Pascal records have the same data layout as C structures.
- Arrays have the same data layout in both languages. However, if you use
  the -xl option in addition to -calign, boolean arrays with an odd
  number of elements are different.
- Pascal variants are the same as C unions.

# **Incompatibilities**

This section describes the incompatibilities between C and Pascal types.

# Enumerated Types

C enumerated types are incompatible with Pascal enumerated types. Pascal enumerated types are represented internally by sequences of integral values starting with 0. Storage is allocated for a variable of an enumerated type as if the type was a subrange of integer. For example, an enumerated type of fewer than 128 elements is treated as 0..127, which, according to the rules above, is equivalent to a char in C.

C enumerated types are allocated a full word and can take on arbitrary integer values.

## Pascal Set Types

In Pascal, a set type is implemented as a bit vector, which is similar to a C short-word array, where each short-word contains two bytes. Thus, sets are bit-vectors, and they are allocated in multiples of 16 bits. To find out the size of a set, enter the following code:

```
ceiling( ord( highest_element ) / 16 )
```

Direct access to individual elements of a set is highly machine-dependent and should be avoided.

# General Parameter Passing in C and Pascal

A few general rules apply to parameter passing:

- C passes all arrays by reference since C strings are arrays.
- C passes all structures by value.
- In C, if you want to pass anything else by reference, then you must explicitly prepend the reference ampersand (&), or pass an explicit pointer.
- Pascal passes all parameters by value unless you explicitly state that they
  are var, in out, or out parameters, in which case they are passed by
  reference.

#### Procedure Calls: C-Pascal

Here are examples of how a C main program calls a Pascal procedure:

The Pascal procedure, Samp, in the file Samp.p. Note the procedure definition.

```
procedure Samp(var i: integer; var r: real);
begin
   i := 9;
   r := 9.9
end; { Samp }
```

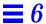

The C main program, SampMain.c. Note the procedure definition and call.

```
#include <stdio.h>
extern void Samp(int *, double *);
int main (void)
{
   int    i ;
   double d;

   Samp(&i, &d);
   printf ("%d %3.1f \n", i, d);
}
```

The commands to compile and execute  $\mathtt{Samp.p}$  and  $\mathtt{SampMain.c}$ 

```
hostname% pc -c Samp.p
hostname% cc Samp.o SampMain.c
hostname% a.out
9 9.9
```

## Variable Parameters

Pascal passes all variable parameters by reference, which C can do, too.

# Simple Types without -x1

Without -x1, simple types match, as in the following example:

The Pascal procedure, SimVar.p

```
procedure SimVar(
    var t, f: boolean;
    var c: char;
    var si: integer16;
    var i: integer;
    var sr: shortreal;
    var r: real);
begin
    t := true;
    f := false;
    c := 'z';
    si := 9;
    i := 9;
    sr := 9.9;
    r := 9.9;
end; { SimVar }
```

The C main program, SimVarMain.c

```
#include <stdio.h>
extern void SimVar(char *, char *, char *, short *,
                   int *, float *, double *);
int main(void)
   char
              t, f, c;
   short
               si;
   int
               i;
   float
               sr;
   double
              r;
   SimVar(&t, &f, &c, &si, &i, &sr, &r);
   printf(" %080 %080 %c %d %d %3.1f %3.1f \n",
       t, f, c, si, i, sr, r);
}
```

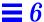

The commands to compile and execute SimVar.p and SimVarMain.c

```
hostname% pc -c SimVar.p
hostname% cc SimVar.o SimVarMain.c
hostname% a.out
00000001 000000000 z 9 9 9.9 9.9
```

### Simple Types with -x1

With the -xl option, the Pascal real must be paired with a C float, and the Pascal integer must be paired with a C short int.

### Strings of Characters

The C counterpart to the Pascal alfa and string types are arrays; C passes all arrays by reference. The C counterpart to the Pascal varying is a structure; C passes structures by value.

Before you call Pascal with a null varying string, set the byte count to zero because that is what Pascal assumes about such strings.

C can pass a structure consisting of a four-byte integer and an array of characters to a Pascal procedure, expecting a var parameter that is a variable-length string.

See the following example:

The Pascal procedure, StrVar.p

```
type
   TVarStr = varying [25] of char;

procedure StrVar(
   var a: alfa;
   var s: string;
   var v: TVarStr);

begin
   a := 'abcdefghi' + chr(0);
   s := 'abcdefghijklmnopqrstuvwxyz' + chr(0);
   v := 'varstr' + chr(0);
end; { StrVar }
```

The C main program, StrVarMain.c

```
#include <stdio.h>
#include <string.h>
struct TVarLenStr {
    int nbytes;
    char a[25];
};
extern void StrVar(char *, char *, struct TVarLenStr *);
int main(void)
    struct TVarLenStr vls;
    char s10[10], s80[80], s25[25];
    vls.nbytes = 0;
    StrVar(s10, s80, &vls);
    strncpy(s25, vls.a, vls.nbytes);
    printf(" s10 = '%s' \ n s80 = '%s' \ n s25 = '%s' \ n",
       s10, s80, s25);
    printf(" strlen(s25) = %d \n", strlen(s25));
}
```

The commands to compile and execute StrVar.p and StrVarMain.c

```
hostname% pc -c StrVar.p
hostname% cc StrVar.o StrVarMain.c -lpc
hostname% a.out
s10='abcdefghi'
s80='abcdefghijklmnopqrtstuvwxyz'
s25='varstr'
strlen(s25)=6
```

### Fixed Arrays

For a fixed array parameter, pass the same type and size by reference, as shown in the following example:

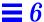

The Pascal procedure, FixVec.p

```
type
    VecTyp = array [0..8] of integer;

procedure FixVec(var V: TVec; var Sum: integer);
var
    i: integer;
begin
    Sum := 0;
    for i := 0 to 8 do
        Sum := Sum + V[i]
end; { FixVec }
```

The C main program, FixVecMain.c

```
#include <stdio.h>
extern void FixVec(int [], int *);
int main(void)
{
   int Sum;
   static int a[] = {0,1,2,3,4,5,6,7,8};

   FixVec(a, &Sum);
   printf(" %d \n", Sum);
}
```

The commands to compile and execute FixVec.p and FixVecMain.c

```
hostname% pc -c -calign FixVec.p
hostname% cc FixVec.o FixVecMain.c -lpc
hostname% a.out
36
```

Although it does not apply in this example, arrays of aggregates in Pascal have, by default, a size that is always a multiple of four bytes. When you use the <code>-calign</code> option to compile the Pascal code, that difference with C is eliminated.

The following example illustrates this point. The string 'Sunday' only gets through to the C main program when you compile the Pascal routine using -calign.

The Pascal procedure, DaysOfWeek.p

```
type
  TDay= array [0..8] of char;
  TWeek = array [0..6] of day;
  TYear = array [0..51] of week;

procedure DaysOfWeek(var Y: TYear);
begin
  v[1][1] := 'Sunday';
end;
```

The C main program, DaysOfWeekMain.c

```
#include <stdio.h>
extern void DaysOfWeek(char [][7][9]);
int main(void)
{
    char Year[52][7][9];
    DaysOfWeek(Year);
    printf(" Day = '%s' \n", Year[1][1]);
}
```

The commands to compile and execute DaysOfWeek.p and DaysOfWeekMain.c without -calign

```
hostname% pc -c DaysOfWeek.p
hostname% cc DaysOfWeek.o DaysOfWeekMain.c -lpc
hostname% a.out
Day = ''
```

The commands to compile and execute DaysOfWeek.p and DaysOfWeekMain.c **with** -calign

```
hostname% pc -c -calign DaysOfWeek.p
hostname% cc DaysOfWeek.o DaysOfWeekMain.c -lpc
hostname% a.out
day = 'Sunday '
```

## The univ Arrays

You can pass any size array to a Pascal procedure expecting a univ array, although there is no special gain in doing so, because there is no type or size checking for separate compilations. However, if you want to use an existing Pascal procedure that has a univ array, you can do so. All univ arrays that are in, out, in out, or var parameters pass by reference.

The Pascal procedure, UniVec.p, which defines a 10element array

```
type
    TVec = array [0..9] of integer;

procedure UniVec(
    var V: univ TVec;
    in Last: integer;
    var Sum: integer);

var
    i: integer;
begin
    Sum := 0;
    for i := 0 to Last do
        Sum := Sum + V[i];
end; { UniVec }
```

The C main program, UniVecMain.c, which passes a 3-element array to the Pascal procedure written to do a 10element array

```
#include <stdio.h>
extern void UniVec(int *, int, int *);
int main(void)
{
   int Sum;
   static int a[] = {7, 8, 9};

   UniVec(a, 2, &Sum);
   printf(" %d \n", Sum);
}
```

The commands to compile and execute UniVec.p and UniVecMain.c with -calign

```
hostname% pc -c -calign UniVec.p
hostname% cc UniVec.o UniVecMain.c -lpc
hostname% a.out
24
```

### **Conformant Arrays**

For single-dimension conformant arrays, pass upper and lower bounds, placed after the declared parameter list. If the array is multidimensional, pass element widths as well, one element width for each dimension, except the last one.

See this example:

```
function ip(var x: array [lb..ub: integer] of real): real;

extern double ip(double [], int, int);
    ...
    double v1[10];
    double z;
    z = ip(v1, 0, 9);
    ...
```

One bounds pair may apply to several arrays if they are declared in the same parameter group:

```
function ip(var x,y:array[lb..ub:integer] of real):real;
...
double v1[10], v2[10];
extern double ip();
double z;
z = ip ( v1, v2, 0, 9 );
...
```

With multidimensional arrays, for all dimensions but the last one, pass the low bound, high bound, and element width.

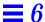

Examples of single-dimension, multidimension, and array-of-character conformant arrays follow. Conformant arrays are included here only because they are a relatively standard feature; there are usually more efficient and simpler ways to do the same thing.

#### Example 1: Single-Dimension Array

The Pascal procedure, IntCA.p. Pascal passes the bounds pair.

```
procedure IntCA(var a: array [lb..ub: integer] of integer);
begin
   a[1] := 1;
   a[2] := 2
end; { IntCA }
```

The C main program, IntCAMain.c

```
#include <stdio.h>
extern void IntCA(int [], int, int);
int main(void)
{
   int k;
   static int s[] = { 0, 0, 0 };

   IntCA (s, 0, sizeof(s)-1);
   for (k=0; k < 3; k++)
        printf(" %d \n", s[k]);
}</pre>
```

The commands to compile and execute IntCA.p and IntCAMain.c with -calign

```
hostname% pc -c -calign IntCA.p
hostname% cc IntCA.o IntCAMain.c -lpc
hostname% a.out

0
1
2
```

#### Example 2: Multi-Dimension Array

The Pascal procedure, RealCA.p. Pascal passes low bound, high bound, and element width.

The C main program, RealCAMain.c. Array M has 2 rows of 3 columns each. c1 and c2 are the first and last columns. r1 and r2 are the first and last rows. wc is the width of a column element (smallest) and is equal to sizeof(M[0][0]). wr is the width of a row element (next largest) and is equal to (c2-c1+1) \* wc.

```
#include <stdio.h>
#define NC 3
#define NR 2
extern void RealCA(double [][NC], int, int, int, int, int);
int main(void)
    double
                      M[NR][NC];
                      col, c1, c2, row, r1, r2, wc, wr;
    int
    c1 = 0;
    r1 = 0;
    c2 = NC - 1;
   r2 = NR - 1;
   wc = sizeof(M[0][0]);
   wr = (c2 - c1 + 1) * wc;
   RealCA(M, r1, r2, wr, c1, c2);
   for (row = r1; row <= r2; row++) {
       printf("\n");
           for (col = c1; col <= c2; col++)
             printf("%4.1f", M[row][col]);
   printf("\n");
}
```

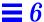

The commands to compile and execute RealCA.p and RealCAMain.c with -calign

```
hostname% pc -c -calign RealCA.p
hostname% cc RealCA.o RealCAMain.c -lpc
hostname% a.out

1.0 0.0 0.0
0.0 1.0 0.0
```

If wc is the width of the smallest element, as determined by  ${\tt sizeof()}$ , then the width of the next largest element is the number of those smaller elements in the next larger element multiplied by wc.

```
width of next largest element = (ub - lb + 1) * wc
```

In general, (1b, ub, wc) are the bounds and element width of the next lower dimension of the array. This definition is recursive.

#### **Example 3: Array of Characters**

The Pascal procedure, ChrCAVar.p

```
procedure ChrCAVar(var a: array [lb..ub: integer] of char);

begin
    a[0] := 'T';
    a[13] := 'o';
end; { ChrCAVar }
```

The C main program, ChrCAVarMain.c. For C, the lower bound is always 0.

```
#include <stdio.h>
extern void ChrCAVar(char [], int, int);
int main(void)
{
    static char s[] = "this is a string";
    ChrCAVar(s, 0, sizeof(s)-1); /*(s, lower, upper)*/
    printf("%11s \n", s);
}
```

The commands to compile and execute ChrCAVar.p and ChrCAVarMain.c

```
hostname% pc -c -calign ChrCAVar.p
hostname% cc ChrCAVar.o ChrCAVarMain.c -lpc
hostname% a.out
This is a string
```

#### Records and Structures

In most cases, a Pascal record describes the same objects as its C structure equivalent, provided that the components have compatible types and are declared in the same order. The compatibility of the types depends mostly on size and alignment. For more information on size and alignments of simple components, see "Compatibility of Types for C and Pascal" on page 90.

By default, the alignment of a record is always four bytes and the size of a record is always a multiple of four bytes. However, when you use <code>-calign</code> in compiling the Pascal code, the size and alignment of the Pascal record matches the size and alignment of the equivalent C structure.

A Pascal record of an integer and a character string matches a C structure of the same constructs, as follows:

The Pascal procedure, StruChr.p. It is safer for the Pascal procedure to explicitly provide the null byte and include it in the count before the string is passed to C.

```
type
   TLenStr = record
        nbytes: integer;
        chrstr: array [0..24] of char
   end;

procedure StruChr(var v: TLenStr);
begin
   v.NBytes := 14;
   v.ChrStr := 'St. Petersburg' + chr(0);
end; { StruChr }
```

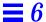

The C main program, StruChrMain.c

```
#include <stdio.h>
#include <string.h>
struct TVarLenStr {
    int NBytes;
    char a[25];
};
extern void StruChr(struct TVarLenStr *);
int main(void)
    struct TVarLenStr vls;
    char
          s25[25];
    vls.NBytes = 0;
    StruChr(&vls);
    strncpy(s25, vls.a, vls.NBytes);
    printf(" s25 = '%s' \n", s25);
    printf(" strlen(s25) = %d \n", strlen(s25));
}
```

The commands to compile and execute StruChr.p and StruChrMain.c

```
hostname% pc -c StruChr.p
hostname% cc StruChr.o StruChrMain.c -lpc
hostname% a.out
s25='St. Petersburg'
strlen(s25) = 13
```

The record in the example above has, by default, the same size and alignment as the equivalent C record. Some records, though, are laid out differently unless you use the <code>-calign</code> option.

#### Consider this example:

The Pascal routine, DayWeather.p

The C main program, DayWeatherMain.c

```
#include <stdio.h>
#include <string.h>
struct TDayRec {
    char TDay[9];
    char TWeather[21];
};
extern void DayWeather(struct TDayRec [], int *);
int main(void)
    char s25[25];
    char t25[25];
    struct TDayRec dr[2];
    int nbytes = 0;
    DayWeather(dr, &nbytes);
    strncpy(s25, dr[1].TDay, 6);
    printf(" day = '%s' \n", s25);
    strncpy(t25, dr[1].TWeather, nbytes);
    printf("weather = '%s' \n", t25);
}
```

When you compile the Pascal routine without using the -calign option, the program does not work correctly.

The commands to compile and execute DayWeather.p and DayWeatherMain.c *without* -calign

```
hostname% pc -c DayWeather.p
hostname% cc DayWeather.o DayWeatherMain.c -lpc
hostname% a.out
day = ''
weather = ' sun'
```

The commands to compile and execute DayWeather.p and DayWeatherMain.c *with* -calign

```
hostname% pc -calign -c DayWeather.p
hostname% cc DayWeather.o DayWeatherMain.c -lpc
hostname% a.out
day = 'Sunday'
weather = 'sunny'
```

#### Variant Records

C equivalents of variant records can sometimes be constructed, although there is some variation with architecture and sometimes a need to adjust alignment. You can avoid the need to adjust alignment by using the <code>-calign</code> option.

The Pascal procedure, VarRec.p

The C main program, VarRecMain.c

```
#include <stdio.h>
    struct vlr {
        char tag;
        union {
            struct {
                char ch1, ch2;
            }a_var;
            struct {
                char flag;
            }b_var;
            struct {
               int ALIGN;
            }c_var;
        }var_part;
};
extern void VarRec(struct vlr *);
int main(void)
    struct vlr *x;
    x = (struct vlr *)malloc(sizeof(struct vlr));
    x->tag = 'a';
    x->var_part.a_var.ch1 = 'a';
    x->var_part.a_var.ch2 = 'b';
    VarRec(x);
    printf(" %c \n", x->var_part.a_var.ch2);
}
```

The commands to compile and execute VarRec.p and VarRecMain.c

```
hostname% pc -c -calign VarRec.p
hostname% cc VarRec.o VarRecMain.c -lpc
hostname% a.out
Z
```

## Pascal Set Type

In Pascal, a set type is implemented as a bit vector, which is similar to a C short-word array. Direct access to individual elements of a set is highly machine-dependent and should be avoided.

In Pascal, bits are numbered within a byte from the most significant to least, as shown in Table 6-3.

Table 6-3 Set Implementation

| Set    | Bit Numbering                  |  |
|--------|--------------------------------|--|
| set+3: | 31, 30, 29, 28, 27, 26, 25, 24 |  |
| set+2: | 23, 22, 21, 20, 19, 18, 17, 16 |  |
| set+1: | 15, 14, 13, 12, 11, 10, 9, 8   |  |
| set+0: | 7, 6, 5, 4, 3, 2, 1, 0         |  |

In C, a set could be described as a short-word array beginning at an even address. With the current set representation, it does not matter what the lower-bound value is.

The *n*th element in a set [lower...upper] can be tested as follows:

### Pascal intset Type

The Pascal intset type is predefined as set of [0..127]. A variable of this type takes 16 bytes of storage.

The Pascal procedure, IntSetVar.p, which has an intset of the elements [1, 3, 7, 8]

```
procedure IntSetVar(var s: intset);
begin
   s := [1, 3, 7, 8]
end; { IntSetVar }
```

The C main program, IntSetVarMain.c

```
#include <stdio.h>
extern void IntSetVar(unsigned int *);
int main(void)
{
    int w;
    unsigned int *p, *s;

    s = (unsigned int *) malloc(16);
    IntSetVar(s);
    for (w = 0, p = s; w < 4; w++, p++)
        printf("%0120 %3d \n", *p, w);
    printf(" 110 001 010 (binary, word 4) \n");
    printf(" 876 543 210 (bits, word 4)" \n");
}</pre>
```

The commands to compile and execute IntSetVar.p and IntSetVarMain.c. The output of this example depends on the architecture of your machine.

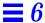

### Value Parameters

There are three types of value parameters in Pascal.

# Simple Types without -x1

Without -x1, simple types match, as in the following example:

The Pascal procedure, SimVal. p. t, f, c, i, r, and s are value parameters.

```
procedure SimVal(
   t, f: boolean;
   c: char;
   si: integer16;
   i: integer;
   sr: shortreal;
   r: real;
   var reply: integer);
begin
    Reply := 0;
    if t then
        Reply := Reply + 1;
    if not f then
        Reply := Reply + 8;
    if c='z' then
        Reply := Reply + 64;
    if si=9 then
       Reply := Reply + 512;
    if i=9 then
       Reply := Reply + 4096;
    if sr=shortreal(9.9) then
       Reply := Reply + 32768;
    if r=9.9 then
        Reply := Reply + 262144;
end; { SimVal }
```

The C main program, SimValMain.c

```
#include <stdio.h>
extern void SimVal(
   char, char, char,
   short,
   int,
   float,
   double,
    int *);
int main(void)
               t = 1, f = 0;
    char
               c = 'z';
    char
               si = 9;
    short
   int
               i = 9;
   float
               sr = 9.9;
   double
              r = 9.9;
    int
               args;
    SimVal(t, f, c, si, i, sr, r, &args);
    printf(" args = %060 \n", args);
```

The commands to compile and execute SimVal.p and SimValMain.c

```
hostname% pc -c SimVal.p
hostname% cc SimVal.o SimValMain.c -lpc
hostname% a.out
args=111111
```

If no function prototype is provided for SimVal in SimValMain.c, then sr:shortreal must be changed to sr:real in SimVal.p. This change is necessary because in C, a float is promoted to double in the absence of function prototypes. In -xl mode, change sr:shortreal to sr:longreal.

# Simple Types with -x1

With -x1, the Pascal real must be paired with a C float, and the Pascal integer must be paired with a C short int.

## Arrays

Since C cannot pass arrays by *value*, it cannot pass strings of characters, fixed arrays, or univ arrays by value.

### Conformant Arrays

Pascal passes all *value* parameters on the stack or in registers, except for value conformant array parameters, which are handled by creating a copy in the caller environment and passing a pointer to the copy. In addition, the bounds of the array must be passed (see "Conformant Arrays" on page 101).

This example is the same as the single-dimension example in "Conformant Arrays," except that the var prefix is deleted.

The Pascal procedure, ChrCAVal.p

```
procedure ChrCAVal(a: array [lb..ub: integer] of char);
begin
    a[0] := 'T';
    a[13] := 'o';
end; { ChrCAVal }
```

The C main program, ChrCAValMain.c

```
#include <stdio.h>
extern void ChrCAVal(char [], int, int);
int main(void)
{
    static char s[] = "This is a string";
    ChrCAVal(s, 0, sizeof(s) -1);
    printf(" %11s \n", s);
}
```

The commands to compile and execute ChrCAVal.p and ChrCAValMain.c with -calign

```
hostname% pc -c -calign ChrCAVal.p
hostname% cc ChrCAVal.o ChrCAValMain.c -lpc
hostname% a.out
This is a string
```

#### Function Return Values

Function return values match types the same as with parameters, and they pass in much the same way.

# Simple Types

The simple types pass in a straightforward way, as follows:

The Pascal function, RetReal.p

```
function RetReal(x: real): real;
begin
   RetReal := x + 1.0
end; { RetReal }
```

The C main program, RetRealMain.c

```
#include <stdio.h>
extern double RetReal(double);
int main(void)
{
    double r, s;

    r = 2.0;
    s = RetReal(r);
    printf(" %f \n", s);
}
```

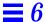

The commands to compile and execute RetReal.p and RetRealMain.c

```
hostname% pc -c RetReal.p
hostname% cc RetReal.o RetRealMain.c
hostname% a.out
3.000000
```

# Input and Output

If your C main program calls a Pascal procedure that does I/O, then include the following code in the C main program before you call the Pascal procedure:

```
__PC0__PCSTART();
```

Also, in the C main program just before exit, add the following line:

```
__PC0__PCEXIT();
```

See this example:

The Pascal procedure, IO.p

```
procedure IO;
begin
    writeln('Hello Pascal and St. Petersburg!');
end;
```

The C main program, IOMain.c

```
#include <stdio.h>

extern void IO();

int main(void)
{
    IO();
    printf("Hello C! \n");
}
```

The commands to compile and execute  ${\tt IO.p}$  and  ${\tt IOMain.c}$ 

```
hostname% pc -c IO.p
hostname% cc IO.o IOMain.c -lpc
hostname% a.out
Hello Pascal and St. Petersburg!
Hello C!
```

# Procedure Calls: Pascal-C

This section parallels the section, "Procedure Calls: C-Pascal" on page 93. Earlier comments and restrictions also apply here.

#### Variable Parameters

Pascal passes all variable parameters by reference, which C can do, too.

# Simple Types

Simple types pass in a straightforward manner, as follows:

The C function, SimRef.c

```
void SimRef(
    char
               *t,
    char
               *f,
               *c,
    char
               *si,
    short
               *i,
    int
    float
               *sr,
    double
                *r)
    *t = 1;
    *f = 0;
    *c = 'z';
    *si = 9;
    *i = 9;
    *sr = 9.9;
    *r = 9.9;
}
```

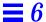

The Pascal main program, SimRefMain.p

```
program SimRefMain(output);
    t, f: boolean;
    c: char;
    si: integer16;
    i: integer;
    sr: shortreal;
    r: real;
procedure SimRef(
   var t, f: boolean;
    var c: char;
    var si: integer16;
    var i: integer;
    var sr: shortreal;
   var r: real);
    external c;
begin
   SimRef(t, f, c, si, i, sr, r);
    writeln(t, f: 6, c: 2, si: 2, i: 2, sr:4:1, r:4:1);
end. { SimRefMain }
```

The commands to compile and execute  $\mathtt{SimRef.c}$  and  $\mathtt{SimRefMain.p}$ 

```
hostname% cc -c SimRef.c
hostname% pc SimRef.o SimRefMain.p
hostname% a.out
true false z 9 9 9.9 9.9
```

# Strings of Characters

The alfa and string types pass simply; varying strings are more complicated. All pass by reference.

The C function, StrVar.c

```
#include <string.h>

struct TVarLenStr {
    int nbytes;
    char a[26];
};

void StrVar(char *s10, char *s80, struct TVarLenStr *vls)
{
    static char ax[11] = "abcdefghij";
    static char sx[81] = "abcdefghijklmnopqrstuvwxyz";
    static char vx[6] = "varstr";

    strncpy(s10, ax, 11);
    strncpy(s80, sx, 80);
    strncpy(vls->a, vx, 6);
    vls->nbytes = 6;
}
```

The Pascal main program, StrVarMain.p

```
program StrVarMain(output);
type
   TVarStr = varying[26] of char;
var
   a: alfa;
   s: string;
   v: TVarstr;
procedure StrVar(var a: alfa; var s: string; var v: TVarStr);
       external c;
begin
   StrVar(a, s, v);
    writeln(a);
    writeln(s);
   writeln(v);
   writeln('length(v) = ', length(v) : 2);
end. { StrVarMain }
```

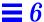

The commands to compile and execute StrVar.c and StrVarMain.p

```
hostname% cc -c StrVar.c
hostname% pc StrVar.o StrVarMain.p
hostname% a.out
abcdefghij
abcdefghijklmnopqrtstuvwxyz
varstr
length(v) = 6
```

Avoid constructs that rely on strings being in static variable storage. For example, you could use mktemp(3) in Pascal as follows:

Incorrect use of string in static variable storage

```
tmp := mktemp('/tmp/eph.xxxxxx')
```

This use is incorrect, since mktemp() modifies its argument. Instead, use the C library routine strncpy() (see string(3)) to copy the string constant to a declared char array variable, as in:

Correct solution using the C library routine strncpy()

```
program Use_mktemp;

procedure strncpy( var dest: univ string;
    var srce: univ string;
    length: integer); external c;

procedure mktemp(var dest: univ string); external c;
    ...
var path: string;
begin
    ...
strncpy( path, '/tmp/eph.xxxxxx', sizeof(path));
mktemp( path );
    ...
end .
```

### Fixed Arrays

For a fixed-array parameter, pass the same type and size, as in this example:

The C function, FixVec.c

```
void FixVec(int V[9], int *Sum)
{
   int i;

   *Sum = 0;
   for (i = 0; i <= 8; i++)
        *Sum = *Sum + V[i];
}</pre>
```

The Pascal main program, FixVecMain.p

```
program FixVecMain(output);
type
    TVec = array [0..8] of integer;
var
    V: TVec := [0, 1, 2, 3, 4, 5, 6, 7, 8];
    Sum: integer;

procedure FixVec(var XV: TVec; var XSum: integer); external c;

begin
    FixVec(V, Sum);
    writeln(Sum: 3);
end. { FixVecMain }
```

The commands to compile and execute  ${\tt FixVec.c}$  and  ${\tt FixVecMain.p}$ 

```
hostname% cc -c FixVec.c
hostname% pc -calign FixVec.o FixVecMain.p
hostname% a.out
36
```

The -calign option is not needed for this example, but may be necessary if the array parameter is an array of aggregates.

### The univ Arrays

The univ arrays that are in, out, in out, or var parameters pass by reference.

Here is an example:

The C function, UniVec.c

```
void UniVec(int V[3], int Last, int *Sum)
{
   int i;

   *Sum = 0;
   for (i = 0; i <= Last; i++)
        *Sum += V[i];
}</pre>
```

The Pascal main program, UniVecMain.p

```
program UniVecMain(output);
type
    TVec = array [0..9] of integer;
var
    Sum: integer;
    V: array [0..2] of integer;
procedure UniVec(var V: univ TVec; in Last: integer;
                 var Sum: integer);
       external c;
begin
    V[0] := 7;
    V[1] := 8;
    V[2] := 9;
    UniVec(V, 2, Sum);
    writeln(Sum);
end. { UniVecMain }
```

The commands to compile and execute UniVec.c and UniVecMain.p

```
hostname% cc -c UniVec.c
hostname% pc -calign UniVec.o UniVecMain.p
hostname% a.out
24
```

The -calign option is not needed for this example, but may be necessary if the array parameter is an array of aggregates.

#### Conformant Arrays

For single-dimension conformant arrays, pass upper and lower bounds placed after the declared parameter list. If the array is multidimensional, pass element widths as well, one element width for each dimension, except the last one. Chapter 8, "The FORTRAN-Pascal Interface," has an example of multidimensional conformant array passing.

The following example uses a single-dimension array:

The C function, IntCA.c

```
void IntCA(int a[], int lb, int ub)
{
   int k;
   for (k=0; k <= ub - lb; k++)
       a[k] = 4;
}</pre>
```

The Pascal main program, IntCAMain.p. Note that what Pascal passes as s, is received in C as a, 1b, ub.

```
program IntCAMain(output);

var
    s: array [1..3] of integer;
    i: integer;

procedure IntCA(var a: array [lb..ub: integer] of integer);
        external c;

begin
    IntCA(s);
    for i := 1 to 3 do
        write(s[i]);
    writeln
end. { IntCAMain }
```

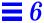

The commands to compile and execute IntCA.c and IntCAMain.p

```
hostname% cc -c IntCA.c
hostname% pc -calign IntCA.o IntCAMain.p
hostname% a.out
4 4 4
```

The -calign option is not needed for this example, but may be necessary if the array parameter is an array of aggregates.

#### Records and Structures

In most cases, a Pascal record describes the same objects as its C structure equivalent, provided that the components have compatible types and are declared in the same order. For more information, see "Compatibility of Types for C and Pascal" on page 90.

Records that contain aggregates may differ because aggregates in C and Pascal sometimes have different sizes and alignments. If you compile the Pascal code with the <code>-calign</code> option, the differences are eliminated.

A Pascal record of an integer and a character string matches a C structure of an integer and an array of char values, as follows:

The C function, StruChr.c

```
#include <string.h>
struct TVarLenStr {
    int nbytes;
    char a[26];
};

void StruChr(struct TVarLenStr *v)
{
    strncpy(v->a, "strvar", 6);
    v->nbytes = 6;
}
```

The Pascal main program, StruChrMain.p

```
program StruChrMain(output);
type
    TVarLenStr = record
          nbytes: integer;
          a: array [0...25] of char
    end;
var
    vls: TVarLenStr;
    i: integer;
procedure StruChr(var vls: TVarLenStr); external c;
begin
    StruChr(vls);
    write(' string=''');
    for i := 0 to vls.nbytes - 1 do
        write(vls.a[i]);
    writeln('''');
    writeln(' length = ', vls.nbytes)
end. { StruChrMain }
```

The commands to compile and execute StruChr.c and StruChrMain.p

```
hostname% cc -c StruChr.c
hostname% pc -calign StruChr.o StruChrMain.p
hostname% a.out
string=' strvar'
length= 6
```

#### Variant Records

C equivalents of variant records can sometimes be constructed, although there is some variation with the architecture, and sometimes you have to adjust the alignment.

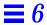

#### Following are some examples:

The C function, VarRec.c

```
struct vlr {
   char tag;
   union {
       struct {
           char ch1, ch2;
      a_var;
       struct {
           char flag;
    } b_var;
       struct {
            int ALIGN;
    } c_var;
    } var_part;
};
void VarRec(struct vlr *x)
   if (x->var_part.a_var.ch1 == 'a')
       x->var_part.a_var.ch2 = 'Z';
}
```

The Pascal main program, VarRecMain.p

```
program VarRecMain;
type
   vr = record
        case tag: char of
            'a': (ch1, ch2: char);
            'b': (flag: boolean);
            'K': (ALIGN: integer)
      end;
var
   x: vr;
procedure VarRec(var d: vr); external c;
begin
   x.tag := 'a';
   x.ch1 := 'a';
   x.ch2 := 'b';
   VarRec(x);
   writeln(x.ch2)
end. { VarRecMain }
```

The commands to compile and execute VarRec.c and VarRecMain.p

```
hostname% cc -c VarRec.c
hostname% pc -calign VarRec.o VarRecMain.p
hostname% a.out
Z
```

The -calign option is not needed in the previous example, but may be necessary if the record contains aggregates.

#### Non-Pascal Procedures

When you use the -xl option in compiling Pascal code, you can use the nonpascal keyword to declare that an external procedure is written in another language. This keyword generally causes everything to be passed by reference.

#### See this example:

The C function, NonPas.c. In the function for\_C, s is a pointer (declared var in the procedure declaration), and len is not a pointer (not declared var in the procedure declaration). In the function for\_nonpascal, s is still a pointer (though not declared var in the procedure declaration), and len is now a pointer (though not declared var).

```
#include <stdio.h>

void for_C(char *s, int len)
{
    int i;
    for (i = 0; i < len; i++)
        putchar(s[i]);
    putchar('\n');
}

void for_NonPascal(char *s, int *len)
{
    int i;
    for (i = 0; i < *len; i++)
        putchar(s[i]);
    putchar('\n');
}</pre>
```

The Pascal main program, NonPasMain.p

```
program NonPasMain;
var
    s: string;

procedure for_C(var s: string; len: integer); external c;
procedure for_NonPascal(var s: string; len: integer); nonpascal;

begin
    s := 'Hello from Pascal';
    for_C(s, 18);
    for_NonPascal(s, 18);
end. { NonPasMain }
```

The commands to compile and execute NonPas.c and NonPasMain.p

```
hostname% cc -c NonPas.c
hostname% pc NonPas.o NonPasMain.p
hostname% a.out
Hello from Pascal
Hello from Pascal
```

#### Value Parameters

In general, Pascal passes value parameters in registers or on the stack, widening to a full word if necessary.

### Simple Types

With value parameters, simple types match, as in the following example:

The C function, SimVal.c

```
void SimVal(
   char t,
   char
            f,
   char
            C,
   short
            si,
   int
            i,
   float
            sr,
            r,
   double
           *reply)
   int
   *reply = 0;
   if (t)
                       *reply +=
                                    01;
   if (!f)
                       *reply +=
                                    010;
                      *reply +=
   if (c == 'z')
                                  0100;
   if (si == 9)
                      *reply += 01000;
   if (i == 9)
                       *reply += 010000;
   if (sr ==(float)9.9) *reply += 0100000;
   if (r == 9.9)
                       *reply +=01000000;
}
```

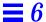

The Pascal main program, SimValMain.p

```
program SimVal(output);
var
   t: boolean := true;
   si: integer16 := 9;
   i: integer := 9;
   sr: shortreal := 9.9;
   r: double := 9.9;
   args: integer;
procedure SimVal(
   t, f: boolean;
   c: char;
   si: integer16;
   i: integer;
   sr: shortreal;
   r: double;
   var Reply: integer);
   external c;
begin
   SimVal(t, f, c, si, i, sr, r, args);
   writeln(' args = ', args :6 oct);
end. { SimVal }
```

The commands to compile and execute SimVal.c and SimValMain.p

```
hostname% cc -c SimVal.c
hostname% pc SimVal.o SimValMain.p
hostname% a.out
args=111111
```

#### Function Return Values

Function return values match types in the same manner as with parameters, and they pass in much the same way. See "Variable Parameters" on page 94. The following example shows how to pass simple types.

The C function, RetReal.c

```
double RetReal(double *x)
{
    return(*x + 1.0);
}
```

The Pascal main program, RetRealMain.p

```
program RetRealMain;
var
    r, s: real;

function RetReal(var x: real): real; external c;

begin
    r := 2.0;
    s := RetReal(r);
    writeln(r: 4: 1, s: 4: 1)
end. { RetRealMain }
```

The commands to compile and execute RetReal.c and RetRealMain.p

```
hostname% cc -c RetReal.c
hostname% pc RetReal.o RetRealMain.p
hostname% a.out
2.0 3.0
```

#### Parameters That Are Pointers to Procedures

Pascal has a special type that is a pointer to a procedure. A variable of this type can be used as a parameter, as follows:

The C function, ProcPar.c

```
#include <string.h>

void proc_c (void (*p)()) /* a pointer to procedure argument */
{
    char *s;
    s = "Called from C";
    (*p)( s, strlen(s)); /* Call the Pascal routine */
}
```

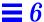

The Pascal main program, ProcParMain.p, which calls the C procedure, proc\_c, passing it the address of the Pascal procedure, proc\_pas. The C procedure assigns a value to the string s, and calls the procedure whose pointer it just received. Then the Pascal procedure, proc\_pas, writes a literal constant and the string it just received.

```
program ProcParMain;
type
    { Declare a procedure pointer type. }
    proc_ptr = ^procedure(var s: string; i: integer);
{Declare an external C procedure which takes a procedure argument.}
procedure proc_c(p: proc_ptr); external c;
procedure proc_pas(var cstr: string; strlen: integer);
    i: integer;
begin
    write('Hello from PROC_PASCAL: ');
    for i := 1 to strlen do
        write(cstr[i])
    writeln;
end; { proc_pas }
begin
    { Call the C routine. }
    proc_c(addr(proc_pas))
end. { ProcParMain }
```

The commands to compile and execute ProcPar.c and ProcParMain.p

```
hostname% cc -c ProcPar.c
hostname% pc ProcPar.o ProcParMain.p
hostname% a.out
Hello from PROC_PASCAL: Called from C
```

#### Procedures and Functions as Parameters

It is probably clearer to pass a pointer to a procedure than to pass the procedure name itself. See "Procedure Calls: Pascal–C" on page 117.

A procedure or function passed as an argument is associated with a static link to its lexical parent's activation record. When an outer block procedure or function is passed as an argument, Pascal passes a null pointer in the position normally occupied by the passed routine's static link. So that procedures and

functions can be passed to other languages as arguments, the static links for all procedure or function arguments are placed after the end of the conformant array bounds pairs, if any.

Routines in other languages can be passed to Pascal; a dummy argument must be passed in the position normally occupied by the passed routine's static link. If the passed routine is not a Pascal routine, the argument is used only as a placeholder.

### Global Variables in C and Pascal

If the types are compatible, a global variable can be shared between C and Pascal.

An example:

The Pascal procedure, GloVar.p

```
var
    Year: integer;

procedure GloVar;
begin
    Year := 2001
end; { GloVar }
```

The C main program, GloVarMain.c

```
#include <stdio.h>
extern void GloVar();
int Year;
int main(void)
{
    Year = 2042;
    GloVar();
    printf( " %d \n", Year );
}
```

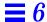

The commands to compile and execute GloVar.p and GloVarMain.c without -xl. With -xl, the Pascal integer must be paired with a C short int and declared public since the default visibility is private.

```
hostname% pc -c GloVar.p
hostname% cc GloVar.o GloVarMain.c
hostname% a.out
2001
```

## File-Passing Between Pascal and C

You can pass a file pointer from Pascal to C, then have C do the I/O, as in:

The C procedure, UseFilePtr.c

The Pascal main program, UseFilePtrMain.p

```
program UseFilePtrMain;
var
    f: text;
    cfile: univ_ptr;

procedure UseFilePtr(cf: univ_ptr); external c;

begin
    rewrite(f, 'myfile.data'); { Make the file. }
    cfile := getfile(f); { Get a file pointer. }
    UseFilePtr(cfile); { Call the C function. }
end. { UseFilePtrMain }
```

The commands to compile and execute UseFilePtc.c and UseFilePtrMain.p

hostname% cc -c UseFilePtr.c
hostname% pc UseFilePtr.o UseFilePtrMain.p
hostname% a.out
hostname% cat myfile.data
[1] Passing the file descriptor
[2] and writing information
[3] to a file

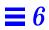

# The C++-Pascal Interface

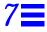

This chapter describes how to mix C++ and Pascal modules in the same program. It contains the following sections:

| Sample Interface                          | page 137 |
|-------------------------------------------|----------|
| Compatibility of Types for C++ and Pascal | page 138 |
| C++ Name Encoding                         | page 138 |
| Procedure Calls: C++-Pascal               | page 138 |
| Procedure Calls: Pascal-C++               | page 155 |
| Global Variables in C++ and Pascal        | page 161 |
| Pascal File Pointers to C++               | page 162 |

## Sample Interface

You must use the compiler option -lpc when you use CC to link a C++ main routine that calls Pascal. -lpc denotes linking with the Pascal runtime support library libpc. On the Solaris 1.x environment, if you use pc to link, you must add the -lc option.

The -calign option causes pc to use data formats for aggregate objects similar to those in C++.

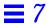

## Compatibility of Types for C++ and Pascal

Table 6-1 and Table 6-2 on page 90 list the default sizes and alignments of compatible types for C and Pascal. They apply to C++ as well.

## C++ Name Encoding

To implement function overloading and type-safe linkage, the C++ compiler normally appends type information to the function names. To prevent the C++ compiler from doing so, and to allow Pascal to call a C++ function, declare the C++ function with the extern "C" language construct. One common way to do this is in the declaration of a function, like this:

```
extern "C" void f (int);
...
void f (int) { /* ...body of f... */ }
```

For brevity, you can also combine extern "C" with the definition of the function, as in:

```
extern "C" void f (int)
{ /* ...body of f... */ }
```

#### Procedure Calls: C++-Pascal

Following are examples that illustrate how a C++ main program calls a Pascal procedure. Included in each example are the Pascal procedure, the C++ main program, and the commands to compile and execute the final program.

The Pascal procedure, Samp, in the file, Samp.p

138

```
procedure Samp (var i: integer; var r: real);

begin
   i := 7;
   r := 3.14;
end
```

The C++ main program, SampMain.cc

```
#include <stdio.h>

extern "C" void Samp (int&, double&);
int main(void)
{
  int   i;
  double d;
  Samp (i, d);
  printf ("%d %3.2f \n", i, d);
}
```

The commands to compile and execute Samp.p and SampMain.cc:c

```
hostname% pc -c Samp.p
hostname% CC Samp.o SampMain.cc -lpc
hostname% a.out
7 3.14
```

## Arguments Passed by Reference

C++ arguments can be passed by reference. This section describes how they work with Pascal.

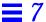

## Simple Types without the -x1 Option

Without the -x1 option, simple types match, as in the following example:

The Pascal procedure, SampRef, in the file, Samp.p

```
procedure SamRef (
  var t, f: boolean;
  var c: char;
  var i: integer;
  var s: integer16;
  var r: shortreal;
  var d: real
  );
begin
  t := true;
  f := false;
  c := 'z';
  i := 9;
  s := 9;
  r := 9.9;
  d := 9.9;
end;
```

The C++ main program, SamRefMain.cc

```
#include <stdio.h>
extern "C" void SamRef (
  char
           &,
  char
           &,
  char
           &,
  int
           &,
  short
           &,
  float
           &,
  double
           &);
int main(void)
          t, f, c;
  char
  int
           i;
  short
           s;
  float r;
  double d;
SamRef (t, f, c, i, s, r, d);
printf ("%080 %080 %c %d %d %3.1f %3.1f \n",
              f,
                  c, i, s, r,
                                     d);
         t,
}
```

The commands to compile and execute SamRef.p and SamRefMain.cc

```
hostname% pc -c SamRef.p
hostname% CC SimRef.o SamRefMain.cc -lpc
hostname% a.out
00000001 00000000 z 9 9 9.9 9.9
```

## Simple Types with the -x1 Option

With the -xl option, the Pascal real must be paired with a C++ float; the Pascal integer must be paired with a C++ short int.

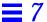

### Strings of Characters

The C++ counterpart to the Pascal alfa and string types are arrays. The C++ counterpart to the Pascal varying type is a structure.

Here is an example:

The Pascal procedure, StrRef.p

```
type
  TVarStr = varying [25] of char;

procedure StrRef (
  var a: alfa;
  var s: string;
  var v: TVarStr
  );

begin
  a := 'abcdefghi' + chr(0);
  s := 'abcdefghijklmnopqrstuvwxyz' + chr(0);
  v := 'varstr' + chr(0);
end;
```

The C++ main program, StrRefMain.cc

```
#include <stdio.h>
#include <string.h>
 struct TVarLenStr {
   int NBytes;
  char a[25];
};
extern "C" void StrRef (
 char *,
 char *,
 TVarLenStr &);
int main(void)
 struct TVarLenStr vls;
  char s10[10],
     s80[80],
     s25[25];
 vls.NBytes = 0;
 StrRef (s10, s80, vls);
 strncpy (s25, vls.a, vls.NBytes);
 s10,
                      s80,
                                    s25);
 printf (" strlen (s25) = %d n", strlen(s25));
}
```

The commands to compile and execute StrRef.p and StrRefMain.cc

```
hostname% pc -c StrRef.p
hostname% CC StrRef.o StrRefMain.cc -lpc
hostname% a.out
s10 = 'abcdefghi'
s80 = 'abcdefghijklmnopqrstuvwxyz'
s25 = 'varstr'
strlen (s25) = 6
```

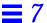

### Fixed Arrays

The Pascal procedure, FixVec.p

```
type
  TVec = array [0..8] of integer;

procedure FixVec (
  var V: TVec;
  var Sum: integer
    );
  var
    i: integer;

begin
  Sum := 0;
  for i := 0 to 8 do
    Sum := Sum + V[i];
end;
```

The C++ main program, FixVedMain.cc

```
#include <stdio.h>
extern "C" void FixVec (
   int [],
   int &);

int main(void)
{
   int Sum;
   static int a[] = {1,2,3,4,5,6,7,8,9};

   FixVec (a, Sum);

   printf (" %d \n", Sum);
}
```

The commands to compile and execute FixVec.p and FixVecMain.cc

```
hostname% pc -c FixVec.p
hostname% CC FixVec.o FixVecMain.cc -lpc
hostname% a.out
45
```

Although it does not apply to this example, arrays of aggregates in Pascal have, by default, a size that is a multiple of four bytes. When you use the -calign option to compile Pascal code, that difference from C++ is eliminated.

The following example illustrates this point. The string 'Sunday' only gets through to the C++ main program when you compile the Pascal routine using the -calign option.

The Pascal procedure, DaysOfWeek.p

```
type
  TDay = array [0..8] of char;
  TWeek = array [0..6] of TDay;
  TYear = array [0..51] of TWeek;

procedure DaysOfWeek (
  var Y: TYear
  );

begin
  Y[1][1] := 'Sunday';
end;
```

The C++ main program, DaysOfWeekMain.cc

```
#include <stdio.h>
extern "C" void DaysOfWeek (
   char [52][7][9]);
int main(void)
{
   char Year [52][7][9];
   DaysOfWeek (Year);
   printf (" Day = '%s' \n", Year[1][1]);
}
```

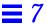

The commands to compile and execute <code>DaysOfWeek.p</code> and <code>DaysOfWeekMain.cc</code> without the <code>-calign</code> option

```
hostname% pc -c DaysOfWeek.p
hostname% CC DaysOfWeek.o DaysOfWeekMain.cc -lpc
hostname% a.out
Day = ''
```

The commands to compile and execute DaysOfWeek.p and DaysOfWeekMain.cc with the -calign option

```
hostname% pc -c -calign DaysOfWeek.p
hostname% CC DaysOfWeek.o DaysOfWeekMain.cc -lpc
hostname% a.out
Day = 'Sunday'
```

#### Records and Structures

A Pascal record of an integer and a character string matches a C++ structure of the same constructs, as in this example:

The Pascal procedure, StruChr.p. It is safer for the Pascal procedure to explicitly provide the null byte and include it in the count before the string is passed to C++.

```
type
  TLenStr = record
    NBytes: integer;
    ChrStr: array [0..24] of char;
end;

procedure StruChr (
    var v: TLenStr
    );

begin
    v.NBytes := 14;
    v.ChrStr := 'St.Petersburg' + chr(0);
end;
```

The C++ main program, StruChrMain.cc

```
#include <stdio.h>
#include <string.h>
  struct TVarLenStr {
    int NBytes;
    char a[25];
  };
extern "C" void StruChr (
  TVarLenStr &);
int main(void)
  struct TVarLenStr vls;
  char s25[25];
  vls.NBytes = 0;
  StruChr (vls);
  strncpy (s25, vls.a, vls.NBytes);
  printf ("s25 = '%s' n", s25);
  printf ("strlen (s25) = d \in n", strlen(s25));
}
```

The commands to compile and execute StruChr.p and StruChr.cc

```
hostname% pc -c StruChr.p
hostname% CC StruChr.o StruChrMain.cc -lpc
hostname% a.out
s25 = 'St.Petersburg'
strlen (s25) = 13
```

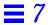

#### Consider this example:

The Pascal procedure, DayWeather.p

```
type
  TDayWeather = record
   TDay: array [0..8] of char;
   TWeather:array [0..20] of char;
end;
TDayWeatherArray = array [0..1] of TDayWeather;

procedure DayWeather (
  var W: TDayWeatherArray;
  var WeatherSize: integer
  );

begin
  W[1].TDay := 'Sunday';
  W[1].TWeather := 'Sunny';
  WeatherSize := 5;
end;
```

The C++ main program, DayWeatherMain.cc

```
#include <stdio.h>
#include <string.h>
  struct TDayRec {
    char TDay[9];
    char TWeather[21];
  };
extern "C" void DayWeather (
  TDayRec [2],
  int &);
int main(void)
  struct TDayRec dr[2];
  int NBytes;
  char s25[25];
  char
         t25[25];
  NBytes = 0;
  DayWeather (dr, NBytes);
  strncpy (s25, dr[1].TDay, 6);
  printf (" day = '%s' \n", s25);
  strncpy (t25, dr[1].TWeather, NBytes);
  printf (" weather = '%s' n", t25);
}
```

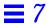

When you compile the Pascal routine without the -calign option, the program does not work correctly.

```
hostname% pc -c DayWeather.p
hostname% CC DayWeather.o DayWeatherMain.cc -lpc
hostname% a.out
day = ''
weather = ' Sun'
```

Compile with the -calign option. The program now works correctly.

```
hostname% pc -calign -c DayWeather.p
hostname% CC DayWeather.o DayWeatherMain.cc -lpc
hostname% a.out
day = 'Sunday'
weather = 'Sunny'
```

## Arguments Passed by Value

C++ arguments can be passed by value. In this section, we describe how they work with Pascal.

## Simple Types without the -x1 Option

Without the -xl option, simple types match, as in the following example:

The Pascal procedure, SimVal.p

```
procedure SimVal(
  t, f: boolean;
  c: char;
  si:integer16;
  i: integer;
  sr:shortreal;
  r: real;
  var Reply: integer);
begin
  Reply := 0;
  if t then
    Reply := Reply + 1;
  if not f then
    Reply := Reply + 8
  if c='z' then
    Reply := Reply + 64;
  if si=9 then
    Reply := Reply + 512;
  if i=9 then
    Reply := Reply + 4096;
  if sr=shortreal(9.9) then
    Reply := Reply + 32768;
  if r=9.9 then
    Reply := Reply + 262144;
end;
```

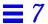

The C++ main program, SimValMain.cc

```
#include <stdio.h>
extern "C" void SimVal(
 char,
 char,
 char,
 short,
 int,
 float,
 double,
 int &);
int main(void)
          t = 1, f = 0, c = 'z';
  char
  short
           si = 9;
  int
           i=9;
  float
           sr = 9.9;
  double r = 9.9;
  int
           args;
  SimVal (t, f, c, si, i, sr, r, args);
  printf (" args = %070 \n", args);
  return 0;
}
```

The commands to compile and execute SimVal.p and SimVal.cc

```
hostname% pc -c SimVal.p
hostname% CC SimVal.o SimValMain.cc -lpc
hostname% a.out
args = 111111
```

#### Function Return Values

Function return values match types in the same manner as with parameters. They pass in much the same way.

## Simple Types

Simple types pass in a straightforward way, as in the following example:

The Pascal function, RetReal.p

```
function RetReal (r: real): real;

begin
  RetReal := r + 1
end;
```

The C++ main program, RetRealMain.cc

```
#include <stdio.h>
extern "C" double RetReal (double);
int main(void)
{
   double r, s;
   r = 2.0;
   s = RetReal (r);
   printf (" %f \n", s);
}
```

The commands to compile and execute RetReal.p and RetRealMain.cc

```
hostname% pc -c RetReal.p
hostname% CC RetReal.o RetRealMain.cc -lpc
hostname% a.out
3.000000
```

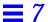

## *Type* shortreal

The Pascal function, RetShortReal.p

```
function RetShortReal (r: shortreal): shortreal;

begin
   RetShortReal := r + 1.0
end;
```

The C++ main program, RetShortRealMain.cc

```
#include <stdio.h>
#include <math.h>

extern "C" float RetShortReal (float);

int main(void)
{
   float r, s;
   r = 2.0;
   s = RetShortReal(r);
   printf (" %8.6f \n", s);
}
```

The commands to compile and execute RetShortReal.p and RetRealMain.cc

```
hostname% pc -c RetShortReal.p
hostname% CC RetShortReal.o RetShortRealMain.cc -lpc
hostname% a.out
3.000000
```

## Input and Output

The Pascal function, IO.p

```
procedure IO;
begin
  writeln ('Hello, Pascal & St.Petersburg !');
end;
```

The C++ main program, IOMain.cc

```
#include <stdio.h>
extern "C" {
   void IO ();
};
int main(void)
{
   IO ();
   printf ("Hello, C++ ! \n");
}
```

The commands to compile and execute IO.p and IOMain.cc

```
hostname% pc -c IO.p
hostname% CC IO.o IOMain.cc -lpc
hostname% a.out
Hello, Pascal & St.Petersburg !
Hello, C++ !
```

### Procedure Calls: Pascal-C++

A Pascal main program can also call C++ functions. The following examples show you how to pass simple types and arguments and include the commands that are used to compile and execute the final programs.

## Arguments Passed by Reference

Pascal arguments can be passed by reference. Here we discuss how they work with C++.

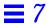

## Simple Types Passed by Reference

Simple types pass in a straightforward manner, as follows:

The C++ function, SimRef.cc

```
extern "C"
void SimRef (
  char
          &t,
  char
          &f,
  char
          &C,
  int
          &i,
  short
          &s,
  float &r,
  double &d)
  t = 1;
  f = 0;
  c = 'z';
  i = 9;
  s = 9;
  r = 9.9;
  d = 9.9;
}
```

The Pascal main program, SimRefMain.p

```
program SimRefMain (output);
var
  t, f: boolean;
  c: char;
  i: integer;
  s: integer16;
  r: shortreal;
  d: real;
procedure SimRef (
  var t, f: boolean;
  var c: char;
  var i: integer;
  var s: integer16;
  var r: shortreal;
  var d: real
  ); external C;
begin
  SimRef (t, f, c, i, s, r, d);
  writeln (t, f: 6, c: 2, i: 2, s: 2, r: 4: 1, d: 4: 1);
end.
```

The commands to compile and execute SimRef.cc and SimRefMain.p

```
hostname% CC -c SimRef.cc
hostname% pc SimRef.o SimRefMain.p
hostname% a.out
true false z 9 9 9.9 9.9
```

# Arguments Passed by Value

Pascal arguments can also be passed by value. Here is how they work with C++.

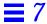

# Simple Types

Simple types match with value parameters. See the following example:

The C++ function, SimVal.cc

```
extern "C" void SimVal(
 char
       t,
 char f,
      C,
 char
 short si,
 int
        i,
 float sr,
 double r,
 int& Reply)
 Reply = 0;
 if (t)
                      Reply +=
                                    01;
 if (! f)
                     Reply +=
                                   010;
 if (c == 'z')
                    Reply +=
                                 0100;
 if (si == 9)
                     Reply +=
                                01000;
 if (i == 9)
                      Reply +=
                               010000;
 if (sr == (float)9.9) Reply += 0100000;
 if (r == 9.9)
                      Reply += 01000000;
```

The Pascal main program, SimValMain.p

```
program SimValMain(output);
var
 t: boolean := true;
 f: boolean := false;
 c: char := 'z';
 si:integer16:= 9;
 i: integer := 9;
  sr:shortreal:= 9.9;
 r: real := 9.9;
  args: integer;
procedure SimVal(
  t, f: boolean;
  c: char;
 si:integer16;
  i: integer;
  sr:shortreal;
 r: real;
 var Reply: integer); external C;
begin
 SimVal(t, f, c, si, i, sr, r, args);
  writeln(' args = ', args :7 oct);
end.
```

The commands to compile and execute SimVal.cc and SimValMain.p

```
hostname% CC -c SimVal.cc
hostname% pc SimVal.o SimValMain.p
hostname% a.out
args = 111111
```

#### Function Return Values

Function return values match types in the same manner as with parameters. They pass in much the same way.

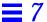

The following example shows how to pass simple types:

The C++ function, RetReal.cc

```
extern "C"
double RetReal (double &x)
{
  return (x + 1.0);
}
```

The Pascal main program, RetRealMain.p

```
program RetRealMain (output);
var
   r, s: real;
function RetReal (var x: real): real; external C;
begin
   r := 2.0;
   s := RetReal (r);
   writeln ( r: 4: 1,' Return - ', s: 4: 1);
end.
```

The commands to compile and execute RetReal.cc and RetRealMain.p

```
hostname% CC -c RetReal.cc
hostname% pc RetReal.o RetRealMain.p
hostname% a.out
2.0 Return - 3.0
```

### Global Variables in C++ and Pascal

If the types are compatible, a global variable can be shared between C++ and Pascal. See this example:

The Pascal procedure, GloVar.p

```
var
  Year: integer;
procedure GloVar;
begin
  Year := 1995;
end;
```

The C++ main program, GloVarMain.cc

```
#include <stdio.h>
extern "C" void GloVar ();
int Year;
int main(void)
{
    Year = 2042;
    GloVar ();
    printf (" %d \n", Year);
}
```

The commands to compile and execute GloVar.p and GloVarMain.cc

```
hostname% pc -c GloVar.p
hostname% CC GloVar.o GloVarMain.cc -lpc
hostname% a.out
1995
```

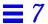

#### Pascal File Pointers to C++

You can pass a file pointer from Pascal to C++, then have C++ do the I/O. See this example.

The C++ procedure, UseFilePtr.cc

```
#include <stdio.h>

extern "C"

void UseFilePtr (FILE* ptr)
{
   fprintf (ptr, "[1] \n");
   fprintf (ptr, "[2] \n");
   fprintf (ptr, "[3] \n");
}
```

The C++ main program, UseFilePtrMain.p

```
program UseFilePtrMain (output);
var
    f: text;
    cfile: univ_ptr;

procedure UseFilePtr (cf: univ_ptr); external C;

begin
    rewrite (f, 'myfile.data');
    cfile := getfile (f);
    UseFilePtr (cfile);
end.
```

The commands to compile and execute UseFilePtr.cc and UseFilePtrMain.p

```
hostname% CC -c UseFilePtr.cc
hostname% pc UseFilePtr.o UseFilePtrMain.p
hostname% a.out
[1]
[2]
[3]
```

# The FORTRAN-Pascal Interface

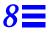

This chapter describes how to mix FORTRAN 77 and Pascal modules in the same program. It contains the following sections:

| Compiler Mixed-Language Programs                | page 163 |
|-------------------------------------------------|----------|
| Compatibility of Types for FORTRAN and Pascal   | page 164 |
| General Parameter-Passing in FORTRAN and Pascal | page 167 |
| Procedure Calls: FORTRAN-Pascal                 | page 168 |
| Procedure Calls: Pascal-FORTRAN                 | page 185 |
| Routines as Parameters                          | page 202 |

# Compiler Mixed-Language Programs

When you compile with the  $\neg v$  (verbose) option, the Pascal driver brings in the runtime libraries for the main module.

However, when you compile a module that is not the main module, and which is written in a language different from the main module, you must explicitly bring in the runtime library on the command-line.

For example, you must use the compiler options -lpfc and -lpc when you compile a FORTRAN main routine that calls Pascal. The -lpfc option links the common startup code for programs containing mixed Pascal and FORTRAN object libraries. The -lpc option includes the Pascal object library, libpc.

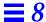

Specify -lpfc on the command-line before -lpc. For example:

```
hostname% pc -c my_pascal.p
hostname% f77 my_pascal.o my_fortran.f -lpfc -lpc
Sampmain.f:
MAIN:
```

The -c option to pc produces an unlinked object file.

When you compile a Pascal main routine that calls FORTRAN, you must use the compiler options -lpfc and -lf77. The -lf77 option links the FORTRAN object library, libf77.

You must specify -lpfc on the command-line before -lf77. For example:

```
hostname% f77 -c my_fortran.f
hostname% pc my_fortran.o my_pascal.p -lpfc -lF77
my_fortran.f:
MAIN:
```

You can omit the libraries if the foreign language module does not interact with the runtime environment, that is, it does no I/O, memory allocation, and so on. However, there is no overhead to linking to an unused library; therefore, always link in the appropriate runtime libraries, even if you think you may not need them.

# Compatibility of Types for FORTRAN and Pascal

Table 8-1 lists the default sizes and alignments of compatible types for FORTRAN and Pascal.

Table 8-1 Default Sizes and Alignments of Compatible Types (Pascal and FORTRAN)

| Pascal Type        | FORTRAN Type                                      | Size (Bytes)         | Alignment (Bytes) |
|--------------------|---------------------------------------------------|----------------------|-------------------|
| double             | double precision                                  | 8                    | 8                 |
| longreal           | double precision                                  | 8                    | 8                 |
| real               | double precision                                  | 8                    | 8                 |
| single             | real                                              | 4                    | 4                 |
| shortreal          | real                                              | 4                    | 4                 |
| integer16          | integer*2                                         | 2                    | 2                 |
| integer32          | integer*4                                         | 4                    | 4                 |
| integer            | integer*4                                         | 4                    | 4                 |
| -128127            | logical*1, byte, or character                     | 1                    | 1                 |
| boolean            | logical*1, byte, or character                     | 1                    | 1                 |
| alfa               | character*10                                      | 10                   | 1                 |
| char               | character                                         | 1                    | 1                 |
| string             | character*80                                      | 80                   | 1                 |
| varying[n] of char | structure /v/ integer*4 character*n end structure | -                    | 4                 |
| array              | array                                             | Same as element type |                   |
| record             | structure                                         | -                    | 4                 |

Table 8-2 lists the default sizes and alignments of compatible types for FORTRAN and Pascal with the -x1 option:

Table 8-2 Sizes and Alignments of Compatible Types (Pascal and FORTRAN) with -x1

| Pascal Type | FORTRAN Type | Size (Bytes) | Alignment (Bytes) |
|-------------|--------------|--------------|-------------------|
| real        | real         | 4            | 4                 |
| integer     | integer*2    | 2            | 2                 |

# Precautions with Compatible Types

This section describes the precautions you must take when working with character strings and array indexes.

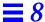

### Character Strings

There are some precautions to take with character strings regarding the null byte, passing by value, and static storage:

- Set the byte count to zero before calling Pascal with a null varying string, because that is what Pascal assumes about such strings.
- Pass a structure consisting of a 4-byte integer and an array of characters from FORTRAN to a Pascal procedure, expecting a var parameter that is a variable-length string.
- Pass by reference by making the strings var, in, out, or in out parameters.
- Set the string to constant because FORTRAN and Pascal each guarantees the null byte only if the string is a constant. Neither of them relies on the null byte, which is not required by the ISO Pascal Standard.

## Array Indexes

The Pascal and FORTRAN array indexes can start at any integer; be sure they match.

# **Incompatibilities**

There are several incompatibilities between Pascal and FORTRAN variant records, enumerated types, and set types.

#### Variant Records

In general, Pascal variant records require adjustment of alignment to match with FORTRAN unions and structures.

# Enumerated Types

Pascal enumerated types have no comparable type in FORTRAN.

### Pascal Set Types

In Pascal, a set type is implemented as a bit vector, which is similar to a FORTRAN 16-bit word. Direct access to individual elements of a set is highly machine-dependent and should be avoided.

### Multidimensional Arrays

Pascal multidimension arrays are incompatible with FORTRAN multidimension arrays. Since Pascal arrays use row-major indexing, and FORTRAN arrays use column-major indexing, an array passed in either direction appears to be transposed.

# General Parameter-Passing in FORTRAN and Pascal

A few general rules apply to passing parameters:

- By default, FORTRAN passes all parameters by reference.
- In FORTRAN, if you want to pass anything by value, then you must explicitly use the nonstandard function %VAL().
- Pascal passes all parameters by value unless you explicitly state that they
  are var, out, or in out parameters, in which case they are passed by
  reference.
- The routine options nonpascal, extern fortran, and external fortran pass by reference.

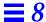

#### Procedure Calls: FORTRAN-Pascal

Here are examples of how a FORTRAN main program calls a Pascal procedure.

The Pascal procedure, Samp.p.
Note the procedure definition.
The procedure name in the procedure statement is in lowercase with a trailing underscore (\_). This format is required to match the conventions of the FORTRAN compiler. var parameters are used to match FORTRAN defaults.

```
procedure samp_(var i: integer; var r: real);

begin
   i := 9;
   r := 9.9
end; { samp_ }
```

The FORTRAN main program, Sampmain.f. Note the procedure declaration and call. FORTRAN converts to lowercase by default; you do not explicitly give the underscore (\_).

```
integer i
    double precision d

call Samp ( i, d )
    write( *, '(I2, F4.1)') i, d
    stop
    end
```

The commands to compile and execute Samp.p and Sampmain.f

```
hostname% pc -c Samp.p
hostname% f77 Samp.o Sampmain.f -lpfc -lpc
Sampmain.f:
MAIN:
hostname% a.out
9 9.9
```

#### Variable Parameters

Pascal passes all var parameters by reference, FORTRAN's default.

# Simple Types without the -x1 Option

With var parameters, simple types match.

#### See the following example:

The Pascal procedure, SimVar.p

The FORTRAN main program, SimVarmain.f

```
logical*1          t, f
character          c
integer*4          i
double precision d
integer*2          si
real          sr

call SimVar ( t, f, c, i, d, si, sr )

write(*, "(L2,L2,A2,I2,F4.1,I2,F4.1)")
&                t, f, c, i, d, si,sr
stop
end
```

The commands to compile and execute SimVar.p and SimVarmain.f

```
hostname% pc -c SimVar.p
hostname% f77 SimVar.o SimVarmain.f -lpfc -lpc
SimVarmain.f:
MAIN:
hostname% a.out
T F z 9 9.9 9 9.9
```

## Simple Types with the -x1 Option

When you pass the -xl option, the Pascal data type real must be paired with a FORTRAN data type real; the Pascal data type integer must be paired with a FORTRAN data type, integer\*2.

#### Strings of Characters

The FORTRAN counterpart to the Pascal alfa and string types is a character string, and the FORTRAN counterpart to the Pascal varying is a structure. By default, FORTRAN, passes all by reference:

The Pascal procedure, StrVar.p

```
type
    varstr = varying [25] of char;

procedure strvar_(var a: alfa; var s: string;
    var v: varstr);

begin
    a := 'abcdefghij';
    s := 'abcdefghijklmnopqrtstuvwxyz';
    v := 'oyvay'
end; { strvar_ }
```

The FORTRAN main program, StrVarmain.f

```
structure /VarLenStr/
           integer nbytes
          character a*25
        end structure
       record /VarLenStr/ vls
        character s10*10, s80*80, s25*25
       vls.nbytes = 0
       Call StrVar( s10, s80, vls )
       s25(1:5) = vls.a(1:vls.nbytes)
       write (*, 1) s10, s80, s25
       format("s10='", A, "'",
1
            / "s80='", A, "'",
&
             / "s25='", A, "'" )
&
        end
```

The commands to compile and execute StrVar.p and StrVarmain.f

```
hostname% pc -c StrVar.p
hostname% f77 StrVar.o StrVarmain.f -lpfc -lpc
StrVarmain.f:
MAIN:
hostname% a.out
s10='abcdefghij'
s80='abcdefghijklmnopqrtstuvwxyz
s25='oyvay'
```

# Fixed Arrays

For a fixed array parameter, pass the same type and size by reference, as shown in the following example:

The Pascal procedure, FixVec.p

```
type
    VecTyp = array [0..8] of integer;

procedure fixvec_(var V: VecTyp; var Total: integer);

var
    i: integer;

begin
    Total := 0;
    for i := 0 to 8 do
        Total := Total + V[i]
end; { fixvec_ }
```

The FORTRAN main program, FixVecmain.f

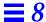

The commands to compile and execute FixVec.p and FixVecmain.f

```
hostname% pc -c FixVec.p
hostname% f77 FixVec.o FixVecmain.f -lpfc -lpc
hostname% a.out
FixVecmain.f:
MAIN:
45
```

#### The univ Arrays

You can pass any size array to a Pascal procedure expecting a univ array, but there is no advantage in doing so, since there is no type or size checking for separate compilations. However, if you want to use an existing Pascal procedure that has a univ array, you can do so. All univ arrays that are in, out, in out, or var parameters pass by reference.

The Pascal procedure, UniVec.p, which defines a 10element array

The FORTRAN main program, UniVecmain.f, which passes a 3-element array to the Pascal procedure written to do a 10-element array

```
integer Sum
integer a(0:2)
data    a / 7, 8, 9 /
call UniVec ( a, 2, Sum )
write( *, "( I3 )") Sum
stop
end
```

The commands to compile and execute UniVec.p and UniVecmain.f

```
hostname% pc -c UniVec.p
hostname% f77 UniVec.o UniVecmain.f -lpfc -lpc
UniVecmain.f:
MAIN:
hostname% a.out
24
```

### **Conformant Arrays**

For conformant arrays, with single-dimension array, pass upper and lower bounds, placed after the declared parameter list, as in:

```
function ip(var x:array[lb..ub:integer] of real):real;
    ...

double precision v1(10)
    double precision z
    z = ip ( v1, %VAL(0), %VAL(9) )
    ...
```

Pascal passes the bounds by value, so FORTRAN must pass them by value, too.

One bounds pair may apply to several arrays if they are declared in the same parameter group:

```
function ip(var x,y:array[lb..ub:integer] of real):real;
...
double precision v1(10), v2(10)
double precision z
z = ip ( v1, v2, %VAL(0), %VAL(9) )
...
```

Examples of single-dimension array and array of character conformant arrays follow. Conformant arrays are included here only because they are a relatively standard feature; there are usually more efficient and simpler ways to do that.

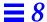

#### Example 1: Single-Dimension Array

The Pascal procedure, IntCA.p. Pascal passes the bounds by value.

```
procedure intca_(var a: array[lb..ub: integer] of integer);

begin
    a[1] := 1;
    a[2] := 2
end; { intca_ }
```

The FORTRAN main program, IntCAmain.f

The commands to compile and execute IntCA.p and IntCAmain.f

```
hostname% pc -c IntCA.p
hostname% f77 IntCA.o IntCAmain.f -lpfc -lpc
IntCAmain.f:
MAIN:
hostname% a.out
0
1
2
```

#### Example 2: Array of Characters

The Pascal procedure, ChrCA.p. Pascal passes the bounds by value.

```
procedure chrca_(var a: array[lb..ub: integer] of char);

begin
    a[0] := 'T';
    a[13] := 'o'
end; { chrca_ }
```

The FORTRAN main program, ChrCAmain.f

```
character s*16
data s / "this is a string" /
call ChrCA( s, %VAL(0), %VAL(15) )
write( *, "(A)" ) s
stop
end
```

The commands to compile and execute ChrCA.p and CharCAmain.f

```
hostname% pc -c ChrCA.p
hostname% f77 ChrCA.o ChrCAmain.f -lpfc -lpc
ChrCAmain.f:
    MAIN:
hostname% a.out
This is a string
```

#### **Records and Structures**

In most cases, a Pascal record describes the same objects as its FORTRAN structure equivalent, provided that the components have compatible types and are declared in the same order. The compatibility of the types depends mostly on size and alignment.

For more information, see "Compatibility of Types for FORTRAN and Pascal" on page 164.

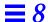

A Pascal record of an integer and a character string matches a FORTRAN structure of the same. Consider these examples:

The Pascal procedure, StruChr.p

```
type
   lenstr =
    record
       nbytes: integer;
       chrstr: array [0..25] of char
   end;

procedure struchr_(var v: lenstr);

begin
   v.chrstr := 'oyvay';
   v.nbytes := 5
end; { struchr_ }
```

The FORTRAN main program, StruChrmain.f

```
structure /VarLenStr/
    integer nbytes
    character a*25
end structure
record /VarLenStr/ vls
character s25*25
vls.nbytes = 0
Call StruChr( vls )
s25(1:5) = vls.a(1:vls.nbytes)
write ( *, 1 ) s25

1 format("s25='", A, "'" )
stop
end
```

The commands to compile and execute Struchr.p and StruChrmain.f

```
hostname% pc -c StruChr.p
hostname% f77 StruChr.o StruChrmain.f -lpfc -lpc
StruChrmain.f:
MAIN:
hostname% a.out
s25='oyvay'
```

#### Variant Records

FORTRAN equivalents of variant records can sometimes be constructed, although there is some variation with architecture, and sometimes you need to adjust the alignment.

The Pascal procedure, VarRec.p

```
type vr = record
   case tag: char of
        'a': ( ch1, ch2: char );
        'b': ( flag: boolean );
        'K': ( ALIGN: integer );
   end;

procedure varrec_ ( var Rec: vr );

begin
   if ( Rec.ch1 = 'a' )
        then Rec.ch2 := 'Z'
end; { VarRec.p }
```

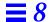

The FORTRAN main program, VarRecmain.f. The variable ALIGN is integer\*2, and is needed to match the Pascal variant record layout.

```
structure /a_var/
        character ch1, ch2
end structure
structure /b_var/
        character flag
end structure
structure /c_var/
        integer*2 ALIGN
end structure
structure /var_part/
        union
                record /a_var/ a_rec
           end map
           map
                record /b_var/ b_rec
           end map
                record /c_var/ c_rec
           end map
        end union
end structure
structure /vrnt/
        character tag
        record /var_part/ var_rec
end structure
record /vrnt/ VRec
VRec.var_rec.a_rec.ch1 = 'a'
VRec.var_rec.a_rec.ch2 = 'b'
call varrec ( VRec )
write ( *, * ) VRec.var_rec.a_rec.ch2
stop
end
```

The commands to compile and execute VarRec.p and VarRecmain.f without -xl

```
hostname% pc -c VarRec.p
hostname% f77 VarRec.o VarRecmain.f
VarRecmain.f:
MAIN:
hostname% a.out
b
```

## Pascal Set Type

The Pascal set type is incompatible with FORTRAN.

### Pascal intset Type

The Pascal intset type is predefined as set of [0..127]. A variable of this type takes a minimum of 16 bytes of storage.

The Pascal procedure, IntSetVar.p, which has an intset of the elements [1,3,7,8]

```
procedure intsetvar_(var s: intset);

begin
    s := [1, 3, 7, 8]
end; { intsetvar_ }
```

The FORTRAN main program, IntSetVarmain.f

```
integer*2 s(8)
pointer ( ps, s )
ps = malloc(16)
call IntSetVar ( s )
do i = 5, 8
    write( *, 1 ) s(i), i
end do

1  format(03,1x, 'octal (word', i2, ')')
write( *, "('110 001 010 (binary, word 8)')")
write( *, "('876 543 210 (bit nos, word 8)')")
stop
```

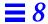

The commands to compile and execute IntSetVar.p and IntSetVarmain.f. The output of this example depends on the architecture of your machine.

```
hostname% pc -c IntSetVar.p
hostname% f77 IntSetVar.o IntSetVarmain.f -lpfc -lpc
IntSetVarmain.f:
  MAIN:
hostname% a.out
                     (word 5)
    0 octal
    0 octal
                    (word 6)
    0 octal
                     (word 7)
612 octal
                     (word 8)
110 001 010
                     (binary, word 8)
876 543 210
                     (bit nos, word 8)
```

### Value Parameters

In general, Pascal passes value parameters on the stack.

Simple Types without the -x1 Option

Without the -x1 option, simple types match.

#### See the following example:

The Pascal procedure, SimVal.p. t, f, c, i, r, and s are value parameters.

```
procedure simval_(t, f: boolean; c: char; i: integer;
                  r: real; s: integer16; var reply: integer);
begin
   reply := 0;
    { If nth arg is ok, set nth octal digit to one. }
    if t then
     reply := reply + 1;
    if not f then
     reply := reply + 8;
    if c = 'z' then
     reply := reply + 64;
    if i = 9 then
     reply := reply + 512;
    if r = 9.9 then
     reply := reply + 4096;
    if s = 9 then
     reply := reply + 32768
end; { simval_ }
```

The FORTRAN main program, SimValmain.f

```
t, f
        logical*1
       character
                         С
        integer*4
                         i
       double precision d
       integer*2
       integer*4
                         args
       data t / .true. /, f / .false. /, c / 'z' /
            i / 9 /,
                           d / 9.9 /,
                                           s / 9 /
       call SimVal( %VAL(t), %VAL(f), %VAL(c),
                       VAL(i), VAL(d), VAL(s), args)
&
       write( *, 1 ) args
        format('args=', o6, '(If nth digit=1, arg n OK)')
1
       stop
       end
```

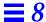

The commands to compile and execute SimVal.p and SimValmain.f

```
hostname% pc -c SimVal.p
hostname% f77 SimVal.o SimValmain.f -lpfc -lpc
SimValmain.f:
MAIN:
hostname% a.out
args=111111(If nth digit=1, arg n OK)
```

### Simple Types with the -x1 Option

With the -xl option, match Pascal real with FORTRAN real and Pascal integer with FORTRAN integer\*2.

You can pass by value using the %VAL() feature of FORTRAN.

## *Type* shortreal

Unlike C, there is no problem with passing shortreal value parameters between Pascal and FORTRAN. They can be passed exactly as in the previous example, with the Pascal shortreal type matching the FORTRAN real type.

### Arrays

Since FORTRAN cannot pass arrays by value, it cannot pass strings of characters, fixed arrays, or univ arrays by value.

# Conformant Arrays

Although Pascal generally passes all value parameters on the stack, the exception is value-conformant array parameters, which are handled by creating a copy in the caller environment and passing a pointer to the copy. In addition, the bounds of the array must be passed. See "Conformant Arrays" on page 173.

This example is the same as the one in the earlier section, except that the var prefix is deleted.

Pascal procedure, ChrCAx.p

The FORTRAN main program, ChrCAmain.f

```
character s*16
data s / "this is a string" /
call ChrCA( s, %VAL(0), %VAL(15) )
write( *, "(A)" ) s
stop
end
```

The commands to compile and execute ChrCAx.p and ChrCAmain.f

```
hostname% pc -c ChrCAx.p
hostname% f77 ChrCAx.o ChrCAmain.f -lpfc -lpc
ChrCAmain.f:
    MAIN:
hostname% a.out
This is a string
```

#### **Pointers**

Pointers are easy to pass, as shown in the following example:

The Pascal procedure,
PassPtr.p. In the Pascal
procedure statement, the name
must be all in lowercase, with a
trailing underscore (\_).

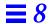

The FORTRAN main program, PassPtrmain.f. In the FORTRAN main program, the name is converted to lowercase. Uppsercase is ignored.

The commands to compile and execute PastPtr.p and PassPtrmain.f

```
hostname% pc -c PassPtr.p
hostname% f77 PassPtr.o PassPtrmain.f -lpfc -lpc
PassPtrmain.f:
MAIN passptrmain:
hostname% a.out
9 9.9
```

#### Function Return Values

Function return values match types the same as with parameters, and they pass in much the same way. See "Procedure Calls: FORTRAN-Pascal" on page 168.

## Simple Types

The simple types pass in a straightforward way, as follows:

The Pascal function, RetReal.p

```
function retreal_(var x: real): real;

begin
    retreal_ := x + 1
end; { retreal_ }
```

The FORTRAN main program, RetRealmain.f

```
double precision r, s, RetReal
r = 2.0
s = RetReal( r )
write( *, "(2f4.1)") r, s
stop
end
```

The commands to compile and execute RetReal.p and RetRealmain.f without -xl

```
hostname% pc -c RetReal.p
hostname% f77 RetReal.o RetRealmain.f -lpfc -lpc
RetRealmain.f:
MAIN:
hostname% a.out
2.0 3.0
```

# *Type* shortreal

There is no problem with returning a shortreal function value between Pascal and FORTRAN. As in the previous example, it can be passed exactly, with the Pascal shortreal type matching the FORTRAN real type (without -x1).

# Procedure Calls: Pascal-FORTRAN

This section parallels "Procedure Calls: FORTRAN-Pascal" on page 168. The comments and restrictions given in that section apply here, also.

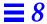

### Variable Parameters

Pascal passes all var parameters by reference, the FORTRAN default.

# Simple Types

Simple types pass in a straightforward manner, as follows:

The FORTRAN subroutine, SimVar.f

```
subroutine SimVar ( t, f, c, i, d, si, sr )
logical*1 t, f
character
               С
integer
double precision d
integer*2
real
                sr
t = .true.
f = .false.
c = 'z'
i = 9
d = 9.9
si = 9
sr = 9.9
return
end
```

The Pascal main program, SimVarmain.p

```
program SimVarmain(output);
var
    t, f: boolean;
    c: char;
    i: integer;
    r: real;
    si: integer16;
    sr: shortreal;
procedure simvar(var t, f: boolean; var c: char;
                 var i: integer; var r: real;
                 var si: integer16; var sr: shortreal);
                 external fortran;
begin
    simvar(t, f, c, i, r, si, sr);
    writeln(t, f: 6, c: 2, i: 2, r: 4: 1, si: 2, sr: 4: 1)
end. { SimVarmain }
```

The commands to compile and execute SimVar.p and SimVarmain.p

```
hostname% f77 -c SimVar.f
SimVar.f:
    simvar:
hostname% pc SimVar.o SimVarmain.p -lpfc -lF77
hostname% a.out
true false z 9 9.9 9 9.9
```

# Strings of Characters

The alfa and string types pass simply; varying strings are a little tricky. All pass by reference.

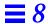

The FORTRAN subroutine, StrVar.f

```
subroutine StrVar ( s10, s80, vls )
        character s10*10, s80*80
        structure /VarLenStr/
          integer nbytes
          character a*25
        end structure
        record /VarLenStr/ vls
        character ax*10, sx*80, vx*5
        data ax / "abcdefghij" /,
          sx / "abcdefghijklmnopqrstuvwxyz" /,
&
          vx / "oyvay" /
        s10(1:10) = ax(1:10)
        880(1:80) = sx(1:80)
        vls.a(1:5) = vx(1:5)
        vls.nbytes = 5
        return
        end
```

The Pascal main program, StrVarmain.p

```
program StrVarmain(output);
type
   varstr = varying [25] of char;
var
   a: alfa;
    s: string;
   v: varstr;
procedure strvar(var xa: alfa; var xs: string;
                 var xv: varstr); external fortran;
begin
    strvar(a, s, v);
    writeln(a);
    writeln(s);
   writeln(v);
    writeln('length(v)=', length(v): 2)
end. { StrVarmain }
```

The commands to compile and execute StrVar.f and StrVarmain.p

### Character Dummy Arguments

When you call FORTRAN 77 routines with character dummy arguments from Pascal programs—that is, routines in which string arguments are specified as character\*(\*) in the FORTRAN source, there is no explicit analogue in Pascal.

So, if you try to simply pass an actual string and specify the FORTRAN routine as extern fortran, the program fails, because implementation of this type of arguments implies that the actual length of the string is implicitly passed as an extra value argument after the string pointer.

To specify this routine in Pascal, declare it as having two arguments: a VAR argument of string type for the string pointer, and an extra value argument of integer32 type for the string length.

It is incorrect to specify the routine as extern fortran because Pascal passes all arguments to FORTRAN routines by reference. Consequently, to pass this type of argument, you must:

- Declare two arguments as described above, specifying the routine as simply external (without the fortran directive)
- Add a trailing underscore to the routine name in a Pascal program

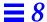

#### The following example illustrates this method:

The Pascal program, sun.pas

```
program Test(input,output);
var
   s : string;

procedure mygrout_(var prompt :string; length :integer32); external;

begin
   writeln('Starting...');
   s := 'Trio Jeepy';
   mygrout_(s, 8);
   writeln('Ending...')
end.
```

The FORTRAN subroutine, mygrout.f

```
subroutine MyGrout(N)
character*(*)N
write(6,*) N
return
end
```

The commands to compile and run this program

# Fixed Arrays

For a fixed-array parameter, pass the same type and size by reference:

The FORTRAN subroutine, FixVec.f

```
subroutine FixVec ( V, Sum )
  integer Sum
  integer V(0:8)
  integer i
  Sum = 0
  do 2 i = 0, 8
2  Sum = Sum + V(i)
  return
  end
```

The Pascal main program, FixVecmain.p

```
program FixVecmain(output);

type
    VecTyp = array [0..8] of integer;

var
    V: VecTyp := [1, 2, 3, 4, 5, 6, 7, 8, 9];
    Sum: integer;

procedure fixvec(var XV: VecTyp; var XSum: integer);
    external fortran;

begin
    fixvec(V, Sum);
    writeln(Sum: 4)
end. { FixVecmain }
```

The commands to compile and execute FixVec.f and FixVecmain.p

```
hostname% f77 -c FixVec.f
FixVec.f:
    fixvec:
hostname% pc FixVec.o FixVecmain.p -lpfc -lF77
hostname% a.out
45
```

# The univ Arrays

The univ arrays that are in, out, in out, or var parameters pass by reference.

The FORTRAN subroutine, UniVec.f

The Pascal main program, UniVecmain.p

The commands to compile and execute UniVec.f and UniVecmain.p

```
hostname% f77 -c UniVec.f
UniVec.f:
   univec:
hostname% pc UniVec.o UniVecmain.p -lpfc -lF77
hostname% a.out
24
```

# Conformant Arrays

Pascal-conformant array parameters are not compatible if Pascal calls FORTRAN.

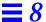

## **Records and Structures**

Records and structures pass as follows:

The FORTRAN subroutine, StruChr.f

```
subroutine StruChr ( vls )
structure /VarLenStr/
   integer nbytes
   character a*25
end structure
record /VarLenStr/ vls
vls.a(1:5) = 'oyvay'
vls.nbytes = 5
return
end
```

The Pascal main program, StruChrmain.p

```
program StruChrmain;
type
   lenstr =
      record
          nbytes: integer;
          chrstr: array [0..25] of char
      end;
var
   v: lenstr;
procedure struchr(var v: lenstr);
    external fortran;
begin
    struchr(v);
    writeln('v.chrstr = "', v.chrstr, '"');
    writeln('v.nbytes =', v.nbytes: 2)
end. { StruChrmain }
```

The commands to compile and execute StruChr.f and StruChrmain.p

```
hostname% f77 -c StruChr.f
StruChr.f:
    struchr:
hostname% pc StruChr.o StruChrmain.p -lpfc -lF77
hostname% a.out
v.chrstr = "oyvay"
v.nbytes = 5
```

## Variant Records

You can construct FORTRAN equivalents of variant records. There is some variation with architecture, and sometimes you need to adjust the alignment.

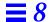

# Chapter 6, "The C-Pascal Interface," has an example that matches the following example.

The FORTRAN subroutine, VarRec.f. The variable ALIGN is integer\*2 and is needed to match the Pascal variant record layout.

```
subroutine VarRec ( VRec )
        structure /a_var/
                character ch1, ch2
        end structure
        structure /b_var/
               character flag
        end structure
        structure /c_var/
                integer*2 ALIGN
        end structure
        structure /var_part/
                union
                   map
                        record /a_var/ a_rec
                   end map
                   map
                        record /b_var/ b_rec
                   end map
                   map
                        record /c_var/ c_rec
                   end map
                end union
        end structure
        structure /vrnt/
                character tag
                record /var_part/ var_rec
        end structure
        record /vrnt/ VRec
        if ( VRec.var_rec.a_rec.ch1 .eq. 'a' )
                VRec.var_rec.a_rec.ch2 = 'Z'
&
        return
        end
```

The Pascal main program, VarRecmain.p

```
program VarRecmain;
type
   vr =
      record
          case tag: char of
              'a': ( ch1, ch2: char );
              'b': ( flag: boolean );
              'K': ( ALIGN: integer )
      end;
var
    Rec: vr;
procedure varrec(var d: vr); external fortran;
begin
   Rec.tag := 'a';
    Rec.ch1 := 'a';
   Rec.ch2 := 'b';
   varrec(Rec);
    writeln(Rec.ch2)
end. { VarRecmain }
```

The commands to compile and execute VarRec.f and VarRecmain.p without -xl

```
hostname% f77 -c VarRec.f
VarRec.f:
   varrec:
hostname% pc VarRec.o VarRecmain.p -lpfc -lF77
hostname% a.out
b
```

## Value Parameters

With external fortran on the procedure statement, Pascal passes value parameters as FORTRAN expects them.

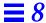

## Simple Types

With external fortran, the procedure name in the procedure statement and in the call must be in lowercase, with no underscore (\_).

The FORTRAN subroutine, SimVal.f

```
subroutine SimVal( t, f, c, i, d, s, reply )
logical*1
                t, f
character
                С
integer*4
double precision d
integer*2
integer*4
               reply
reply = 0
if (t
               ) reply = reply + 1
if ( .not. f ) reply = reply + 8
if ( c.eq.'z' ) reply = reply + 64
if ( i .eq. 9 ) reply = reply + 512
if ( d.eq. 9.9 ) reply = reply + 4096
if ( s.eq. 9 ) reply = reply + 32768
return
end
```

The Pascal main program, SimValmain.p

```
program SimVal(output);
var
    t: boolean := true;
    f: boolean := false;
   c: char := 'z';
   i: integer := 9;
   r: real := 9.9;
    s: integer16 := 9;
    args: integer;
procedure simval(t, f: boolean; c: char; i: integer;
                 r: real; s: integer16; var reply: integer);
                 external fortran;
begin
    simval(t, f, c, i, r, s, args);
    writeln('args=', args: 6 oct, '(If nth digit=1, arg n OK.)')
end. { SimVal }
```

The commands to compile and execute SimVal.f and SimValmain.p

```
hostname% f77 -c SimVal.f
SimVal.f:
    simval:
hostname% pc SimVal.o SimValmain.p -lpfc -lF77
hostname% a.out
args=111111 (If nth digit=1, arg n OK.)
```

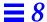

#### **Pointers**

Pointers are easy to pass, as shown in the following example:

The FORTRAN subroutine, PassPtr.f. In the FORTRAN subroutine, the name is converted to lowercase. Uppsercase is ignored.

The Pascal main program,
PassPtrmain.p. In the
Pascal program, where it calls
the FORTRAN subroutine, the
name must be in lowercase.

```
program PassPtrmain;
type
    PtrInt = ^ integer;
    PtrReal = ^ real;
var
    i: integer := 0;
    r: real := 0.0;
    iP: PtrInt;
    rP: PtrReal;
procedure passptr(var xiP: PtrInt; var xrP: PtrReal);
    external fortran;
begin
    iP := addr(i);
    rP := addr(r);
    passptr(iP, rP);
    writeln(i: 2, r: 4: 1)
end. { PassPtrmain }
```

The commands to compile and execute PassPtr.f and PassPtrmain.p

```
hostname% f77 -c PassPtr.f
PassPtr.f:
    passptr:
hostname% pc PassPtr.o PassPtrmain.p -lpfc -lF77
hostname% a.out
9 9.9
```

## Function Return Values

Function return values match types the same as with parameters, and they pass in much the same way.

# Simple Types

The simple types pass in a straightforward way, as in this example:

The FORTRAN function, RetReal.f

```
double precision function retreal ( x )
  retreal = x + 1.0
  return
  end
```

The Pascal main program, RetRealmain.p

```
program retrealmain;

var
    r, s: real;

function retreal(x: real): real; external fortran;

begin
    r := 2.0;
    s := retreal(r);
    writeln(r: 4: 1, s: 4: 1)
end. { retrealmain }
```

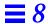

The commands to compile and execute RetReal.f and RetRealmain.p

```
hostname% f77 -c RetReal.f
RetReal.f
retreal:
hostname% pc RetReal.o RetRealmain.p -lpfc -lF77
hostname% a.out
2.0 3.0
```

## *Type* shortreal

You can return a shortreal function value between Pascal and FORTRAN. Pass it exactly as in the previous example, with the Pascal shortreal type matching the FORTRAN real type (without -x1).

## Routines as Parameters

If the passed procedure is a top-level procedure, write it as follows:

The FORTRAN subroutine, PassProc.f

```
subroutine PassProc ( r, s, prcdr )
  real r, s
  external prcdr
  call prcdr ( r, s )
  return
end
```

The Pascal main program, PassProcmain.p

```
program PassProcmain;
var
   a, b: real;
procedure passproc(var u: real; var v: real;
    procedure p(var r: real; var s: real));
    external fortran;
procedure AddOne(var x: real; var y: real);
begin
   y := x + 1
end; { AddOne }
begin
   a := 8.0;
   b := 0.0;
   passproc(a, b, AddOne);
   writeln(a: 4: 1, b: 4: 1)
end. { PassProcmain }
```

The commands to compile and execute PassProc.f and PassProcmain.p

```
hostname% f77 -c PassProc.f
PassProc.f
passproc
hostname% pc PassProc.o PassProcmain.p -lpfc -lF77
hostname% a.out
8.0 9.0
```

If the procedure is *not* a top-level procedure, then you do not deal with how to pass it, because that requires allowing for the static link. A procedure or function passed as an argument is associated with a static link to its lexical parent's activation record.

When an outer block procedure or function is passed as an argument, Pascal passes a null pointer in the position normally occupied by the static link of the passed routine. So that procedures and functions can be passed to other languages as arguments, the static links for all procedure or function arguments are placed after the end of the conformant array bounds pairs, if any.

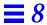

Routines in other languages can be passed to Pascal; a dummy argument must be passed in the position normally occupied by the static link of the passed routine. If the passed routine is not a Pascal routine, the argument is used only as a placeholder.

# Error Diagnostics

This chapter discusses the errors you may come across while writing software programs with Pascal. It contains the following sections:

| Compiler Syntax Errors      | page 205 |
|-----------------------------|----------|
| Compiler Semantic Errors    | page 210 |
| Compiler Panics, I/O Errors | page 217 |
| Runtime Errors              | page 217 |

**Note** – Appendix B, "Error Messages," lists in numerical order all the error messages generated by Pascal.

# Compiler Syntax Errors

Here are some common syntax errors in Pascal programs and the ways that the compiler handles them.

# Illegal Characters

Characters such as @ are not part of Pascal. If they are found in the source program and are not part of a string constant, a character constant, or a comment, they are considered to be illegal characters. This error can happen if you leave off a closing string quotation mark (').

Most nonprinting characters in your input are also illegal, except in character constants and character strings. Except for the tab and formfeed characters, which are used to format the program, nonprinting characters in the input file print as the character? in your listing.

## String Errors

Encountering an end-of-line after an opening string quotation mark (') without first encountering the matching closing quote yields the diagnostic:

```
Unmatched ' for string.
```

Also, anything enclosed in double quotes (for example, "hello") is treated as a comment and is, therefore, ignored.

Programs containing # characters (other than in column 1 or in arbitrary-based integers) can produce this diagnostic, because early implementations of Pascal use # as a string delimiter. In this version, # is used for #include and preprocessor directives, and must be in column 1.

# Digits in Real Numbers

Pascal requires digits in real numbers before the decimal point. Thus, the statements b := .075; and c := 05e-10; generate the following diagnostics in Pascal:

These constructs are also illegal as data input to variables in read statements whose arguments are variables of type real, single, shortreal, double, and longreal.

## Replacements, Insertions, and Deletions

When Pascal encounters a syntax error in the input text, the compiler invokes an error recovery procedure. This procedure examines the input text immediately after the point of error and uses a set of simple corrections to determine whether or not to allow the analysis to continue. These corrections involve replacing an input token with a different token or inserting a token. Most of these changes do not cause fatal syntax errors.

The exception is the insertion of or replacement with a symbol, such as an identifier or a number; in these cases, the recovery makes no attempt to determine which identifier or what number should be inserted. Thus, these are considered fatal syntax errors.

The Pascal program, synerr.p, which uses \*\* as an exponentiation operator

```
program synerr_example(output);

var i, j are integer;

begin
    for j :* 1 to 20 begin
        write(j);
        i = 2 ** j;
        writeln(i))
    end
end. { synerr_example }
```

synerr.p produces a fatal syntax error when you compile it because Pascal does not have an exponentiation operator.

## Undefined or Improper Identifiers

If an identifier is encountered in the input but is undeclared, the error recovery mechanism replaces it with an identifier of the appropriate class.

Further references to this identifier are summarized at the end of the containing procedure, function, or at the end of the program. This is the case if the reference occurs in the main program.

Similarly, if you use an identifier in an inappropriate way, for example, if a type identifier is used in an assignment statement, pc produces a diagnostic and inserts an identifier of the appropriate class. Further incorrect references to this identifier are flagged only if they involve incorrect use in a different way. pc summarizes all incorrect uses in the same way it summarizes uses of undeclared variables.

## **Expected Symbols and Malformed Constructs**

If none of the corrections mentioned previously appears reasonable, the error recovery routine examines the input to the left of the point of error to see if there is only one symbol that can follow this input. If so, the recovery prints a diagnostic which indicates that the given symbol is expected.

In cases where none of these corrections resolve the problems in the input, the recovery may issue a diagnostic that indicates "malformed" input. If necessary, pc can then skip forward in the input to a place where analysis can continue. This process may cause some errors in the missed text to be skipped.

See this example:

The Pascal program, synerr2.p. Here output is misspelled, and a is given a FORTRAN-style variable declaration.

```
program synerr2_example(input,outpu);
integer a(10)

begin
    read(b);
    for c := 1 to 10 do
        a(c) := b * c
end. { synerr2_example }
```

These are the error messages you receive when you compile synerr2.p. On line 6, parentheses are used for subscripting (as in FORTRAN), rather than the square brackets that are used in Pascal.

The compiler noted that a was not defined as a procedure (delimited by parentheses in Pascal). Since you cannot assign values to procedure calls, pc diagnosed a malformed statement at the point of assignment.

```
hostname% pc synerr2.p
Mon Feb 13 11:02:04 1995 synerr2.p:
        3 integer a(10)
e 18480-----^-- Inserted '['
E 18490----- Expected identifier
         6
              read(b);
E 18420----- Undefined variable
              for c := 1 to 10 do
E 18420----- Undefined variable
                 a(c) := b * c
        8
E 18420----- Undefined procedure
E 15010 line 1 - File output listed in program statement but not
declared
In program synerr2_example:
E 18240 a undefined on line 8
E 18240 b undefined on lines 6 8
E 18240 c undefined on lines 7 8
```

# Expected and Unexpected End-of-file

If pc finds a complete program, but there is more (noncomment) text in the input file, then it indicates that an end-of-file is expected. This situation may occur after a bracketing error, or if too many ends are present in the input. The message may appear after the recovery says that it <code>Expected '.'</code> because a period (.) is the symbol that terminates a program.

If severe errors in the input prohibit further processing, pc may produce a diagnostic message followed by QUIT. Examples include unterminated comments and lines longer than 1,024 characters.

The Pascal program, mism.p

```
program mismatch_example(output);

begin
    writeln('***');
    { The next line is the last line in the file. }
    writeln
```

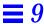

When you compile mism.p, the end-of-file is reached before an end delimiter

```
hostname% pc mism.p
E 26020----- Malformed declaration
15130----- Unexpected end-of-file - QUIT
```

# Compiler Semantic Errors

The following sections explain the typical formats and terminology used in Pascal error messages.

## Format of the Error Diagnostics

In the example program above, the error diagnostics from the Pascal compiler include the line number in the text of the program, as well as the text of the error message. While this number is most often the line where the error occurred, it can refer to the line number containing a bracketing keyword like end or until. If so, the diagnostic may refer to the previous statement. This diagnostic occurs because of the method the compiler uses for sampling line numbers. The absence of a trailing semicolon (;) in the previous statement causes the line number corresponding to the end or until to become associated with the statement.

As Pascal is a free-format language, the line number associations can only be approximate and may seem arbitrary in some cases.

# Incompatible Types

Since Pascal is a strongly-typed language, many type errors can occur, which are called type clashes by the compiler.

The Pascal compiler distinguishes among the following type classes in its diagnostics:

| array   | integer | scalar  |
|---------|---------|---------|
| boolean | pointer | string  |
| char    | real    | varying |
| file    | record  |         |

Thus, if you try to assign an integer value to a char variable, you receive a diagnostic as follows:

```
Mon Feb 13 13:16:20 1995 inchar.p:
E 25190 line 6 - Type clash: integer is incompatible with char
... 25560: Type of expression clashed with type of variable in assignment
```

In this case, one error produces a two-line error message. If the same error occurs more than once, the same explanatory diagnostic is given each time.

### The scalar Class

The only class whose meaning is not self-explanatory is scalar. It has a precise meaning in the Pascal standard where it refers to char, integer, and boolean types as well as the enumerated types. For the purposes of the Pascal compiler, scalar in an error message refers to a user-defined enumerated type, such as color in:

```
type color = (red, green, blue)
```

For integers, the more precise denotation integer is used.

# Procedure and Function Type Errors

For built-in procedures and functions, two kinds of errors may occur. If a routine is called with the wrong number of arguments, a message similar to the following is displayed:

```
Mon Feb 13 13:21:26 1995 sin.p:
E 10010 line 6 - Builtin function SIN takes exactly 1 argument
```

If the type of an argument is wrong, you receive a message similar to the following:

```
Mon Feb 13 13:31:14 1995 abs.p:
E 10180 line 8 - Argument to ABS must be of type integer or real, not char
```

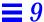

## Scalar Error Messages

Error messages stating that scalar (user-defined) types cannot be read from and written to files are often difficult to interpret. In fact, if you define:

```
type color = (red, green, blue)
```

standard Pascal does not associate these constants with the strings red, green, and blue in any way. Pascal adds an extension so that enumerated types can be read and written; however, if the program is to be portable, you must write your own routines to perform these functions.

Standard Pascal only allows the reading of characters, integers, and real numbers from text files, including input (not strings or booleans). You can make the following declaration:

```
file of color
```

However, the representation is binary rather than as strings, and it is impossible to define input as other than a text file.

# Expression Diagnostics

The diagnostics for semantically ill-formed expressions are explicit, as the following program shows. This program, expr.p, is admittedly far-fetched, but illustrates that the error messages are clear enough so you can easily determine the problem in the expressions.

```
program expr_example(output);
var
    a: set of char;
    b: Boolean;
    c: (red, green, blue);
    p: ^ integer;
    A: alfa;
    B: packed array [1..5] of char;
begin
    b := true;
    c := red;
    new(p);
    a := [];
    A := 'Hello, yellow';
    b := a \text{ and } b;
    a := a * 3;
    if input < 2 then writeln('boo');</pre>
    if p <= 2 then writeln('sure nuff');</pre>
    if A = B then writeln('same');
    if c = true then writeln('hue''s and color''s')
end. { expr_example }
```

This program generates the following error messages:

```
hostname% pc expr.p

Mon Feb 13 13:36:51 1995 expr.p:
E 13050 line 16 - Constant string too long
E 20070 line 17 - Left operand of and must be Boolean, not set
E 25550 line 18 - expression has invalid type
E 20030 line 18 - Cannot mix sets with integers and reals as operands of *
E 20240 line 19 - files may not participate in comparisons
E 20230 line 20 - pointers and integers cannot be compared - operator was <=
E 20220 line 21 - Strings not same length in = comparison
E 20230 line 22 - scalars and Booleans cannot be compared - operator was =
```

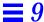

## Type Equivalence

The Pascal compiler produces several diagnostics that generate the following message:

```
non-equivalent types
```

In general, Pascal considers types to be the same only if they derive from the same type identifier. Therefore, the following two variables have different types, even though the types look the same and have the same characteristics.

#### The assignment:

```
x := y
```

produces the following diagnostic messages:

```
Mon Feb 13 14:22:46 1995 inchar.p:
E 25170 line 12 - Type clash: non-identical record types
... 25560: Type of expression clashed with type of variable in assignment
```

To make the assignment statement work, you must declare a type and use it to declare the variables, as follows:

```
type
    r = record
        a: integer;
        b: char;
    end;
var
    x: r;
    y: r;
```

Alternatively, you could use the declaration:

```
x, y : record
    a: integer;
    b: char;
end;
```

The assignment statement then works.

## Unreachable Statements

Pascal flags unreachable statements. Such statements usually correspond to errors in the program logic, as shown in the following example:

The Pascal program, unreached.p

```
program unreached_example(output);

label
   1;

begin
   goto 1;
   writeln('Unreachable.');
   1:
   writeln('Reached this.');
end. { unreached_example }
```

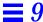

This error message is generated when you compile unreached.p.

```
hostname% pc unreached.p
Tue Feb 14 14:21:03 1995 unreached.p:
w 18630 line 8 - Unreachable statement
```

A statement is considered to be reachable if there is a potential path of control, even if it cannot be taken. Thus, no diagnostic is produced for the statement:

```
if false then
writeln('Impossible!')
```

## The goto Statement

Pascal detects and produces an error message about goto statements that transfer control into structured statements—for example, for and while. It does not allow such jumps, nor does it allow branching from the then part of an if statement into the else part. Such checks are made only within the body of a single procedure or function.

#### Uninitialized Variables

Pascal does not necessarily set variables to an initial value unless you explicitly request that with the -z option. The exception is static variables, which are guaranteed to be initialized with zero values.

Because variable use is not tracked across separate compilation units, pc does nothing about uninitialized or unused variables in global scope, that is, in the main program. However, pc checks variables with local scope—those declared in procedures and functions, to make sure they are initialized before being used. pc flags uninitialized variables with a warning message.

# Unused Variables, Constants, Types, Labels, and Routines

If you declare a variable, constant, type, procedure, or function in local scope but never use it, Pascal gives you a warning message. It does not do this for items declared in global scope because you can use the items in a separately compiled unit. If you declare a label but never use it, Pascal gives you a warning. This is true even for a label declared in global scope.

## Compiler Panics, I/O Errors

One class of error that rarely occurs, but which causes termination of all processing when it does, is a panic.

A panic indicates a compiler-detected internal inconsistency. A typical panic message follows:

```
pc0 internal error line=110 yyline=109
```

If you receive such a message, compilation is terminated. Save a copy of your program, then contact Sun Customer Support. If you were making changes to an existing program when the problem occurred, you may be able to work around the problem by determining which change caused the internal error and making a different change or error correction to your program.

The only other error that aborts compilation when no source errors are detected is running out of memory. Most tables in Pascal, with the exception of the parse stack, are dynamically allocated, and can grow to take up a good deal of process space. In general, you can get around this problem with large programs by using the separate compilation facility. See Chapter 5, "Separate Compilation," for details.

If you receive an out of space message during translation of a large procedure or function, or one containing a large number of string constants, either break the procedure or function into smaller pieces or increase the maximum data segment size using the limit command of csh(1).

### **Runtime Errors**

When Pascal detects an error in a program during runtime, it prints an error message and aborts the program, producing a core image.

Following is a list of runtime errors that Pascal generates:

```
<filename> : Attempt to read from a file open for writing
<filename> : Attempt to write to a file open for reading
```

```
<filename> : Bad data found on enumerated read
```

<filename> : Bad data found on integer read

<filename> : Bad data found on real read

<filename> : Bad data found on string read

<filename> : Bad data found on varying of char read

<filename> : Cannot close file

<filename> : Could not create file

<filename> : Could not open file

<filename> : Could not remove file

<filename> : Could not reset file

<filename> : Could not seek file

<filename> : Could not write to file

<filename> : File name too long (maximum of <number> exceeded

<filename> : File table overflow (maximum of <number>

exceeded)

<filename> : Line limit exceeded

<filename> : Non-positive format widths are non-standard

<filename> : Overflow on integer read

<filename> : Tried to read past end of file

<filename> : eoln is undefined when eof is true

Argument < number > is out of the domain of atan

Argument to argv of <number> is out of range Assertion #<number> failed: <assertion message> Cannot close null file Cannot compute cos(<number>) Cannot compute sin(<number>) Cannot open null file Enumerated type value of <number> is out of range on output Floating point division by zero Floating point operand is signaling Not-A-Number Floating point overflow Floating point underflow Illegal argument of < number > to trunc Inexact floating point result Integer divide by zero Integer overflow Internal error in enumerated type read Invalid floating point operand Label of <number> not found in case Negative argument of <number> to sqrt Non-positive argument of < number > to ln Overflow/Subrange/Array Subscript Error

```
Pointer value (<number>) out of legal range
Ran out of memory
Range lower bound of <number> out of set bounds
Range upper bound of <number> out of set bounds
Reference to an inactive file
Second operand to MOD (<number>) must be greater than zero
Statement count limit of <number> exceeded
Subrange or array subscript is out of range
Sun FPA not enabled
Unknown SIGFPE code
Unordered floating point comparison
Value of <number> out of set bounds
Varying length string index < number> is out of range
exp(<number>) yields a result that is out of the range of
reals
i = \langle number \rangle: Bad i to pack(a,i,z)
i = <number>: Bad i to unpack(z,a,i)
pack(a,i,z): z has < number > more elements than a
substring outside of bounds of string
unpack(z,a,i): z has < number> more elements than a
```

# The XView Toolkit

This chapter introduces the XView programmer's toolkit, a part of the XView application programmer's interface (API). It assumes you are familiar with XView windows as a user, and introduces XView from a programmer's point of view. For details, see the *XView Programming Manual* by Dan Heller, O'Reilly & Associates, Inc., 1990.

The sections in this chapter are:

| Overview                  | page 221 |
|---------------------------|----------|
| Pascal Interface          | page 223 |
| Conversion of C to Pascal | page 227 |
| Sample Program            | page 230 |

**Note** – Support for the XView toolkit will not be provided in future releases of Pascal.

### **Overview**

The XView API is an object-oriented, server-based, user-interface toolkit for the X Window System Version 11 (X11). It is designed and documented to help programmers manipulate XView windows and other XView objects. This chapter focuses on using it with Pascal.

#### **Tools**

This kit is a collection of functions. The runtime system is based on each application having access to a server-based Notifier, which distributes input to the appropriate window, and a Window Manager, which manages overlapping windows. There is also a Selection Service for exchanging data between windows (in the same or different processes).

## **Objects**

XView is an object-oriented system. XView applications create and manipulate XView objects that are associated with XView packages. Objects in the same package share common properties. The major objects are windows, icons, cursors, menus, scrollbars, and frames. A frame contains non-overlapping subwindows within its borders. You manipulate an object by passing a unique identifier or handle for that object to procedures associated with that object.

# Object-Oriented Programming

Traditional programs are made up of procedures. When you need to operate on some data, you pass the data to a procedure. This style of programming can be referred to as procedure-oriented programming.

In object-oriented programming, the data are organized into objects, which are similar to records in that an object can contain data fields of different types. In addition to data, though, objects also have associated procedures, called methods. The methods of an object generally perform all operations that can be performed on the data of the object. When you need to operate on the data in an object, you direct the object to do the operation. This is referred to as sending a message to the object, and is similar to calling a procedure.

Each object is an instance of a given class. A class is much like a type in that it defines a kind of object. Creating an instance of a given class is much like declaring a variable of a given type, since creating an instance of a class creates an object that has the properties and characteristics defined for its class.

Classes are different from types in that a class can inherit data fields and methods from another class. In fact, you always define a new class by declaring it a subclass of some class. The new class is called a child or descendant class; the old class is called a superclass, parent, or ancestor class. A descendant can itself have descendants. Thus, classes form a tree structure,

with the root being the class from which all others are descended. In the XView toolkit, the root is the class Generic Object, which has no data fields and no methods. Each descendant of Generic Object is specialized in some way, perhaps with additional data fields or methods.

What gives object orientation its power is that the inherited methods of a subclass can be reimplemented so that they take actions suited to the subclass.

For example, consider a system that has three classes: Drawable Object, Window, and Icon. Window and Icon are subclasses of Drawable Object. This setup creates the hierarchical relationship illustrated in Figure 10-1.

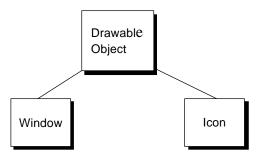

Figure 10-1 A Sample Class Hierarchy

Suppose that Drawable Object has a method that draws the object. Window and Icon inherit that method, but each implements it in a different way. Window defines a Draw method that draws windows; Icon defines a Draw method that draws icons.

When you write your program, you can send a message to an object directing it to draw itself without knowing whether, at runtime, the object is an icon or a window. This method works because both Window and Icon are descendants of Drawable Object. At runtime, the object that receives the method draws itself using its class implementation of the Draw method.

### Pascal Interface

To write XView applications in Pascal, you use special libraries, modules files, object handles, and standard procedures.

The XView Toolkit 223

## Compiling with Libraries

Most XView procedures you call are in the libraries pxview, xview, and X11. To compile an XView program, link the libraries, in order. For example:

hostname% pc my\_pascal.p -lpxview -lxview -lolgx -lX11

#### Header Files

The header files define the necessary data types, constants, and external procedures necessary to write programs using the XView interface with Pascal.

#### Names

The names of the header file are the same as the XView C language header files with the .h extension changed to \_p.h. For example, the Pascal header file corresponding to the XView file panel.h is named panel\_p.h. Other header files are canvas\_p.h, text\_p.h, and so on.

In addition to the header files corresponding to the XView headers, there is an another one, stddefs\_p.h.

This file defines some basic types that are used by most of the other Pascal XView header files, and is included by the header files that need it.

### Usage

To use header files with Pascal, put in include lines for any other header files you need.

#### Attribute Procedures

Each class of objects has its own set of attributes. Each attribute has a predefined (default) value. For example, for the class of scrollbars, there is a width and a color.

The standard C interface to XView defines two routines,  $xv_get()$  and  $xv_set()$ , which get and set attributes of XView objects. These routines take an arbitrary number and type of parameters and return various types, depending on its arguments.

Instead of these routines, the Pascal interface to XView defines a separate routine to get and set each attribute.

- set—The routine to set an attribute is called set\_attrname. Each set routine is a procedure, and takes as its first argument the object for which the attribute is being set. The second argument is the value of the attribute.
- get—The routine to get the value of an attribute is called get\_attrname. Each get routine is a function, and takes an XView object as the first argument. It returns the value of the attribute requested.

For example:

```
set_WIN_SHOW ( frame, true );
width := get_CANVAS_WIDTH ( canvas );
```

These routines are defined in the header file, attrgetset\_p.h.

#### Attribute Lists

Some of the XView C routines can optionally take extra arguments that are lists of attributes and values. The extra arguments vary in number and type. You must pass a 0 to the last argument of these routines.

Since Pascal does not support variable length argument lists, the Pascal definition has a single argument.

Instead, special versions of these routines are provided which take as a last argument an argument of type Attr\_avlist. This type is a pointer to an array of attributes and values. The special routines are:

```
xv_init_l(),
xv_create_l(),
xv_find_l(),
selection_ask_l(),
selection_init_request_l().
```

The XView Toolkit 225

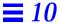

#### Example calls are:

Here, mymenu is an object of type XV\_object.

```
mymenu := xv_create (NULL, MENU, 0);
ncols := get_MENU_NCOLS (mymenu);
set_MENU_NITEMS (mymenu, items);
xv_find_l (mymenu, MENU,
    attr_create_list_2s (MENU_DEFAULT,4));
xv_destroy (mymenu);
```

The lists for Attr\_avlist are created by functions that have the following names:

```
attr_create_list_n()
attr_create_list_ns()
```

- The *n* indicates the number of arguments the routine accepts.
- The number of arguments can be 1-16.
- The routines ending in s return a pointer to a static attribute-value array, which is reused with each call to the static list routines.
- The versions without the s return a dynamically allocated list, which should be passed to xv\_destroy() when you are finished with it.

#### Handles

When you create an XView object, xv\_create() returns a handle for that object. You pass this handle to the appropriate procedure for manipulating the object.

# Data Types

Each XView object has its own specific data type. The name of an object's data type always starts with a capital letter. For example, the data type for a scrollbar is Scrollbar. The standard list of these types is in the header files.

## Coding Fragment

Here is an example that illustrates the style of programming with the XView interface in Pascal. This program:

- Creates a vertical scrollbar with a view length of 100 pixels
- Changes the view length to 200 pixels
- Destroys the scrollbar

```
var bar, pi: Scrollbar;

begin
    bar := xv_create ( 0, SCROLLBAR, 0 );
    pi := xv_create_l ( 0, SCROLLBAR,
        attr_create_list_4s ( SCROLLBAR_VIEW_LENGTH, 100,
        SCROLLBAR_DIRECTION, SCROLLBAR_VERTICAL));

set_SCROLLBAR_VIEW_LENGTH( bar, 200 );
    xv_destroy ( bar );
```

#### In this example:

- bar is declared to be of type Scrollbar.
- xv\_create() and xv\_create\_1() are invoked as functions.
- set SCROLLBAR\_VIEW\_LENGTH () is invoked as a procedure.
- xv\_destroy() is invoked as a procedure.

## Conversion of C to Pascal

Here is an example of a problem that you may encounter when converting C to Pascal. It recommends some changes that you can make to work around the problem.

# An Example

**The Problem**—Besides the six standard generic procedures, there are approximately 80 other procedures, plus hundreds of attributes. These are all documented in the *XView Programming Manual*. The problem is that all of the coding is in C.

The XView Toolkit 227

**The Straightforward Part**—You can use the following items of information as you find them in the manual, with no change:

- The XView procedure names
- The XView object names
- The XView object data types (except Boolean, see the following section)

#### The More Complex Parts—You must make the following changes:

- Any elementary C data type used must be converted to the corresponding Pascal data type.
- Any C procedure that *returns* something must be invoked in Pascal as a function; otherwise, it must be invoked as a procedure.
- The XView type Boolean must be converted to the Pascal type, boolean.

Table 10-1 shows you how to convert C declarations to Pascal.

Table 10-1 C Declarations to Pascal Declarations

| С                 | Pascal                                                                |
|-------------------|-----------------------------------------------------------------------|
| int               | integer, subrange, or numeric constant                                |
| unsigned          | unsigned, subrange, or numeric constant <sup>1</sup>                  |
| short             | integer16, subrange, or numeric constant                              |
| unsigned short    | unsigned16, subrange, or nonnegative numeric constant                 |
| char              | char (or single-letter string literal for special definition modules) |
| float             | shortreal, longreal, or real constant (always passed as LONGREAL)     |
| double            | real or real constant                                                 |
| any pointer type  | pointer type                                                          |
| any enum type     | unsigned type                                                         |
| any struct type   | record type of corresponding size and layout                          |
| char *            | array of char or string literal                                       |
| other array types | array type of corresponding size                                      |

Defined in stddefs\_p.h

# Sample Translation of an XView Function to Pascal

In the section, "Summary of Procedures and Macros," in the *XView Programming Manual*, is the following entry:

If you translate the entry to Pascal, it means:

- Leave the object data type, Textsw, as is.
- Since the function returns the number of characters inserted, invoke it as an integer function.

```
var
   textsw: Textsw ;
   buf: array[0..3] of char ;
  buf_len: integer;
   N:Textsw_index;

begin
   ...
   N := textsw_insert (textsw, buf, buf_len) ;
   end.
```

The XView Toolkit 229

# Sample Program

The following program, xview.p, makes a window:

```
program hello(output);
#include "stddefs_p.h"
#include "attrgetset_p.h"
var
 base_frame :Frame;
 base_panel :Panel;
 message :Xv_panel_or_item_ptr;
 text
           :string;
begin
 text := 'Hello, World!';
 xv_init(0);
 base_frame := xv_create(nil, FRAME, 0);
 base_panel := xv_create(base_frame, PANEL, 0);
           := xv_create(panel, PANEL_MESSAGE, 0);
   set_PANEL_LABEL_STRING(message, text);
 window_main_loop(base_frame);
end. {hello}
```

To compile xview.p and link in the necessary libraries, use the following command-line. Replace *local\_library\_path* with the path for the Pascal XView libraries on your system.

```
hostname% pc -Ilocal_library_path xview.p -L$OPENWINHOME/lib \
-lpxview -lxview -lolgx -lX11
```

Now run the executable file:

```
hostname% a.out
```

Soon after you run the executable file, the window opens as a single frame, with the string Hello, World! in the frame header.

# Menu Demo Program

Here is a more complicated program, menu\_demo.p, that makes a window and a panel with a menu button. The choices displayed are: Option 1, Option 2, and Option 3.

```
program MenuDemo(output);
#include "stddefs_p.h"
#include "attrgetset_p.h"
  base_frame : Frame;
 base_panel : Panel;
 button : Panel_button_item;
               : Menu;
  menu
  frame_label : string;
  button_label : string;
  option1 : Cstringp;
option2 : Cstringp;
option3 : Cstringp;
procedure menu_proc(menu_: Menu; menu_item: Menu_item);
 menu_string : Cstringp;
begin
 menu_string := get_MENU_STRING(menu_item);
 set_FRAME_RIGHT_FOOTER(base_frame, menu_string^);
end;
begin
  frame_label := 'FRAME LABEL';
  button_label := 'BUTTON LABEL';
  new(option1); option1^ := 'OPTION 1';
  new(option2); option2^ := 'OPTION 2';
  new(option3); option3^ := 'OPTION 3';
  xv_init(0);
```

The XView Toolkit 231

To compile  $menu\_demo.p$  and link in the necessary libraries, use the following command-line:

```
hostname% pc menu_demo.p -Ipascal_xview_include_path \
-Lpascal_xview_include_path -lpxview -lxview -lolgx -lX11
```

Now run the executable file:

hostname% a.out

# Math Libraries

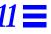

This chapter describes how to use the libm and libsunmath functions in Pascal programs. The math libraries are always accessible from a Pascal program because the Pascal compiler driver pc calls ld, the linker and loader, with the -lsunmath -lm options. If you compile Pascal program with the -v option, it prints the command-line used to call each of the compilation passes.

For convenience, Pascal supports special Pascal header files, <code>math\_p.h</code> and <code>sunmath\_p.h</code>, which contain prototypes of math functions, procedures, and some useful constants. The <code>math\_p.h</code> file refers to <code>sunmath\_p.h</code> by an <code>#include</code> directive.

This chapter contains the following sections:

| Contents of the Math Libraries                      | page 234 |
|-----------------------------------------------------|----------|
| libm Functions                                      | page 235 |
| IEEE Support Functions                              | page 236 |
| SPARC Libraries                                     | page 238 |
| Arithmetic Exceptions                               | page 239 |
| Math Library Exception-Handling Function: matherr() | page 240 |
| libsunmath Support for IEEE Modes and Exceptions    | page 242 |
|                                                     |          |

# Contents of the Math Libraries

Altogether, there are three math libraries:

- libm.a—A set of functions required by the various standards to which the operating system conforms
- libm.so—(Solaris 2.x only) The shared version of libm.a
- libsunmath.a—A set of functions not required by the standards, but are of common use

Table 11-1 lists the contents of the math libraries.

Table 11-1 Contents of Math Libraries

Algebraic functions

```
Roots<sup>m+</sup>
     Euclidean distance<sup>m+, s</sup>
Transcendental functions
     Elementary transcendental functions
          Trigonometric functions
               Trigonometric functions of radian arguments<sup>m+</sup>
               Trigonometric functions of degree arguments <sup>s</sup>
               Trigonometric functions (scaled in Pi)<sup>s</sup>
               Trigonometric functions (with double precision Pi) ^{\rm s}
          Hyperbolic functions<sup>m+</sup>
          Exponential, logarithm, power<sup>m+, s</sup>
          Financial functions<sup>s</sup>
     Higher transcendental functions
          Bessel^{m+} \\
          Gamma^{m+}
          Error function<sup>m+</sup>
Integral rounding functions<sup>m+, s</sup>
```

#### Table 11-1 Contents of Math Libraries (Continued)

#### Random number generators

Additive pseudo-random generators<sup>s</sup>

Linear pseudo-random generators<sup>s</sup>

Random number shufflers<sup>s</sup>

### **IEEE support functions**

IEEE functions<sup>m+</sup>

IEEE test<sup>m+</sup>

IEEE values<sup>s</sup>

IEEE sun<sup>s</sup>

Control flags<sup>s</sup>

Floating-point trap handling

IEEE handling<sup>s</sup>

Handling for specific SIGFPE codes (in libc)

# Error handling function<sup>m</sup>

Data conversion<sup>S</sup>

BSD miscellaneous<sup>s</sup>

Base conversion routines (in libc)

#### FORTRAN intrinsic functions<sup>8</sup>

#### Legend:

- m Functions available in bundled libm
- $^{\mathrm{m+}}$  Functions available in bundled libm and as single-precision version only in libsunmath
- s Functions available in unbundled libm (libsunmath)

# libm Functions

Most numerical functions are available in double- and single-precision version. In general, the names of the single-precision version are formed by adding  ${\tt f}$  to the names of the double-precision version.

Math Libraries 235

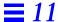

The following Pascal program is an example of how to use math functions.

```
program TestLibm(output);
#include <math_p.h>
  d0,d1,d2: double;
  f0,f1,f2: single;
begin
 d0 := 0.0; d1 := 1.0; d2 := 2.0;
  f0 := 0.0; f1 := 1.0; f2 := 2.0;
  writeln('Trigonometric functions');
  writeln(sin(d0));
  writeln(sinf(f0));
  sincos(M_PI_2, d1, d2);
  writeln(d1, d2);
  sincosf(M_PI_2, f1, f2);
  writeln(f1, f2);
  writeln('Exponential, logarithm, power');
  writeln(exp(d1));
  writeln(log(d1));
  writeln(pow(d1, d1));
  writeln(expf(f1));
  writeln(logf(f1));
  writeln(powf(f1, f1));
end.
```

# **IEEE Support Functions**

```
This section describes the IEEE support functions, including ieee_functions(), ieee_values(), and ieeee_retrospective().
```

# ieee\_functions()

The functions described in ieee\_functions(3M) provide capabilities either required by the IEEE standard or recommended in its appendix. Example:

```
program TestIEEEFunctions(output);
#include "math_p.h"
var
  d1: double := 1.0;
  d2: double := 2.0;
  il: integer := 1;
begin
  writeln('IEEE functions');
  writeln(ilogb(d1));
  writeln(isnan(d1));
  writeln(copysign(d1, d2));
  writeln(fabs(d1));
  writeln(fmod(d1, d1));
  writeln(nextafter(d1, d1));
  writeln(remainder(d1, d1));
  writeln(scalbn(d1, i1));
end.
```

# ieee\_values()

IEEE values, such as infinity, NaN, minimum and maximum positive floating-point numbers, are provided by special functions described in the ieee\_values(3M) man page. Another example follows.

Math Libraries 237

```
program TestIEEEValues(output);

#include "math_p.h"

var
   10: integer32 := 0;
begin
   writeln('IEEE values');

writeln(signaling_nan(10));
writeln(signaling_nan(10));
writeln(quiet_nan(10));
writeln(max_normal);
writeln(max_subnormal);
writeln(min_normal);
writeln(min_subnormal);
end.
```

# ieee\_retrospective()

The libm function ieee\_retrospective() prints to stderr information about unrequited exceptions and nonstandard IEEE modes. Pascal programs call ieee\_retrospective() on exit by default.

# SPARC Libraries

The libm and libsunmath libraries also contain:

- Argument reduction functions, using infinitely precise Pi and trigonometric functions scaled in Pi
- Data conversion routines for converting floating-point data between IEEE and non-IEEE formats
- Random number generators

There are two facilities for generating uniform pseudo-random numbers, addrans(3M) and lcrans(3M). addrans is an additive random number generator; lcrans is a linear congruential random number generator. In addition, shufrans(3M) shuffles a set of pseudo-random numbers to provide even more randomness for applications that need it.

```
program TestRandom(output);
#include "math_p.h"
var
 n: integer := 100;
 i: integer;
                { Lower bound }
  iub: integer; { Upper bound }
  ia: array [1..100] of integer;
 writeln('Integer linear congruential random number generator');
  ilb := I_LCRAN_LB;
  iub := I_LCRAN_UB;
  i_lcrans_(ia, n, ilb, iub);
  for i := 1 to n do
    writeln(ia[i]);
  writeln('Integer additive random number generator');
  ilb := minint;
  iub := maxint;
  i_addrans_(ia, n, ilb, iub);
  for i := 1 to n do
    writeln(ia[i]);
  writeln('Integer random number shufflers');
  i_shufrans_(ia, n, ilb, iub);
  for i := 1 to n do
    writeln(ia[i]);
end.
```

# Arithmetic Exceptions

An arithmetic exception arises when an attempted atomic arithmetic operation does not produce an acceptable result. The meaning of the terms "atomic" and "acceptable" may vary, depending on the context.

Following are the five types of IEEE floating-point exceptions:

 Invalid operation—An operand is invalid for the operation about to be performed.

Math Libraries 239

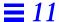

- Division by zero—The divisor is zero, and the dividend is a finite non-zero number; or, more generally, an exact infinite result is delivered by an operation on finite operands.
- Overflow—The correctly rounded result is larger than the largest number in the required precision.
- Underflow—The number is too small, or precision is lost, and no signal handler is established for underflow.
- **Inexact**—The rounded result of a valid operation is different from the infinitely precise result. This exception occurs whenever there is untrapped overflow or untrapped underflow.

# Math Library Exception-Handling Function: matherr()

Some libm functions are specified to call matherr() when an exception is detected. You can redefine matherr() by including a function named matherr() in the program. When an exception occurs, a pointer to the exception structure, exc, is passed to the user-supplied matherr() function. This structure, defined in the math\_p.h header file, is as follows:

```
type
  exception = record
   kind: integer;
  name: ^string;
  arg1: double;
  arg2: double;
  retval: double;
  end;
```

The element kind is an integer constant that describes the type of exception that occurred, and is one of the following constants. These constants are defined in the header file.

| DOMAIN    | Argument domain exception    |
|-----------|------------------------------|
| SING      | Argument singularity         |
| OVERFLOW  | Overflow range exception     |
| UNDERFLOW | Underflow range exception    |
| TLOSS     | Total loss of significance   |
| PLOSS     | Partial loss of significance |
|           |                              |

If your matherr() function returns a non-zero result, no exception message is printed, and errno is not set.

```
program TestMatherr(output);
#include <math_p.h>
function matherr(var info: exception): integer;
begin
  case info.kind of
   DOMAIN: begin
     { change sqrt to return sqrt(-arg1), not NaN }
     if substr(info.name^, 1, length('sqrt')) = 'sqrt' then begin
        info.retval := sqrt(-info.arg1);
        matherr := 1; { No exception message will be printed }
      end;
    end;
    otherwise
      matherr := 0;
  end;
end;
begin
  writeln('Error handling function');
  writeln('sqrt(-1)=', sqrt(-1));
end.
```

Math Libraries 241

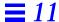

# libsunmath Support for IEEE Modes and Exceptions

ieee\_handler() is used primarily to establish a signal handler for a particular floating-point exception or group of exceptions.

The syntax of this function is described in the ieee\_handler(3M) man page.

This following Pascal program demonstrates how to abort on division by zero.

```
program TestIEEEHandler(output);
#include <math_p.h>
procedure DivisionHandler(
 sig: integer;
 sip: univ_ptr;
 uap: univ_ptr);
begin
  writeln('Bad data - division by zero.');
end; { DivisionHandler }
  FpAction, FpException: string;
  Zero: integer := 0;
begin
  FpAction := 'set';
  FpException := 'division';
  writeln(ieee_handler(FpAction, FpException,
    addr(DivisionHandler)));
  writeln('1/0 = ', 1 / Zero);
  writeln(ieee_handler(FpAction, FpException, SIGFPE_DEFAULT));
  writeln('1/0 = ', 1 / Zero);
end.
```

ieee\_flags() is the recommended interface to:

- Query or set rounding direction mode
- Query or set rounding precision mode
- Examine, clear, or set accrued exception flags

The syntax of this function is described in the ieee\_flags(3M) man page.

If an exception is raised at any time during program execution, then its flag is set, unless it is explicitly cleared. Clearing accrued exceptions is done by a call, as shown in the following Pascal program.

```
program TestIEEEFlags(output);
#include "math_p.h"
var
 FlAction, FlMode, FlIn: string;
 FlOut: string_pointer;
 Zero: integer := 0;
begin
                      { Invalid operation }
 writeln(sqr(-1));
 writeln(1 / Zero); { Division by zero }
 writeln(exp(709.8)); { Overflow }
  writeln(exp(-708.5)); { Underflow }
  writeln(log(1.1)); { Inexact }
  FlAction := 'clear';
  FlMode := 'exception';
  FlIn := 'all';
  writeln(ieee_flags(FlAction, FlMode, FlIn, FlOut));
end.
```

Math Libraries 243

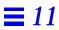

# Pascal Preprocessor

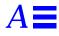

This appendix describes the preprocessors, cpp(1) and cppas.

cpp

 $\mathtt{cpp}(1)$  is the C language preprocessor. Pascal runs your source program through  $\mathtt{cpp}(1)$  when you compile it without the  $-\mathtt{x1}$  option. For a complete description of  $\mathtt{cpp}(1)$ , see the Solaris documentation.

cppas

The cppas preprocessor handles the Pascal conditional variables and compiler directives. You call cppas using the -x1 option.

# Conditional Variables

A conditional variable is defined when it appears in a %var directive; otherwise, it is undefined. In addition, we predefine:

| sun   | SVR4            | sparo |
|-------|-----------------|-------|
| sparc | SUNPRO_PC=0x400 | unix  |
| unix  | sun             |       |

These variables are not predefined when you use -s0, -s1, -v0, or -v1.

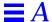

A defined conditional variable is enabled (true) when it appears in either the %enable directive or in the -config option; otherwise, it is disabled (false), as in:

```
%var one two
%enable two
```

The following section describes var and enable. Programs that contain conditional variables must be compiled with the -xl option.

# Compiler Directives

A directive indicates some action for the compiler to take. You can use a directive anywhere in your program.

Each directive consists of a percent sign (%) followed by the directive name. Programs that contain compiler directives must be compiled with the -x1 option.

Table A-1 summarizes the compiler directives.

Table A-1 cppas Compiler Directives

| Compiler<br>Directive | Description                                                                                                    |
|-----------------------|----------------------------------------------------------------------------------------------------|
| %config               | Sets a special predefined conditional variable with a value of either true or false.                                                                                                    |
| %debug                | Instructs pc to compile this line of code when you use the -cond compiler directive.                                                                                                    |
| %else                 | If <i>expression</i> in %if <i>expression</i> %then is false, the compiler skips over the %then part and executes the %else part instead.                                                             |
| %elseif               | If <i>expression</i> in %if <i>expression</i> %then is false, the compiler skips over the %then part and executes the %elseif part instead. Similar to %else.                                         |
| %elseifdef            | If <i>expression</i> in <code>%ifdef</code> <i>expression</i> <code>%then</code> is false, the compiler skips over the <code>%then</code> part and executes the <code>%elseifdef</code> part instead. |
| %enable               | Sets a conditional variable to true.                                                                                                    |
| %endif                | Indicates the end of an %if or %ifdef directive.                                                                                                    |
| %error                | Prints a string on the standard output and treats it as an error.                                                                                                    |

Table A-1 cppas Compiler Directives (Continued)

| Compiler<br>Directive | Description                                                                                                    |
|-----------------------|----------------------------------------------------------------------------------------------------|
| %exit                 | Stops processing the current Pascal source file.                                                                                                    |
| %if                   | When the compiler encounters a %if expression %then directive, it evaluates expression. If expression is true, pc executes the statements after %then. If expression is false, pc skips over %then. |
| %ifdef                | Determines whether or not you previously defined a conditional variable in a %var directive.                                                                                                    |
| %include              | Inserts the lines from the specified file into the input stream.                                                                                                    |
| %list                 | Enables a listing of the program.                                                                                                    |
| %nolist               | Disables the program listing.                                                                                                    |
| %slibrary             | Inserts the lines from the specified file into the input stream. Same as %include.                                                                                                    |
| %var                  | Defines conditional variables.                                                                                                    |
| %warning              | Prints a warning string on the standard output.                                                                                                    |

The rest of this appendix contains detailed descriptions and examples of each directive.

# The %config Directive

The %config directive is a predefined conditional variable with a value of either true or false.

# **Syntax**

%config

#### **Comments**

%config is true when you compile your program with the -config option; otherwise, %config is false.

Use <code>%config</code> in an <code>%if</code>, <code>%ifdef</code>, <code>%elseif</code>, or <code>%elseifdef</code> directive to catch any undefined values specified with <code>-config</code>. Do not define <code>%config</code> in the <code>%var</code> directive.

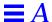

### **Example**

The Pascal program, config.p, which defines the conditional variables one and two

```
program config_example(output);
{ This program demonstrates the use of the
  %config compiler directive. }
    a: integer := maxint;
   b: integer := minint;
%var one two
begin
   writeln('Begin program.');
    %if one %then
        writeln('One is defined as ', a:2, '.');
    %elseif two %then
        writeln('Two is defined as ', b:2, '.');
    %elseif %config %then
        writeln('Nothing is defined.');
    %endif
   writeln('End program.')
end. { config_example }
```

The output when you compile config.p without the -config option

```
hostname% pc -xl config.p
hostname% a.out
Begin program.
End program.
```

The output when you define the variable one

```
hostname% pc -xl -config one config.p
hostname% a.out
Begin program.
One is defined as 32767.
End program.
```

#### The output when you define two

hostname% pc -xl -config two config.p hostname% a.out
Begin program.
Two is defined as -32768.
End program.

#### The output when you define foo

hostname% pc -xl -config foo config.p Fri Mar 3 15:22 1995 config.p

 ${\tt Error:}$  -CONFIG command argument foo was never declared. Compilation failed

# The %debug Directive

The %debug directive instructs pc to compile this line of code when you use the -cond compiler directive.

### **Syntax**

%debug;

#### **Comments**

The %debug directive works in conjunction with the -cond compiler option. -cond causes pc to compile the lines in your program that begin with %debug. Without -cond, pc treats lines with %debug as comments.

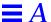

# **Example**

The Pascal program, debug.p

The output when you compile debug.p without the -cond option

```
hostname% pc -xl debug.p
hostname% a.out
Hello, how are you?
```

The output when you use -cond

```
hostname% pc -xl -cond debug.p
hostname% a.out
Hello, how are you?
Fine, thank you.
```

### The %else Directive

The %else directive provides an alternative action to the %if directive.

#### **Syntax**

```
%if expression %then
   .
   .
%else
   .
   .
%endif
```

# **Example**

The Pascal program, if\_then\_else.p

```
program if_then_else (output);
%var red
begin
%if red %then
  writeln ('It is red.');
%else
  writeln ('It is not red.')
%endif
end.
```

The output when you compile if\_then\_else.p without the -config

```
hostname% pc -xl if_then_else.p
hostname% a.out
It is not red.
```

The output when you supply -config with the argument red

```
hostname% pc -xl -config red if_then_else.p
hostname% a.out
It is red.
```

### The %elseif Directive

The %elseif directive provides an alternative action to the %if directive.

### **Syntax**

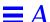

If the expression in %if expression %then is false, pc skips over the %then part and executes the %elseif part instead. expression consists of a conditional variable and the optional boolean operators, and, or, and not. See the %else listing for examples of expression.

# **Example**

The Pascal program, elseif.p

```
program elseif_example(output);

{ This program demonstrates the use of the %if, %then, and %elseif directives. }

%var blue red

begin
    %if blue %then
        writeln('The color is blue.');
    %elseif red %then
        writeln('The color is red.');
    %endif
end. { elseif_example }
```

The output when you supply -config with the argument blue

```
hostname% pc -xl -config blue elseif.p
hostname% a.out
The color is blue.
```

The output when you supply -config with the argument red

```
hostname% pc -xl -config red elseif.p
hostname% a.out
The color is red.
```

### The %elseifdef Directive

The <code>%elseifdef</code> directive provides an alternative action to the <code>%ifdef</code> directive.

### **Syntax**

#### **Comments**

If the expression in %ifdef expression %then is false, pc skips over the %then part and executes the %elseifdef part instead. expression consists of a conditional variable and the optional boolean operators, and, or, and not. See the %else listing for examples of expression.

### **Example**

The Pascal program, ifdef.p, which first checks if birdl has been defined. If not, it defines it with a %var directive. If birdl has been defined, the program checks whether or not it needs to define birdl.

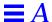

The include file, bird.h

```
var
    a: array[1..7] of char := 'penguin';
    b: array[1..6] of char := 'toucan';
%var bird1
```

The output when you enable bird1 with the -config option

```
hostname% pc -xl -config bird1 ifdef.p
hostname% a.out
Bird two is a penguin.
```

The output when you enable bird2 with the -config option

```
hostname% pc -xl -config bird2 ifdef.p
hostname% a.out
Bird two is a toucan.
```

### The %enable Directive

The %enable directive sets a conditional variable to true.

### **Syntax**

```
%enable var1 ..., varN
```

#### **Comments**

A defined conditional variable is enable (true) when it appears in either the %enable directive or in the -config option. Conditional variables are false by default.

### **Example**

The Pascal program, enable.p. This example sets the conditional variable two to true, which is equivalent to setting the -config option to two on the command-line.

```
program enable_example(output);
{ This program demonstrates the use of
   the %enable compiler directive. }
    a: integer;
   b: integer;
%var one, two
%enable two
begin
    %if one %then
       a := maxint;
       writeln('One is defined as ', a:2, '.');
    %endif
    %if two %then
       b := minint;
       writeln('Two is defined as ', b:2, '.');
    %endif
end. { enable_example }
```

The commands to compile and output enable.p

```
hostname% pc -xl enable.p
hostname% a.out
Two is defined as -32768.
```

# The %endif Directive

The <code>%endif</code> directive indicates the end of a <code>%if</code> or <code>%ifdef</code> directive. See the sections on <code>%if</code> and <code>%ifdef</code> for more information on this directive.

### The %error Directive

The %error directive causes the compiler to print a string on the standard output and treat it as an error.

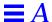

### **Syntax**

%error 'string'

#### **Comments**

pc does not produce an object file.

## **Example**

The Pascal program, error.p

error.p produces this error if you compile it without the -config sparc option.

```
hostname% pc -xl error.p

Tue Feb 28 17:10 1995 error.p

Line 12: %error 'Unknown architecture.'

E -----'Unknown architecture.'

Compilation failed
```

#### The %exit Directive

The <code>%exit</code> directive instructs the compiler to stop processing the current Pascal source file.

### **Syntax**

%exit

If the compiler encounters an <code>%exit</code> directive within an <code>include</code> file, it stops processing the <code>include</code> file, but continues processing the source file in which it is included. In effect, <code>%exit</code> is equivalent to an end-of-file marker.

When the compiler processes an <code>%exit</code> directive within an <code>%if</code> or <code>%ifdef</code> construct, it closes all <code>%if</code> or <code>%ifdefs</code> before it stops processing the current file.

## Example

The Pascal program, exit\_directive.p

```
program exit_directive(output);

begin
    writeln('Hello, world!')
end. { exit_directive }
%exit
Everything after the %exit is ignored.
So you can put anything here.
```

The commands to compile and execute exit\_directive.p

```
hostname% pc -xl exit_directive.p
hostname% a.out
Hello, world!
```

### The %if Directive

The %if directive is a conditional branching directive.

### **Syntax**

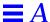

When pc encounters a <code>%if</code> directive, it evaluates expression. If expression is true, pc executes the statements in the <code>%then</code> part. If expression is false, pc skips over the <code>%then</code> part and executes the <code>%else</code>, <code>%elseif</code>, or <code>%endif</code> directive. If no such directive exists, pc proceeds to the next statement.

The expression consists of a conditional variable and the optional boolean operators and, or, and not. You can set a conditional variable on the command-line by using the -config option. See "-config" on page 27 for information on this option.

Assuming one and two are conditional variables, *expression* can be any of the following:

```
one two one and two one or two not one not two
```

# **Example**

See the example in the %else listing on page 250.

#### The %ifdef Directive

The <code>%ifdef</code> directive determines whether or not you previously defined a conditional variable in a <code>%var</code> directive.

#### **Syntax**

expression consists of a conditional variable and the optional boolean operators and, or, and not. See the %else listing for examples of expression.

%ifdef is especially useful for determining whether or not a conditional variable has been declared in an include file.

### **Example**

See the example in "The %elseifdef Directive."

#### The %include Directive

The %include directive inserts lines from the specified file in the input stream.

#### **Syntax**

```
%include 'filename';
```

#### **Comments**

When cppas encounters the %include directive, it inserts the lines from the file name into the input stream.

### **Example**

The program unit, include\_prog.p

```
program include_prog;

%include 'extern.h';

begin
    global := 1;
    writeln('From MAIN, before PROC: ',global);
    proc;
    writeln('From MAIN, after PROC: ',global);
end. { include_prog }
```

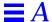

The module unit, include\_mod.p

```
module include_mod;

define
    global, proc;

%include 'extern.h';

procedure proc;

begin
    writeln('From PROC : ',global);
    global := global + 1;
end; { proc }
```

The include file, include.h

```
var
    global : integer;
procedure proc; extern;
```

The commands to compile and execute <code>ext\_prog.p</code> and <code>ext\_mod.p</code>

```
hostname% pc -xl include_prog.p include_mod.p
include_prog.p:
include_mod.p:
Linking:
hostname% a.out
From MAIN, before PROC:1
From PROC : 1
From MAIN, after PROC:2
```

### The %list Directive

The %list directive enables a listing of the program.

### **Syntax**

%list;

The %list directive and the -1 compiler option perform the same function.

### **Example**

The Pascal program, list.p

```
program list_example(output);

{ This program demonstrates the use of the %list
   and %nolist directives. }

%list;
%include 'types.h';
%nolist;

begin
   pri := [red, yellow, blue];
   pos := [true, false];
   cap := ['A'..'Z'];
   dig := [0..100];
   writeln('There are ',card(pri): 4, ' primary colors.');
   writeln('There are ',card(cap): 4, ' possibilities.');
   writeln('There are ',card(dig): 4, ' digits.')
end. { list_example }
```

The include file, types.h

```
type
    lowints = 0..100;
    primary_colors = set of (red, yellow, blue);
    possibilities = set of boolean;
    capital_letters = set of 'A'..'Z';
    digits = set of lowints;

var

    pri: primary_colors;
    pos: possibilities;
    cap: capital_letters;
    dig: digits;
```

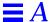

The listing includes the time each unit was compiled and the name of each unit compiled.

```
hostname% pc -xl list.p
Tue Feb 28 15:48 1995 list.p:
   6 %list;
Tue Feb 28 15:50 1995 ./types.h:
   1 type
         lowints = 0..100;
   3
       primary_colors = set of (red, yellow, blue);
         possibilities = set of boolean;
   5
         capital_letters = set of 'A'..'Z';
         digits = set of lowints;
   6
   8 var
        pri: primary_colors;
   9
   10
       pos: possibilities;
         cap: capital_letters;
   11
   12
         dig: digits;
Tue Feb 28 15:52 1995 list.p:
   7 %include 'types.h';
hostname% a.out
   There are
                3 primary colors
   There are 2 possibilities
   There are
                26 capital letters
   There are
                101 digits
```

### The %nolist Directive

The %nolist directive disables the program listing.

#### **Syntax**

%nolist;

#### **Comments**

%nolist is the default.

#### **Example**

See the example under "The %list Directive."

# The %slibrary Directive

cppas treats %slibrary in the same manner as the %include directive. See "The %include Directive" on page 259.

### The %var Directive

The %var directive defines conditional variables for the preprocessor.

### **Syntax**

%var var1 ..., varN

#### **Comments**

A conditional variable is defined when it appears in a %var directive; otherwise, it is undefined.

### **Example**

See the example under "The %config Directive" on page 247.

# The %warning Directive

The <code>%warning</code> directive instructs pc to print a string on the standard output as a compiler warning.

### **Syntax**

%warning 'string'

#### **Comments**

pc produces an object file.

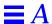

# **Example**

The Pascal program, warning.p

The output when you compile warning.p without the -config option

```
hostname% pc -xl warning.p

Fri Mar 3 15:03 1995 warning.p

Line 12:%warning 'Color not defined'
w ------'Architecture not defined'
```

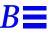

The following is a list of the error messages produced by Pascal, arranged by message number.

```
10010: Builtin <function> takes exactly <number> arguments

10020: Builtin <function> takes at least <number> arguments

10030: Builtin <function> takes at least <number> arguments
and at most <number>

10040: Built-in <function> cannot be passed as a parameter

10050: argv takes two arguments

10060: argv's first argument must be an integer, not <type>

10070: argv's second argument must be a string, not <type>

10080: Argument to card must be a set, not <type>

10090: flush takes at most one argument

10100: flush's argument must be a file, not <type>

10110: Not enough arguments to <function>
```

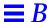

10120: Too many arguments to <function>

10130: Actual argument cannot be conformant array

10140: Actual argument is incompatible with formal var parameter <identifier> of <function>

10150: Actual argument is incompatible with formal paramtype> parameter <identifier> of <function>

10160: Actual argument to NONPASCAL procedure cannot be conformant array

10170: Extra arguments to ADDR ignored

10180: Argument to < function > must be of type < type >, not < type >

10190: Second argument to <function> must be of type <type>, not <type>

10200: First argument to < function > must be of type < type >, not < type >

10210: Illegal argument to IN RANGE

10220: Type clash in argument to IN\_RANGE

10230: Illegal argument to ADDR

10240: Third argument to <function> must be of type <type>, not <type>

10250: Argument to ADDR is a dynamically allocated variable <identifier>

10260: Argument to ADDR is an internal variable <identifier>

10270: Argument to ADDR is a nested function <function>

10280: Argument to ADDR is an internal procedure <function>

```
10290: Fourth argument to <function> must be of type <type>,
not <type>
10300: First argument to <function> cannot be a univ_ptr
10310: <number> argument to <function> must be of type <type>,
not <type>
10320: <number> argument to <function> must be unpacked
10330: <number> argument to <function> must be packed
10340: <function> (line <number>) has <number> arguments
10350: Transfer functions take exactly one argument
10360: sizeof takes at least 1 argument
10370: Formal arguments should be given only in forward
declaration
10380: Types must be specified for arguments
10390: Each procedure/function argument must be declared
separately
10400: <function> takes no arguments
10410: <function> takes either zero or one argument
10420: <function> takes exactly one argument
10430: <function>'s argument must be integer or real, not
<type>
10440: seed's argument must be an integer, not <type>
10450: <function>'s argument must be a real, not <type>
10460: <function>'s argument must be an integer or real, not
<type>
```

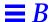

```
10470: ord's argument must be of scalar type, not <type>
10480: <function>'s argument must be of scalar type, not
<type>
10490: odd's argument must be an integer, not <type>
10500: chr's argument must be an integer, not <type>
10510: Argument to eoln must be a text file, not <type>
10520: Argument to eof must be file, not <type>
10530: Transfer functions take only one argument
10540: Arguments to <function> must be variables, not
expressions
10550: Read requires an argument
10560: Write requires an argument
10570: Message requires an argument
10580: null takes no arguments
10590: <function> expects one argument
10600: Argument to <function> must be a file, not <type>
10610: <function> expects one or two arguments
10620: First argument to <function> must be a file, not <type>
10630: Second argument to <function> must be a string, not
<type>
10640: <function> expects at least one argument
10650: (First) argument to < function> must be a pointer, not
<type>
```

```
10660: Second and successive arguments to <function> must be
constants
10670: Argument to <function> must be a alfa, not <type>
10680: halt takes no arguments
10690: stlimit requires one argument
10700: stlimit's argument must be an integer, not <type>
10710: remove expects one argument
10720: remove's argument must be a string, not <type>
10730: linelimit expects two arguments
10740: linelimit's second argument must be an integer, not
<type>
10750: linelimit's first argument must be a text file, not
<type>
10760: page expects one argument
10770: Argument to page must be a text file, not <type>
10780: Assert expects one or two arguments
10790: Second argument to assert must be a string, not
<type>
10800: pack expects three arguments
10810: unpack expects three arguments
```

10830: constant argument expected

10820: Illegal transfer function argument

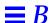

```
10840: Illegal argument with format radix specification;
probably a comma missing
11010: have incompatible conformant array schemas
11020: sizeof(conformant array) is undefined
11030: Conformant arrays are not allowed at ANSI Level 0
11040: Subscripting allowed only on arrays, not on <type>s
11050: subrange value or array subscript (<integer>) is out
of range
11060: compiler takes size of array
11070: Elements of a packed array cannot be passed by
reference
11080: Subscripting allowed only on arrays and varying, not
on \langle type \rangles
11090: Varying size must be a constant
11100: Size of <identifier> is zero
11110: Character array lower bound <> 1
11120: Character array upper bound of 1
11130: <function> requires a to be an unpacked array, not
<type>
11140: <function> requires z to be a packed array, not <type>
11150: coperation> not allowed on arrays - only allow = and
<>
11160: Packed multidimensional conformant arrays are not
permitted
```

- 11170: For-statement variable <identifier> cannot be an element of a record
- 11180: . allowed only on records, not on <type>s
- 11190: <identifier> is not a field in this record
- 11200: Record required when specifying variant tags
- 11210: Missing case constants in variant record
- 11220: <identifier> is a duplicate field name in this record
- 11230: Duplicate variant case label in record
- 11240: <operation> not allowed on records only allow = and
  <>
- 11250: Variable in with statement refers to <identifier>, not to a record
- 11260: Too many tag fields
- 11270: No variant case label value equals specified constant value
- 11280: Tag fields cannot be <type>s
- 11290: Bad variant constant
- 11300: variant required after case
- 12010: Assert expression must be Boolean, not < type >s
- 12020: illegal transfer function with <identifier>
- 12030: Illegal transfer function
- 12040: Transfer functions on bit fields not implemented
- 12050: Oct/hex allowed only on writeln/write calls

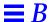

```
12060: Width expressions allowed only in writeln/write
calls
12070: Cannot write <type>s with two write widths
12080: Can't write <identifier>s with oct/hex
12090: First write width must be integer, not <type>
12100: Second write width must be integer, not <type>
12110: Negative widths are not allowed
12120: Cannot write unpacked array to textfile
12130: Can't read <type>s from a text file
12140: Can't 'readln' a non text file
12150: Oct/hex allowed only on text files
12160: Write widths allowed only on text files
12170: Cannot write unpacked array to textfile
12180: Can't write <type>s to a text file
12190: Can't 'writeln' a non text file
13010: constant identifier required
13020: Constant value cannot be evaluated at compile-time
13030: Constant too large for this implementation
13040: <identifier> is a constant and cannot be qualified
13050: Constant string too long
13060: Constant expression is required
```

13070: constant argument expected

13080: newline in string or char constant

13090: empty character constant

13100: too many characters in character constant

14010: Constant declarations should precede type, var and

routine declarations

14020: Label declarations should precede const, type, var and routine declarations

14030: Type declarations should precede var and routine declarations

14040: All types should be declared in one type part

14050: All constants should be declared in one const part

14060: INTERNAL ignored, procedure was previously declared

PUBLIC or as EXTERNAL

14070: < function > has already been declared forward

14080: Unknown language <identifier> in EXTERN procedure declaration ignored

14090: Unresolved forward declaration of <function>

14100: <identifier> DEFINED, but not declared

14110: label <identifier> was declared but not defined

14120: PUBLIC procedures must be declared at outer block level

14130: PRIVATE ignored, procedure was declared DEFINED previously

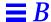

14140: PUBLIC ignored, procedure was declared INTERNAL or PRIVATE previously

14150: PRIVATE ignored, procedure was declared PUBLIC or as EXTERNAL previously

14160: For-statement variable <identifier> must be declared in the block in which it is used

14170: All labels should be declared in one label part

14180: Expected identifier VARYING in declaration

14190: Variable declarations should precede routine declarations

14200: All variables should be declared in one var part

14210: public vars must be declared at outer block level

14220: Declarations may not be both STATIC and PUBLIC,

STATIC is ignored

EXTERN is ignored

14230: Declarations may not be both DEFINE and PRIVATE, DEFINE is ignored

14240: Declarations may not be both EXTERN and PRIVATE,

14250: <identifier> was declared in a DEFINE, cannot be STATIC

14260: <identifier> was declared in a DEFINE, cannot be PRIVATE

14270: <identifier> used as both a field and a type name in a record definition

14280: cannot DEFINE <identifier>, variable was not previously declared as EXTERN

14290: Declaration found when statement expected

- 14300: Expected keyword begin after declarations, before statements
- 14310: Improper initialization for variable <identifier>
- 14320: <identifier> is already defined globally
- 14330: Definition of name *<identifier>* after applied use in *<identifier>*
- 14340: Definition of name <identifier> after applied use
- 14350: <identifier> is already defined in this block
- 14360: Range lower bound exceeds upper bound
- 14370: '\*' subrange descriptor used in illegal context
- 14380: Cannot initialize dynamic local variables
- 15010: File <identifier> listed in program statement but not declared
- 15020: File <identifier> listed in program statement but declared as a <identifier>
- 15030: File <identifier> listed in program statement but defined as <identifier>
- 15040: Files cannot be passed by value
- 15050: Files cannot be a component of <identifier> passed by value
- 15060: Pre-defined files input and output redefined
- 15070: Files cannot be members of files
- 15080: Missing closing <quote or bracket> for include file name
- 15090: Include filename must end in .i or .h

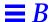

```
15100: Cannot open #include file <filename>
15110: line <number> does not exist in file <identifier>
15120: End-of-file expected - QUIT
15130: Unexpected end-of-file - QUIT
16010: <identifier> is not a function
16020: Too many levels of function/procedure nesting
16030: No assignment to the function variable
16040: Functions should not return <type>s
16050: Procedure/function nesting too deep
16060: pcc_fvar(): no result for this function
16070: <identifier> is a <class>, not a function
16080: Illegal function qualification
16090: compiler takes size of function
16100: Can't call <identifier>, its not a pointer to a
procedure or function
16110: Can't qualify a function result value
16120: Cannot assign value to built in function
16130: INTERNAL option illegal for procedure pointer -
option ignored
16140: Unknown option for procedure pointer ignored:
<option>
16150: Too many levels of function/procedure nesting
```

- 16160: Procedure/function nesting too deep
- 16170: Can't call <identifier>, its not a pointer to a procedure or function
- 16180: Can't call <identifier>, it's <class> not a procedure
- 16190: Procedure <identifier> found where expression required
- 16200: Illegal procedure call, expecting value
- 16210: Non-pascal routine <identifier> will fail if called indirectly from pascal
- 16220: Passing nested routine <identifier> to non-pascal routine <identifier>
- 16230: Can't call <identifier>, its not a pointer to a procedure or function
- 17010: Case label out of range
- 17020: Real constant out of range for this implementation
- 17030: Short real out of range for this implementation
- 17040: Short real < number > out of range for this implementation
- 17050: Implementation restriction: sets must be indexed by 16 bit quantities
- 17060: Subscript of <identifier> is out of range
- 17070: Subscript value of <number> is out of range
- 17080: subrange value or array subscript (<integer>) is out of range
- 17090: Successor of <integer> is out of range

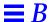

```
17100: Predecessor of <integer> is out of range
17110: Value of <integer> is out of range
17120: Range upper bound of <integer> out of set bounds
17130: Range lower bound of <integer> out of set bounds
17140: Value of <integer> out of set bounds
17150: value of <integer> (initial assign. to for loop
variable) is out of range
17160: Value of <integer> (terminal assign. to for loop
variable) is out of range
17170: Tag type is out of range
17180: Base out of range (2..36)
18020: (* in a (* ... *) comment
18030: { in a { ... } comment
18040: Comment does not terminate - QUIT
18050: Illegal character, use the -xl option to process %
compiler directives
18060: Illegal character
18070: unexpected EOF
18080: Point of error
18090: Parsing resumes
18100: Parse stack overflow
18110: Expression passed to UNIV formal <identifier> was
converted to <type> of size <number> bytes
```

```
18120: 8 or 9 in octal number
18130: Number too large for this implementation
18140: <operation> is undefined for reals
18150: <identifier> cannot have more elements in z (<integer>)
than in a (<integer>)
18160: <identifier> is an unimplemented extension
18180: Initializer must be a string
18190: Initialization string <string> is too long
18200: Expected 'options', not <identifier>
18210: Unknown option ignored : <identifier>
18220: Duplicate options specification : <identifier>
18230: Unimplemented option ignored : <identifier>
18240: <identifier> undefined on line <number>
18250: <identifier> improperly used on line <number>
18260: <identifier> is neither used nor set
18270: <identifier> is never used
18280: <identifier> is used but never set
18290: Length of external label for identifier <identifier>
exceeds implementation limit
18300: Applied use of <identifier> before definition in this
block
```

18320: <operation> is forbidden for reals

```
18420: Undefined <identifier>
18430: Undefined identifier
18440: Improper <identifier> identifier
18450: Deleted <token>
18460: Replaced <token> with a <token>
18470: Replaced <class> id with a <class> id
18480: Inserted <token>
18490: Expected <token>
18500: Label <identifier> not defined in correct block
18510: Label <identifier> redefined
18520: <identifier> is undefined
18530: ^ allowed only on files and pointers, not on <type>s
18540: Pascal uses [] for subscripting, not ()
18550: Error occurred on qualification of <identifier>
18560: division by 0
18580: Variable required in this context
18590: Universal pointers may not be dereferenced
18600: Illegal format
18610: Unknown format radix <identifier> ignored, expecting hex
or oct
18620: Expression required
```

```
18630: Unreachable statement
18640: Unrecoverable syntax error - QUIT
18650: Too many syntax errors - QUIT
18660: Input line too long - QUIT
18670: Unrecognizable # statement
18680: Include syntax error - expected ' or \" not found
18690: Absurdly deep include nesting - QUIT
18700: Too many levels of include nesting - QUIT
18710: Bad arbitrary base integer
18720: Bad base < number > number , < number >
18730: Digits required after decimal point
18740: Digits required before decimal point
18750: Digits required in exponent
18760: Space required between number and word-symbol
18770: Character/string delimiter is '
18780: Unmatched ' for string
18790: Null string not allowed
18800: Invalid preprocessed file (probably renamed as
        Compile the original .p file with -sb again
19010: Module name expected after keyword MODULE
```

19020: Identifiers after module name ignored

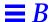

```
19030: Missing program statement
19040: Input is used but not defined in the program
statement
19050: Output is used but not defined in the program
statement
19060: Program parameter <identifier> is repeated
20010: Left operand of <operator> must be integer, real or
set, not <type>
20020: Right operand of <operator> must be integer, real or
set, not <type>
20030: Cannot mix sets with integers and reals as operands
of <type>
20040: Operands of <operator> must be Boolean or Integer
20050: Left operand of / must be integer or real, not <type>
20060: Right operand of / must be integer or real, not
<type>
20070: Left operand of <operator> must be Boolean, not <type>
20080: Right operand of coperator> must be Boolean, not <type>
20090: Left operand of <operator> must be integer, not <type>
20100: Right operand of <operator> must be integer, not <type>
20110: Right operand of 'in' must be a set, not <type>
20120: Operands of + are of incompatible types
20130: Operand of operator> must be integer or real, not
<type>
```

- 20140: Operands of <operator> must both be sets
- 20150: Set types of operands of <operator> must be compatible
- 20160: Incorrect statement usage const. with operand
- 20170:  $^{\circ}$  allowed only on files and pointers, not on  $\langle type \rangle$ s
- 20180: coperation> is an illegal operation on strings
- 20190: not must operate on a Boolean or Integer, not <type>
- 20200: not must operate on a Boolean, not  $\langle type \rangle$
- 20210: coperation> not allowed on pointers only allow = and
- 20220: Strings not same length in operator> comparison
- 20230: <identifier>s and <identifier>s cannot be compared operator was <operator>
- 20240: <identifier>s may not participate in comparisons
- 21010: Attempt to pass IN parameter to formal reference parameter
- 21020: Expression type clashed with type of value parameter <identifier> of <identifier>
- 21030: Expression given (variable required) for var parameter <identifier> of <identifier>
- 21040: Parenthesis not allowed for var parameter <identifier> of <identifier>
- 21050: Parameter type not identical to type of var parameter <identifier> of <identifier>
- 21060: Packed/unpacked type conflict between formal and actual parameters

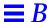

- 21070: Conformant array parameters in the same specification must be the same type
- 21080: actual parameter is not an array
- 21090: array index type is incompatible with conformant array parameter <identifier>
- 21100: array index type is not within of index type of conformant array parameter <identifier>
- 21110: array index type is not within range[<number>..<number>] of index type of conformant array parameter <identifier>
- 21130: <class> <identifier> given for formal <class> parameter <identifier>
- 21140: does not match type of formal *<class>* parameter *<identifier>* (line *<number>*)
- 21150: <class> parameter <identifier> of <identifier> (line <number>)
- 21160: does not match <class> parameter <identifier> of <identifier> (line <number>)
- 21170: Type of <class> parameter <identifier> of <identifier> (line <number>)
- 21180: does not match type of *<class>* parameter *<identifier>* of *<identifier>* (line *<number>*)
- 21190: Parameter congruity error: incompatible groupings
- 21200: Packed/unpacked type conflict between parameters of <identifier> and <identifier>
- 21210: than formal <class> parameter <identifier> (line <number>)
- 21220: Conformant array parameter bound symbol table entry is NULL

- 21230: Program parameter <identifier> is repeated
- 21240: Previous declaration for formal parameter '<identifier>' has different type
- 21250: Previous declaration for formal parameter '<identifier>' has different name '<identifier>'
- 21260: Previous declaration for procedure '<identifier>' had different number of formal parameters
- 21270: Formal <class> <name> cannot be qualified
- 21280: <class> <name> cannot be qualified
- 21290: Expression given, <class> required for <class> parameter <identifier>
- 21300: Variable given, *<class>* required for *<class>* parameter *<identifier>*
- 21310: Cannot take value of OUT parameter
- 21320: Invalid assignment to a parameter marked as IN
- 21330: Parameter congruity error: incompatible groupings
- 21340: UNIV parameter <identifier> should be passed as a var parameter
- 21350: Fields which select variant parts may not be passed by reference
- 21360: Cannot pass components of packed structures by reference
- 21370: Cannot pass components of packed structures by VAR, OUT, or  $\ensuremath{\mathsf{IN}}/\ensuremath{\mathsf{OUT}}$
- 22010: Ran out of memory (gentypind)

```
22020: Ran out of memory (case)
22030: Ran out of memory (hash)
22040: Ran out of memory (TRIM)
22050: Ran out of memory (defnl)
22060: Ran out of memory (buffer_ir_pass)
22070: Ran out of memory (string)
22080: Ran out of memory (tralloc)
22090: out of memory (tstr)
22100: out of memory
22110: Ran out of hash tables
22120: Ran out of tree tables
22130: Out of space (put_on_idlist)
22140: out of tree space; try simplifying
22150: out of temporary string space
23010: <identifier> is a non-standard function
23020: <identifier> is a non-standard procedure
23030: Two argument forms of reset and rewrite are non-
standard
23040: NIL values in const declaration are non-standard
23050: Set constants in const declaration are non-standard
23060: Expressions in const declaration are non-standard
```

23070: Routine Options are not standard

23080: External procedures and functions are not standard

23090: Separately compiled routine segments are not

standard

23100: UNIV parameters are non-standard

23110: IN parameters are non-standard

23120: OUT parameters are non-standard

23130: IN OUT parameters are non-standard

23140: <identifier> is a nonstandard function

23150: OTHERWISE clause in case statements is non-standard

23160: Ranges in case statements are non-standard

23170: Transfer functions are non-standard

23180: Reading scalars from text files is non-standard

23190: Writing  $\langle type \rangle$ s with two write widths is non-standard

23200: Zero widths are non-standard

23210: Oct and hex are non-standard

23220: Writing <type>s to text files is non-standard

23230: <identifier> is a nonstandard procedure

23240: Short-circuit operators are non-standard

23250: <operator> comparison on sets is non-standard

23260: record comparison is non-standard

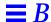

23270: Storage Class non-standard

23280: Initialization in declaration part is non-standard

23290: UNIV\_PTR types are non-standard

23300: '\_' in an identifier is nonstandard

23310: Octal constants are non-standard

23320: <operator> is non-standard

24010: Cannot exit -- not within a loop

24020: For-statement variable <identifier> must be unqualified

24030: For-statement variable < identifier > cannot be an element of a record

24040: For-statement variable <identifier> may be illegally changed at line <number>

24050: For-statement variable <identifier> must be declared in the block in which it is used

24060: For-statement variable <identifier> cannot be <type>s

24070: Can't modify the for-statement variable <identifier> in the range of the loop

24080: Incorrect control variable

24090: Type of initial expression clashed with index type in 'for' statement

24100: Type of limit expression clashed with index type in 'for' statement

24110: Can't modify the for variable < identifier> in the range of the loop

24120: Case selectors cannot be <type>s

24130: Duplicate otherwise clause in case statement

24140: Case label type clashed with case selector expression type

24150: Multiply defined label in case, lines < number > and < number >

24160: No case-list-elements

24170: Bad case constant

24180: Range in case label must be in ascending order

24190: Maximum number of case selectors exceeded

24200: Cannot next -- not within a loop

24210: Goto < label> is into a structured statement

24220: Goto < label > from line < number > is into a structured statement

24230: Variable in with statement refers to  $\langle type \rangle$ , not to a record

24240: Maximum WITH nesting depth exceeded, ignoring WITH variables

24250: Variable in with statement not correct

24260: cannot assign to lhs

24270: Variable required

24280: <class> <identifier> found where variable required

24290: univ\_ptr variable cannot be dereferenced in assignment

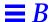

```
24300: Improper use of the DEFINE statement
24310: End matched < keyword> on line < number>
24320: Inserted keyword end matching {begin|record|class}
on line <number>
25010: {pack|unpack}: elements of a and z must have the
same type
25020: component types of formal and actual arrays are not
conformable
25030: Type of function < name> (line < number>)
25040: Case label type clashed with case selector
expression type
25050: Type clash: initializer must be a pointer
25060: Type clash: type of initializer does not match type
of array
25070: Type clash: Integer is incompatible with real
25080: Type clash: Initializer out of range
25090: Type clash: real is incompatible with integer
25100: This resulted because you used '/' which always
returns real rather
25110: than 'div' which divides integers and returns
integers
25120: Type clash: non-identical scalar types
25130: Type clash: unequal length strings
25140: Type clash: varying char and unknown
```

```
25150: Type clash: packed and unpacked set
25160: Type clash: files not allowed in this context
25170: Type clash: non-identical <class> types
25180: Type clash: <type>s with file components not allowed
in this context
25190: Type clash: <type> is incompatible with <type>
25200: Type clash: string and unpacked array
25210: Type clash: string and packed array with lower bound
25220: Type clash: Non-identical string types must be
packed
25230: Type clash: packed array with lower bound <> 1
25240: Set default type 'intset' is not a set
25250: Upper bound of element type clashed with set type in
constant set
25260: Lower bound of element type clashed with set type in
constant set
25270: Element type clashed with set type in constant set
25280: Set elements must be scalars, not <type>s
25290: Set of real is not allowed
25300: Procedures cannot have types
25310: Function type can be specified only by using a type
```

identifier

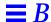

```
25320: Function type should be given only in forward declaration
```

25330: Different type declared previously for function return < name >

25340: Function type must be specified

25350: Type of expression in while statement must be Boolean, not < type >

25360: Until expression type must be Boolean, not  $\langle type \rangle$ , in repeat statement

25370: Array index type incompatible with declared index type

25380: Too many subscripts

25390: Bad type of variable used for call

25400: Transfer functions only work on types of the same size

25410: Only type char allowed in varying array

25420: Type mismatch in read from non-text file

25430: Type mismatch in write to non-text file

25440: Specified tag constant type clashed with variant case selector type

25460: Tag type is out of range

25470: Variant label type incompatible with selector type

25480: set types must be compatible in comparisons - operator was operator>

- 25490:  $<\!class>$  types must be identical in comparisons operator was  $<\!operator>$
- 25500: Index type clashed with set component type for 'in'
- 25510: Operands of + are of incompatible types
- 25520: Type names (e.g. <type>) allowed only in declarations
- 25530: Type name (e.g. <type>) found in illegal context
- 25540: Set types of operands of <operator> must be compatible
- 25550: expression has invalid type
- 25560: Type of expression clashed with type of variable in assignment
- 25570: Type of expression in if statement must be Boolean, not  $\langle type \rangle$
- 25580: Type of transfer function does not match type of right side
- 25590: <identifier> is a <class>, not a type as required
- 25600: Set type must be range or scalar, not <type>
- 25610: Sets must have basetype with range <number>...<number>
- 25620: Subrange type cannot contain a expression
- 25630: Scalar types must be identical in subranges
- 25640: Can't mix < identifier>s and < identifier>s in subranges
- 25650: Subrange of real is not allowed
- 25660: Subrange bounds must be Boolean, character, integer or scalar, not < type >

```
25670: Index type for arrays cannot be real
25680: Array index type is a <type>, not a range or scalar
as required
25690: Packed conformant array schema requires type
identifier as element type
25700: Illegal type in VARYING array, only type CHAR
allowed
25710: Size of <type> type exceeds implementation limits
25720: Initializer must be a constant value of same type
26010: Malformed program statement
26020: Malformed declaration
26030: Malformed const declaration
26040: Malformed type declaration
26050: Malformed var declaration
26060: Malformed record declaration
26070: Malformed statement in case
26080: Malformed statement
26090: Missing/malformed expression
26100: Label restricted to 4 digits
26110: Label declared non-integer
26120: Replaced unknown parameter specifier <identifier> with
26130: Deleted ';' before keyword else
```

26140: Extension to WITH statement not allowed

27010: Integer overflow in constant expression

The following are internal error messages. If any of them is displayed, contact Sun Customer Support.

18330: NAME with no symbol table entry

18340: ir\_symbol: unknown class

18350: ir\_leaf: cannot take address of op <identifier>

18360: ir\_leaf: illegal leaf node, op = <identifier>

18370: ir\_starg: illegal STARG

18380: ir\_exit: no return label

18390: cannot take address of op <identifier>

18400: op '<identifier>' not implemented yet

18410: goal <integer> not defined for op <operation>

18570: wasted space: <number>

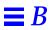

#### breaking a program into parts, 67 -bsdmalloc option to pc command, 25 -a option to pc command, 24 buffering of program output, a.out, 2, 8, 9, 17 controlling, 24 address parameters, 169 built-in function and procedure type alignment of types in FORTRAN, 165 errors, 211 and operator, 38 AnswerBook, xxii C arguments, See parameters -C option to pc command, 25, 49 arithmetic exceptions in math -c option to pc command, 26 libraries, 239 C programming language, 89 to 134, 245 arrays, conformant arrays by value, 114 parameters by value, 101, 114, 123, C calls Pascal, 93 to 116 193 compatible types, 90 as(1) assembler, 40, 57 function return values, 115, 130 assert statement, 25 global variables in C and Pascal, 133 attributes for XView, 224 parameter passing, 93 automatic replacement of errors, 207 parameters as pointers to Auto-Read procedures, 131 definition, 61 Pascal for dbx, disable, 61 calls C, 117 to 132 interface, 89 procedures and functions as B parameters, 131 -B option to pc command, 24 records and structures, 105, 124 -b option to pc command, 25 sharing declarations, 88 block buffering of program output, 25 strings by value, 114 boolean expression, 36, 38 value parameters, 129 to 130

| var parameters, 94, 117              | %endif, $255$                        |
|--------------------------------------|--------------------------------------|
| C++ programming language, 137 to 162 | %error, <b>255</b>                   |
| arguments, passing of                | %exit, <b>256</b>                    |
| by reference, 139, 155               | %if, 247,257                         |
| by value, 150, 157                   | %ifdef, 255, 257, 258                |
| arrays, fixed, 144                   | %include, 259,263                    |
| C++ calls Pascal, 138 to 155         | %list, <b>260</b>                    |
| character strings, 142               | %nolist, <b>262</b>                  |
| compatible types, 138                | %slibrary, 263                       |
| compiler options, 137                | %var, 247, 258, 263                  |
| function return values, 152, 159     | %warning, 263                        |
| functions, 155                       | compiler semantic errors, 210 to 217 |
| global variables in C++ and          | can't read and write scalars, 212    |
| Pascal, 161                          | expression diagnostics, 212          |
| -lpc and -lc options, 137            | function and procedure type          |
| name encoding, 138                   | errors, 211                          |
| parameter passing, 152               | goto <b>statement</b> , 216          |
| Pascal                               | incompatible types, 210              |
| calls C++, 155 to 160                | procedures and functions as          |
| file pointers to C++, 162            | parameters, 211                      |
| interface, 137                       | scalar, 211                          |
| records and structures, 146          | type equivalence, 214                |
| value parameters, 158                | uninitialized variables, 216         |
| -calign option to pc command, 26     | unreachable statements, 215          |
| cg, the code generator, 18           | unused item errors, 216              |
| -cg89 option to pc command, 26       | compiler syntax errors, 205 to 209   |
| -cg92 option to pc command, 26       | digits in real numbers, 206          |
| •                                    | expected symbols, malformed          |
| character data type, 33, 46          | constructs, 208                      |
| characters, illegal, 205             | expected, unexpected, end-of-file,   |
| compatible types                     | QUIT, <b>209</b>                     |
| Pascal and C, 90                     | illegal characters, 205              |
| Pascal and C++, 138                  | replacements, insertions,            |
| Pascal and FORTRAN, 165              | deletions, 207                       |
| compiler, 8, 11, 17 to 66            | string errors, 206                   |
| driver, 18                           | undefined or improper                |
| panics, 217                          | identifiers, 208                     |
| compiler directives, 246 to 263      | compiling                            |
| #include, 67                         | a Pascal program, 8, 13              |
| %config, 247                         | units, 69                            |
| %debug, 27, 249                      | with libraries, XView, 224           |
| %else, $250$                         | -cond option to pc command, 27, 249  |
| %elseif, 251                         | conditional                          |
| %elseifdef, 252                      | compilation, 27                      |
| %enable, 246,254                     | variables, 246                       |
|                                      |                                      |

| -config <b>option</b> , 245, 252, 256   | variable, 76                                            |
|-----------------------------------------|---------------------------------------------------------|
| defined, 246                            | define variable, 82                                     |
| undefined, 245                          | diagnostics, format of, 210                             |
| %config directive, 247                  | digits in real numbers, 206                             |
| -config option to pc command, 27, 246,  | directives, See compiler directives                     |
| 252                                     | -dn option to pc command, 28                            |
| conformant arrays                       | documentation, xxii to xxiii                            |
| parameters between Pascal and           | DOMAIN Pascal, 27                                       |
| C, 101, 114, 123                        | •                                                       |
| parameters between Pascal and           | -dryrun option to pc command, 28                        |
| C++, 152, 158, 159                      | -dy option to pc command, 28                            |
| parameters between Pascal and           | _                                                       |
| FORTRAN, 182, 193                       | ${f E}$                                                 |
| conventions, xxi                        | %else directive, 250                                    |
| срр                                     | %elseif directive, 251                                  |
| #include directive, 67                  | %elseifdef directive, 252                               |
| the C preprocessor, 18, 27, 40, 49, 245 | %enable directive, 246, 254                             |
| cppas, 245 to 263                       | %endif directive, 255                                   |
| compiler directives, 246 to 263         | · ·                                                     |
| conditional variables, 245              | end-of-file errors, 209                                 |
| preprocessor, 27, 40                    | enumerated types, 92, 166                               |
| the -xl preprocessor, 18, 19            | equivalence of types, errors, 214                       |
| <b>.</b>                                | %error directive, 255                                   |
| D                                       | error recovery, 207                                     |
| -D option to pc command, 27             | errors, 205 to 220                                      |
| -dalign option to pc command, 28        | automatic replacement, 207                              |
| data type character, 33, 46             | from incompatible types, 210                            |
| data types, XView, 226                  | from uninitialized variables, 216                       |
| dbx, 3, 31, 61                          | from unreachable statements, 215 from unused items, 216 |
| %debug compiler directive, 27, 249      | illegal characters, 205                                 |
| debugger, 3                             | in constructs, 208                                      |
| debugging                               | in ends of program files, 209                           |
| disable Auto-Read for dbx, 61           | in expressions, 212                                     |
| fix-and-continue feature, 3             | in function and procedure types, 211                    |
| with dbx, 3                             | in goto statement, 216                                  |
| with -g option to pc command, 31        | in identifiers, 208                                     |
| declarations                            | in reading and writing scalars, 212                     |
| define, 83                              | in real numbers, 206                                    |
| sharing between multiple units of       | in scalars, 211                                         |
| different languages, 87                 | in semantics, 210                                       |
| #define statement, 27                   | in strings, 206                                         |
| define                                  | in symbols, 208                                         |
| declaration, 83                         | in syntax, 205                                          |

| in type equivalence, 214                  | interface, 163                          |
|-------------------------------------------|-----------------------------------------|
| out of memory, 217                        | procedures and functions as             |
| runtime, 217 to 220                       | parameters, 202 to 204                  |
| exception-handling function in math       | records and structures, 175, 194        |
| libraries, 240                            | sharing declarations, 88                |
| executable file, 2, 9, 11, 18, 46         | strings by value, 182                   |
| default, 9, 17                            | value parameters, 181, 197              |
| how to rename, 9                          | var parameters, 168, 186 to 197         |
| execution profile, 39                     | -fround= $r$ option to pc command, 29   |
| %exit directive, 256                      | -ftrap=t option to pc command, 30       |
| expression diagnostics, 212               | function                                |
| extended language features, 56            | extern option, 86,88                    |
|                                           | external, 88                            |
| extern option, 86,88                      | return values with C, 115, 130          |
| variable, 76                              | return values with FORTRAN, 184,        |
|                                           | 201                                     |
| external option, <i>See</i> extern option | type errors, 211                        |
| F                                         | G                                       |
| -<br>-fast option to pc command, 28       |                                         |
| •                                         | -G option to pc command, 30             |
| faster linking and initializing, 61       | -g option to pc command, 31             |
| fbe(1) assembler, 40                      | global variables                        |
| features, Pascal compiler, 2              | C and Pascal, 133                       |
| file                                      | C++ and Pascal, 161                     |
| name extensions, 20                       | goto statement, compiler semantic       |
| variable, 12                              | error, 216                              |
| -flags option to pc command, 32           |                                         |
| floating-point, nonstandard, 29           | H                                       |
| -fnonstd option to pc command, 29         |                                         |
| -fns option to pc command, 29             | -H option to pc command, 31, 49         |
| format of error diagnostics, 210          | handles, XView, 226                     |
| FORTRAN programming language, 163         | header files                            |
| to 204                                    | for XView, 224                          |
| and Pascal, compatible types, 165         | in a program, 70                        |
| arrays by value, 182                      | math libraries, 233                     |
| character dummy arguments, 189            | -help option to pc command, 32          |
| compatible types, 164                     | -h <i>name</i> option to pc command, 31 |
| FORTRAN calls Pascal, 168 to 185          |                                         |
| function return values, 184, 201          | I                                       |
| incompatibilities with Pascal, 166        |                                         |
| parameter passing, 167                    | -I option to pc command, 32             |
| Pascal                                    | -i option to pc command, 32             |
| calls FORTRAN, 185 to 202                 | I/O errors, 212, 217                    |

| identifier errors, 208                            | lib object library, 34                 |
|---------------------------------------------------|----------------------------------------|
| identifiers, 33, 46, 76                           | libm functions in math libraries, 235  |
| IEEE support functions in math                    | libm.a math library, 234               |
| libraries, 236                                    | libm.so math library, 234              |
| %if directive, 247, 257                           | -libmieee option to pc command, 34     |
| %ifdef directive, 255, 257, 258                   | -libmil option to pc command, 34       |
| illegal characters, 205                           | libraries                              |
| #include directive, 67                            | compiling with XView, 224              |
| %include directive, 259, 263                      | creating, 74                           |
| include file, 84, 257                             | libsunmath support in math             |
| and library header files, 74                      | libraries, 242                         |
| as header file, 70                                | libsunmath.a math library, 234         |
| introduction, 67                                  | licensing, 5                           |
| producing a listing of, 32                        | -noqueue option, $5$                   |
| search order, 32                                  | queuing, 5                             |
| to break a program up, 67                         | status, 5                              |
| incompatible type errors, 210                     | -xlicinfo option, 5                    |
| inline(1) procedure call expander, 40             | line buffering, of program output, 24  |
| input, 10 to 13                                   | linelimit procedure, 25                |
| installation, xix                                 | linking units, 69                      |
| interface                                         | %list directive, 260                   |
| C++-Pascal, 137                                   | listing the Pascal program, 33         |
| C-Pascal, 89                                      | -1 <i>lib</i> option to pc command, 34 |
| FORTRAN-Pascal, 163                               | locale language support, 5             |
| internationalization, 4                           | logic errors, 215                      |
| iropt, 40                                         | lowercase characters, 33, 46           |
| K                                                 | M                                      |
| -keeptmp option to pc command, 32                 |                                        |
| keyword, 33, 46                                   | malformed construct errors, 208        |
| -Kpic and -KPIC options to pc                     | manuals, See documentation             |
| command, 39                                       | math libraries, 233 to 243             |
| ,                                                 | arithmetic exceptions, 239             |
| L                                                 | contents, 234 function and procedure   |
| -L option to pc command, 33                       | prototypes, 233                        |
| <del>-</del>                                      | IEEE support functions, 236            |
| -1 option to pc command, 33, 261                  | libm functions, 235                    |
| language support, <i>See</i> internationalization | libm.a, 234                            |
| 1d(1) linker, 26, 34, 40                          | libm.so, 234                           |
| -Ldirectory option to pc command, 33              | libsunmath support, 242                |
| Level 0 standard Pascal, 1, 46                    | libsunmath.a, 234                      |
| Level 1 standard Pascal, 1, 46                    |                                        |

| matherr() exception-handling              | P                                             |
|-------------------------------------------|-----------------------------------------------|
| function, 240<br>Pascal header files, 233 | -P option to pc command, 36, 38               |
| SPARC libraries, 238                      | -p option to pc command, 39                   |
| memory, out of, 217                       | panics, compiler, 217                         |
| -misalign option to pc command, 34        | parameter passing                             |
|                                           | C and Pascal, 93                              |
| module<br>heading, 76                     | C++ and Pascal, 152                           |
| source files, 75                          | FORTRAN and Pascal, 167                       |
| unit, 69                                  | parameters                                    |
| -mt option to pc command, 34              | as pointers to procedures with C, 131         |
| _                                         | passed by address, 94, 168, 186, 197          |
| my command, 9                             | passed by reference, 94, 168, 186, 197        |
|                                           | passed by reference between C and             |
| N                                         | Pascal, 117 to 128                            |
| -native option to pc command, 35          | passed by value                               |
| -nocx option to pc command, 35            | between Pascal and C, 129 to 130              |
| -nolib option to pc command, 35           | between Pascal and C++, 152                   |
|                                           | between Pascal and                            |
| -nolibmil option to pc command, 35        | FORTRAN, 180, 197 to                          |
| %nolist directive, 262                    | 202                                           |
| nonstandard floating point, 29            | value conformant array, 101, 114, 123,<br>193 |
| -noqueue licensing option, 5, 35          | value conformant array passed                 |
| Notifier, XView, 222                      | between Pascal and                            |
| -notrace option to pc command, 36         | FORTRAN, 182                                  |
|                                           | var, 95, 117 to 128, 168, 186 to 197          |
| 0                                         | Pascal program                                |
| -0 option to pc command, 36               | how to compile, 8, 13                         |
|                                           | how to list, 33                               |
| -o option to pc command, 9, 38            | how to run, 9 to 13                           |
| object code optimizer, 36                 | how to write, 7                               |
| object file, 18                           | pc command, 2, 7, 8, 11, 17 to 66             |
| operating environment, See Solaris 2.x    | -a option, 24                                 |
| operating system                          | -в option, 24                                 |
| operator                                  | -b option, 25                                 |
| and, 38                                   | -bsdmalloc option, 25                         |
| or, 38                                    | −C option, 25                                 |
| redirection (>), 11                       | -c option, 26                                 |
| options                                   | -calign option, 26                            |
| order of processing, 23                   | -cg89 <b>option</b> , <b>26</b>               |
| to pc command, 23 to 66                   | -cg92 option, 26                              |
| order of processing, options, 23          | -cond option, 27, 249                         |
| out of memory error, 217                  | -config option, 27, 246, 252, 256             |
| output, 10 to 13                          | −D option, 27                                 |

| -dalign <b>option, 28</b>      | −R option, 41                 |
|--------------------------------|-------------------------------|
| -dn <b>option</b> , 28         | −R <i>path</i> option, 41     |
| -dryrun option, 28             | -Rw option, 41                |
| -dy option, 28                 | −S option, 46                 |
| -fast option, 28               | -s option, 46                 |
| -flags option, 32              | -s0 and $-s1$ options, 49     |
| -fnonstd option, 29            | -sb option, 46                |
| -fns option, 29                | -sbfast option, 46            |
| -fround= <i>r</i> option, 29   | -tc option, 47                |
| -ftrap= <i>t</i> option, 30    | -temp option, 47              |
| -G option, 30                  | -time option, 48              |
| -G option, 30                  | −U option, 49                 |
| -g <b>option</b> , 31          | −V option, 17                 |
| -н option, 31, 49              | −v option, 49                 |
| -help option, 32               | -vo and -v1 options, 49       |
| -h <i>name</i> option, 31      | -w option, 49                 |
| -I option, 32                  | -xarch=a option, 49           |
| -i option, 32                  | -xcache= $c$ option, 53       |
| -keeptmp option, 32            | -xchip= $c$ option, 54        |
| -Kpic and -KPIC options, 39    | -xF option, 55                |
| -L option, 33                  | -xildoff option, 56           |
| -1 option, 33, 261             | -xildon option, 56            |
| -L <i>directory</i> option, 33 | -x1 option, 56, 245           |
| -libmieee option, 34           | -xlibmopt option, 57          |
| -libmil option, 34             | -xlicinfo option, 57          |
| ist of options, 23 to 66       | -xMerge option, 57            |
| -1 <i>lib</i> option, 34       | -xnolibmopt option, 57        |
| -misalign <b>option</b> , 34   | -xregs= $r$ option, $60$      |
| -mt option, 34                 | -xs option, 61                |
| -native option, 35             | -xsafe=mem option, 61         |
| -nocx option, 35               | -xspace option, 62            |
| -nolib option, 35              | -xtarget= $t$ option, 62      |
| -nolibmil option, 35           | −Z option, 66                 |
| -noqueue <b>option</b> , 35    | -ztext option, 66             |
| -notrace option, 36            | pc0, 18, 40                   |
| -0 option, 36                  | pc3, 18, 40                   |
| -0 option, 9, 38               | -pg option to pc command, 39  |
| -P option, 36, 38              | •                             |
| -p option, 39                  | -PIC option to pc command, 39 |
| -pg <b>option</b> , 39         | -pic option to pc command, 39 |
| -PIC option, 39                | pointer range checking, 31    |
| -pic option, 39                | preprocessor, 32              |
| -Qoption, 40                   | cpp(1), 27, 40                |
| -gp option, 40                 | cppas, 27, 40                 |
| -Qpath option, 40              | private variable, 73,80       |
| -Qproduce option, 40           |                               |

| procedure                                   | S                                      |
|---------------------------------------------|----------------------------------------|
| and function type errors, 211               | -S option to pc command, 46            |
| extern option, 86,88                        | <del>-</del>                           |
| external, <b>88</b>                         | -s option to pc command, 46            |
| linelimit, $25$                             | -s0 and -s1 options, 49                |
| type errors, 211                            | -sb option to pc command, 46           |
| write, $46$                                 | -sbfast option to pc command, 46       |
| program                                     | scalar errors, 211                     |
| breakup of a, 67                            | Selection Service, XView, 222          |
| logic errors, 215                           | semantic errors, 210                   |
| source files, 75                            | separate compilation, 75 to 88         |
| unit, 68                                    | define variable, 76                    |
| programming                                 | extern variable, 76                    |
| object-oriented, 222                        | module source files, 76                |
| procedure-oriented, 222                     | program source files, 76               |
| public variable, 73, 80                     | separately compiled units, 68          |
|                                             | set types, 93, 110, 167, 179           |
| Q                                           | shared libraries, 24                   |
| -Qoption to pc command, 40                  | sharing                                |
| -qp option to pc command, 40                | routines among units, 76 to 88         |
| -Qpath option to pc command, 40             | variables among units, 71 to 73, 76 to |
| -Oproduce option to pc command, 40          | 86                                     |
| queuing for a license, 5                    | variables and routines across multiple |
| QUIT errors, 209                            | units                                  |
| 2011 611013, 200                            | using define variable, 82              |
| <b>D</b>                                    | using extern variable, 86              |
| R                                           | using include files, 78, 84            |
| -R option to pc command, 41                 | using public var                       |
| range check on pointers, 31                 | declarations, 80 with $-x1$ , 80       |
| reading and writing scalars, errors in, 212 | •                                      |
| real numbers, errors, 206                   | without -x1, 77<br>shortreal, 154, 182 |
| records, variant, 108, 125, 195             | sizes of types, 165                    |
| redirecting input and output, 11 to 13      | %slibrary directive, 263               |
| reference parameters, 94, 117, 128, 169     | source                                 |
| replacements in the case of errors, 207     | code, 40                               |
| -Rpath option to pc command, 41             | file, 38                               |
| running a Pascal program, 9 to 13           | SPARC math libraries, 238              |
|                                             | standard                               |
| runtime errors, 217 to 220                  | input file, 10                         |
| -Rw option to pc command, 41                | output file, 10                        |
|                                             | Pascal, Level 0 and 1, 1, 46           |
|                                             | statement                              |

| #define, 27                                                 | uppercase characters, 33, 46                                  |
|-------------------------------------------------------------|---------------------------------------------------------------|
| assert, 25                                                  | /usr/include, 32                                              |
| stdin, 10                                                   |                                                               |
| stdout, 10                                                  | $\mathbf{V}$                                                  |
| string errors, 206                                          | •                                                             |
| symbol                                                      | -V option to pc command, 17                                   |
| errors, 208                                                 | -v option to pc command, 49                                   |
| table for dbx, 61                                           | value conformant array parameters, 101, 114, 123, 182, 193    |
| syntax errors and recovery, 205 to 207                      | value parameters                                              |
|                                                             | with C, 129, 130                                              |
| T                                                           | with C++, 152                                                 |
| -tc option to pc command, 47                                | with FORTRAN, 181, 197                                        |
| tcov(1) utility, 24                                         | %var directive, 247, 258, 263                                 |
| -temp option to pc command, 47                              | variable                                                      |
| text editor                                                 | conditional, 27, 246                                          |
| textedit, 3                                                 | define, 82                                                    |
| vi, 3                                                       | initialization of and errors, 216                             |
| -time option to pc command, 48                              | parameters, 94                                                |
| type                                                        | with C, 117, 128<br>with C++, 161                             |
| equivalence, errors, 214                                    | with FORTRAN, 168                                             |
| shortreal, 154, 182                                         | private, 73,80                                                |
| sizes, <i>See</i> sizes of types                            | public, 73, 80                                                |
| types                                                       | variables and routines, sharing across                        |
| compatible in C and Pascal, 90                              | multiple units                                                |
| compatible in C++ and Pascal, 138 compatible in FORTRAN and | using define                                                  |
| Pascal, 165                                                 | variable, 82                                                  |
| enumerated, 92, 166                                         | using define declaration, 83                                  |
| incompatible, 210                                           | using extern variable, 86                                     |
| set, 93, 110, 167, 179                                      | using include files, 78, 84 using public var declarations, 80 |
|                                                             | without -x1, 77                                               |
| U                                                           | variant records, 108, 125, 195                                |
| -U option to pc command, 49                                 | vi text editor, 3                                             |
| uninitialized variable error, 216                           | -VO and -V1 options to pc command, 49                         |
| units                                                       | vo and vi options to ge command, it                           |
| compiling and linking, 69                                   | W                                                             |
| introductory information, 67 to 73                          |                                                               |
| separately compiled, 68                                     | -w option to pc command, 49                                   |
| sharing routines, 76 to 88                                  | %warning directive, 263                                       |
| sharing variables, 71 to 73, 76 to 86                       | warning diagnostic, 49                                        |
| unreachable statements, errors, 215                         | Window Manager, XView, 222                                    |
| unused item errors, 216                                     | write procedure, 46                                           |
|                                                             |                                                               |

writing a Pascal program, 7 writing scalars, errors in, 212

### X

```
-xarch=a option to pc command, 49
-xcache=a option to pc command, 53
-xchip=c option to pc command, 54
-xF option to pc command, 55
-xildoff option to pc command, 56
-xildon option to pc command, 56
-x1 option to pc command, 56, 245
-xlibmopt option to pc command, 57
-xlicinfo licensing option, 5
-xlicinfo option to pc command, 57
-xMerge option to pc command, 57
-xnolibmopt option to pc command, 57
-xregs=r option to pc command, 60
-xs option to pc command, 61
-xsafe=mem option to pc command, 61
-xspace option to pc command, 62
-xtarget=t option to pc command, 62
XView
    attributes, 224
    data types, 226
    documentation, 221
    handles, 226
   header files, 224
   introduction, 3
   Notifier, 222
    Selection Service, 222
    Window Manager, 222
```

## Z

-Z option to pc command, 66 -ztext option to pc command, 66

Copyright 1995 Sun Microsystems, Inc., 2550 Garcia Avenue, Mountain View, Californie 94043-1100 U.S.A.

Tous droits réservés. Ce produit ou document est protégé par un copyright et distribué avec des licences qui en restreignent l'utilisation, la copie, et la décompliation. Aucune partie de ce produit ou de sa documentation associée ne peuvent Être reproduits sous aucune forme, par quelque moyen que ce soit sans l'autorisation préalable et écrite de Sun et de ses bailleurs de licence, s'il en a.

Des parties de ce produit pourront etre derivees du système UNIX®, licencié par UNIX System Laboratories Inc., filiale entierement detenue par Novell, Inc. ainsi que par le système 4.3. de Berkeley, licencié par l'Université de Californie. Le logiciel détenu par des tiers, et qui comprend la technologie relative aux polices de caractères, est protégé par un copyright et licencié par des fourmisseurs de Sun.

LEGENDE RELATIVE AUX DROITS RESTREINTS: l'utilisation, la duplication ou la divulgation par l'administration americaine sont soumises aux restrictions visées a l'alinéa (c)(1)(ii) de la clause relative aux droits des données techniques et aux logiciels informatiques du DFARS 252.227-7013 et FAR 52.227-19. Le produit décrit dans ce manuel peut Être protege par un ou plusieurs brevet(s) americain(s), etranger(s) ou par des demandes en cours d'enregistrement.

#### **MARQUES**

Sun, Sun Microsystems, le logo Sun, Sun Microsystems Computer Corporation, Solaris, le Sun Microsystems Computer Corporation logo, SunSoft, le SunSoft logo, ProWorks, ProWorks/TeamWare, ProCompiler, Sun-4, SunOS, ONC, ONC+, NFS, OpenWindows, DeskSet, ToolTalk, SunView, X11/NeWS, AnswerBook, et Magnify Help sont des marques deposées ou enregistrées par Sun Microsystems, Inc. aux Etats-Unis et dans certains autres pays. UNIX est une marque enregistrée aux Etats-Unis et dans d'autres pays, et exclusivement licenciée par X/Open Company Ltd. OPEN LOOK est une marque enregistrée de Novell, Inc. PostScript et Display PostScript sont des marques d'Adobe Systems, Inc. PowerPC™ est une marque deposée de International Business Machines Corporation. HP ® and HP-UX ® sont des marques enregistrées par Hewlett-Packard Company.

Toutes les marques SPARC sont des marques deposées ou enregitrées de SPARC International, Inc. aux Etats-Unis et dans d'autres pays. SPARCcenter, SPARCcluster, SPARCompiler, SPARCdesign, SPARC811, SPARCengine, SPARCprinter, SPARCserver, SPARStation, SPARCstorage, SPARCworks, microSPARC, microSPARC-II, et UltraSPARC sont exclusivement licenciées a Sun Microsystems, Inc. Les produits portant les marques sont basés sur une architecture développée par Sun Microsystems, Inc.

Les utilisateurs d'interfaces graphiques OPEN LOOK® et Sun™ ont été développés par Sun Microsystems, Inc. pour ses utilisateurs et licenciés. Sun reconnait les efforts de pionniers de Xerox pour la recherche et le développement du concept des interfaces d'utilisation visuelle ou graphique pour l'industrie de l'informatique. Sun détient une licence non exclusive de Xerox sur l'interface d'utilisation graphique, cette licence couvrant aussi les licenciés de Sun qui mettent en place OPEN LOOK GUIs et qui en outre se conforment aux licences écrites de Sun.

Le système X Window est un produit du X Consortium, Inc.

CETTE PUBLICATION EST FOURNIE "EN L'ETAT" SANS GARANTIE D'AUCUNE SORTE, NI EXPRESSE NI IMPLICITE, Y COMPRIS, ET SANS QUE CETTE LISTE NE SOIT LIMITATIVE, DES GARANTIES CONCERNANT LA VALEUR MARCHANDE, L'APTITUDE DES PRODUITS A REPONDRE A UNE UTILISATION PARTICULIERE OU LE FAIT QU'ILS NE SOIENT PAS CONTREFAISANTS DE PRODUITS DE TIERS.

CETTE PUBLICATION PEUT CONTENIR DES MENTIONS TECHNIQUES ERRONEES OU DES ERREURS TYPOGRAPHIQUES. DES CHANGEMENTS SONT PERIODIQUEMENT APPORTES AUX INFORMATIONS CONTENUES AUX PRESENTES. CES CHANGEMENTS SERONT INCORPORES AUX NOUVELLES EDITIONS DE LA PUBLICATION. SUN MICROSYSTEMS INC. PEUT REALISER DES AMELIORATIONS ET/OU DES CHANGEMENTS DANS LE(S) PRODUIT(S) ET/OU LE(S) PROGRAMME(S) DECRITS DANS DETTE PUBLICATION A TOUS MOMENTS.

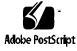

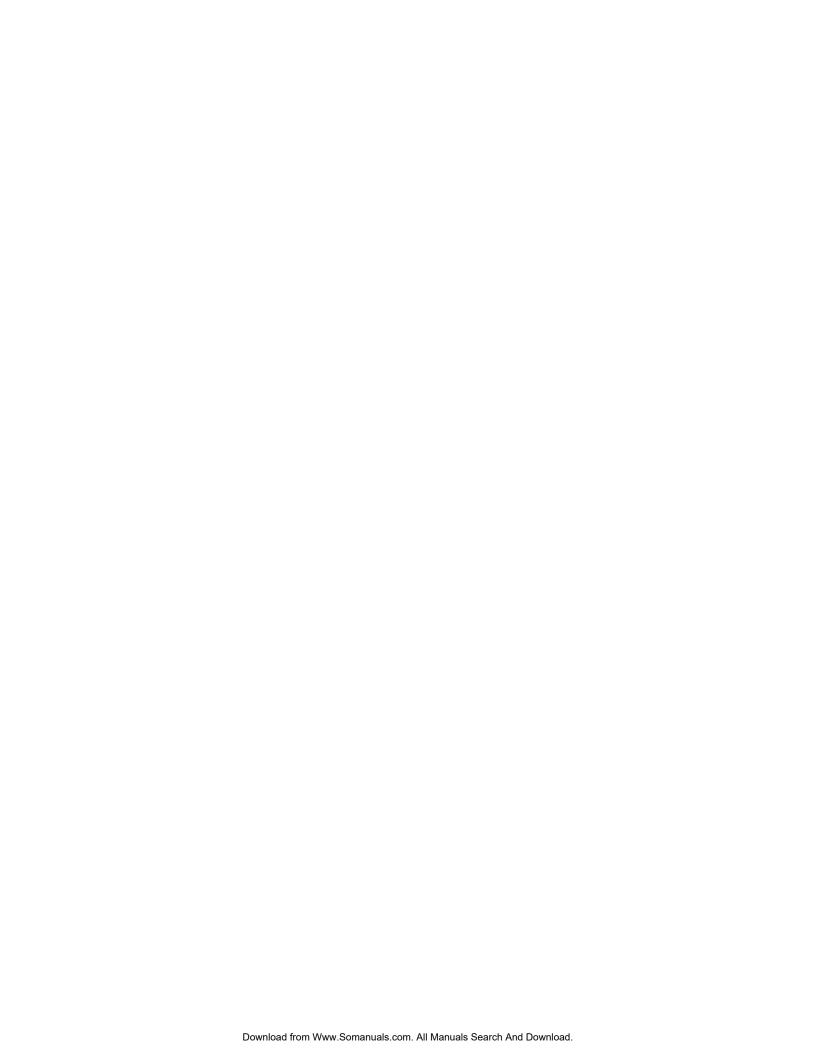

Free Manuals Download Website

http://myh66.com

http://usermanuals.us

http://www.somanuals.com

http://www.4manuals.cc

http://www.manual-lib.com

http://www.404manual.com

http://www.luxmanual.com

http://aubethermostatmanual.com

Golf course search by state

http://golfingnear.com

Email search by domain

http://emailbydomain.com

Auto manuals search

http://auto.somanuals.com

TV manuals search

http://tv.somanuals.com